## DECISÃO E APRENDIZADO NO CONTEXTO

DE UM JOGO

### *WOLFGANG ElKMElER*

# ORIENTADOR

PROF. DR. FERNANDO CURADO

Dissertação apresentada ao Instituto de Matemática, EstatÍstica e Ciência da Computação como requisito parcial para obtenção do tÍtulo de Mestre em Ciência da Computação.

Julho - 1982

O objetivo de Inteligência Artificial é a construção de programas que exibem um com portamento que chamamos de "comportamento inte ligente" quando o observamos em um ser·humano.

*EVWARV* A. *FEIGENBAUM g JULIAN FELVMAN* 

# A meus pais

# Christel e Siegfried.

#### AGRADECIMENTOS

A Fernando Curado pelo trabalho de orientação.

A Orlando Seigi Nakano pela contribuição dada na otimização das rotinas de entradas/saidas.

A minha esposa pelo apoio fornecido.

A vários amigos com quem pude compartilhar as mi nhas ideias.

A Alice Rodrigues de Souza pelos trabalhos de edi ção e datilografia.

# ÍNDICE

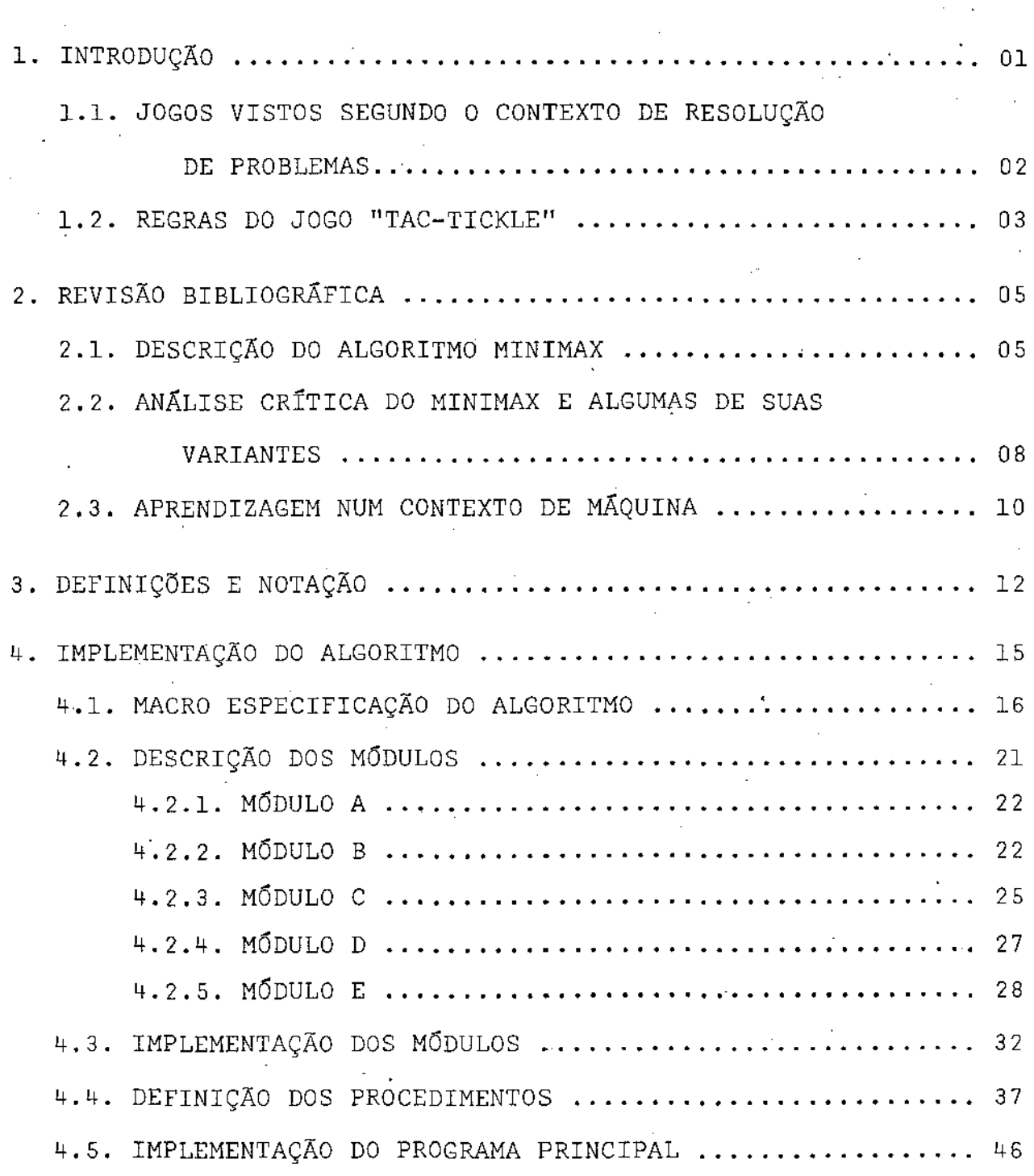

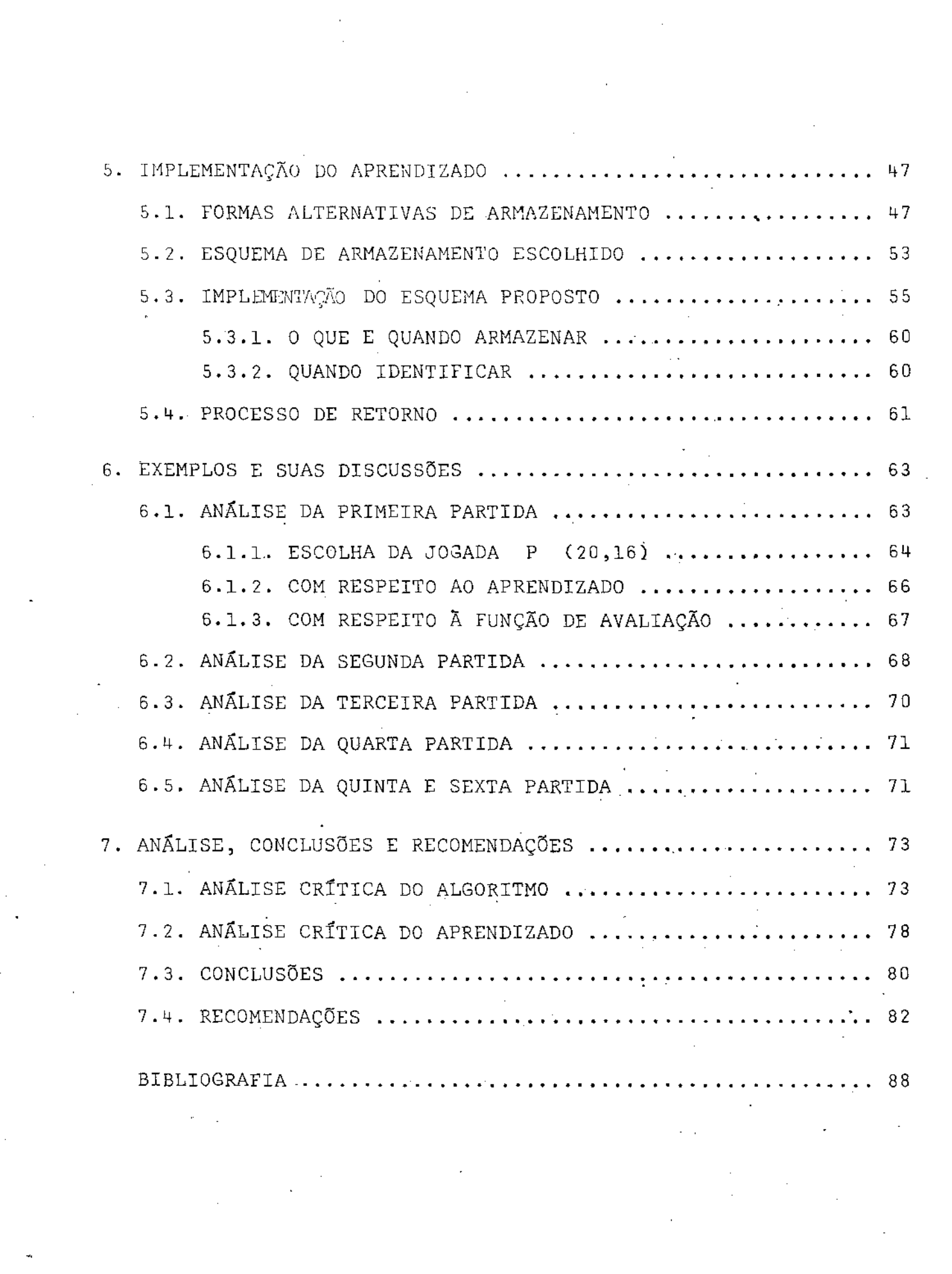

ANEXOS:

ANEXO-A ANEXO-B  $AMEXO-C =$ ANEXO-D PROGRAMA QUE IMPLEMENTA O JOGO "TAC-TICKLE" CONFIGURAÇÕES TERMINAIS PARA O JOGO "TAC-TICKLE" PARTIDAS EXEMPLOS NÚMERO DE JOGADAS SIMULADAS

#### ABSTRACT

This work shows an application of Artificial Intelligence techniques to the area of problem- solving. An implementation, in PASCAL, of an algorithm which plays TACK-TICKLE and with its mistakes is presented. learns

The algorithm diverges from the traditional published work in the sense that it tries to model plausible forms of playing by human beings. Its fundamental characteristic is to be structured around classes of "preocupations" typical of game players.

The learning module stores, in a limited and compact form, information needed so that past errors are not repeated. Consequently, the program improves its performance as more games are played.

#### RESUMO

Este trabalho mostra uma aplicação de técnicas de Inteligência Artificial à área de resolução de problemas. É apre sentada a implementação, em Pascal, de um algoritmo que joga "Tac-Tickle" e aprende com os erros cometidos.

O algoritmo diverge das formas tradícionais da literatura, no sentido em que, procura modelar formas plausÍveis de um ser humano realizar jogadas. Sua característica fundamen tal é ser estruturado em torno de classes de preocupações tí picas de participantes de jogos.

O mÓdulo de aprendizado armazena, de forma limitada e compacta, informações necessárias para que erros passados não sejam mais repetidos. Como consequência do módulo de aprendizagem, o programa melhora seu desempenho à medida em que mais partidas são realizadas.

#### l. INTRODUÇÃO

Este trabalho apresenta técnicas de Inteligência Artifi cial aplicada à área de resolução-de-problemas.

A aplicação consiste numa heurística associada a um pro cesso simples.de aprendizagem procurando modelar uma das elas ses do raciocÍnio humano. Foi escolhido o campo de jogos por que estes possuem as caracterÍsticas básicas de uma atividade intelectual para a qual procedimentos heurísticos e processos de aprendizagem assumem papel importante.

Escolheu-se o jogo "Tac-Tickle"  $[1]$  e para este jogo im plementou-se um programa que:

- a). joga com tática própria aplicação de técnicas heurísti cas,
- b). aprende com seus erros implementaçãq de um processo sim ples de aprendizagem.

Neste trabalho Inteligência Artificial está sendo vista segundo a definição de Feigenbaum & Feldman -  $[2]$ - Construção de programas que exibem um comportamento que serla chamado in teligente se observado em um ser humano. Segundo a classifica ção de Nilsson [3] este trabalho procura ampliar o nÚcleo de aplicações de primeiro nível.

Os jogos HOMEM VERSUS MÁQUINA, podem ser divididos em em duas categorias:

- a). Jogos como o "Jogo da Velha", para os quais existe um al goritmo que garante senão a vitória, pelo menos o empate. Diz-se que existe estratégia de ganho.
- b). Jogos como o "Xadrez", para os quais não se conhece uma estratégia de ganho. Nestes casos, processos heurísticos tornam-se importantes não só na implementação de programas, como também, na própria forma humana de jogar.

O jogo escolhido encontra-se evidentemente enquadrado na segunda categoria. "Tac-Tickle" foi também escolhido por que a simplicidade de suas regras e sua complexidade - aproxi madamente 9 x  $10^6$  configurações possíveis, facilitam a aborda gem e implementação dos dois itens centrais do estudo - heurística e aprendizagem.

#### 1.2. REGRAS DO JOGO "TAC-TICKLE"

O jogo consiste em um tabulei ro retangular de 20 casas dispostas num arranjo de 5 x 4. Cada um  $-$  dos dois jogadores dispõe de quatro (4) peças que são inicilamente dispostas como na figura 1. FIGURA **<sup>1</sup>**

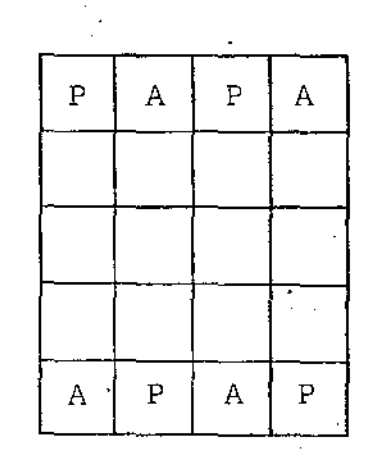

-03-

Os jogadores alternam jogadas, isto é, movimentam as peças de sua cor segundo as seguintes normas:

- 1. As peças podem ser movimentadas para casas livres adjacenns peças podem ser movimentadas para easas irvies adjacen a peça está. Não são permitidos movimentos na diagonal, não existem saltos, nem capturas.
- 2. Vence o jogo aquele que primeiro conseguir agrupar três de suas peças em linha vertical, horizontal ou diagonalmente, sem que exista uma casa vaga entre elas (Figura 2).

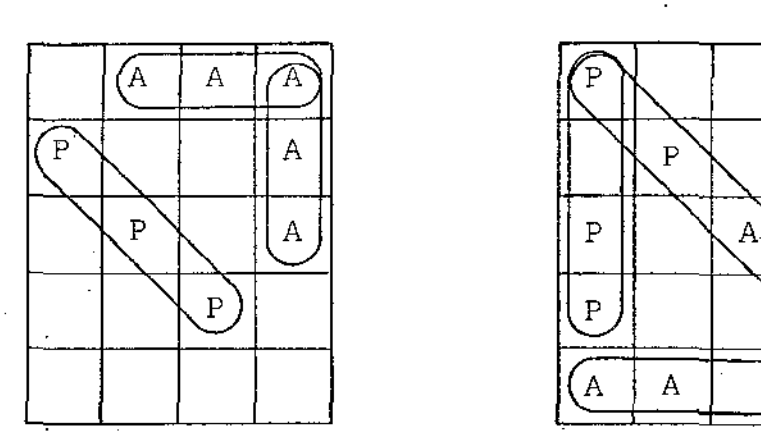

A  $\parallel$  $\mathbb{P}$ ' ~ ""' p ' 0  $\left(\begin{matrix} A & A & A \end{matrix}\right)$ 

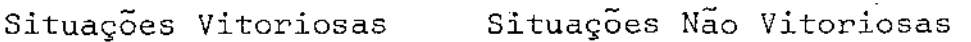

#### FIGURA 2

#### 2. REVISÃO BIBLIOGRÁFICA

#### 2.1. DESCRIÇÃO DO ALGORITMO MINIMAX

Os programas de Jogos homem versus máquina baseados em técnicas de descrição de representação do espaço de estados ("State space representation") Nilsson  $[4]$  , utilizam o algo  $r$ itmo Minimax proposto por Claude Shannon  $[2]$  em 1949. A idéia básica da técnica Minimax é a de supor que cada jogador efetua a jogada que maximiza o seu potencial de vitória e mi nimiza o do adversário.

O algoritmo divide-se em quatro fases distintas:

- DerivaçãoJSeleção das jogadas
- Terminação
- ·Avaliação

Escolha da jogada a ser realizada.

A fase de Derivação/Seleção consiste na geração, a par tir da configuração de momento do jogo, das configurações (to das ou algumas se houver seleção} decorrentes da simulação das futuras jogadas do programa e do adversário.

Na fase de Terminação, determinam-se as configuraçÕes a partir das quais não mais será aplicado o processo de Deri vação/Seleção, estas são chamadas de Configurações Folha. Nor malmente efetua-se a Terminação uma vez atingido um (nivel) pré-determinado de derivações. numero

Na fase de Avaliação atribui-se um valor às configura ções folha derivadas, qualificando-se quantitativamente a  $p$ o tencialidade da configuração em levar o programa à vitória. A avaliação é normalmente obtida através de valores numéricos re presentando um determinado aspecto da configuração (vantagem material, mobilidade, vulnerabilidade, etc). Atribui-se o  $no$ me de Função de Avaliação ao procedimento que especifica a re gra de formação do valor numérico a ser associado a cada con figuração folha. Terminada a fase de avaliação teremos numeri camente qualificadas as configurações folha.

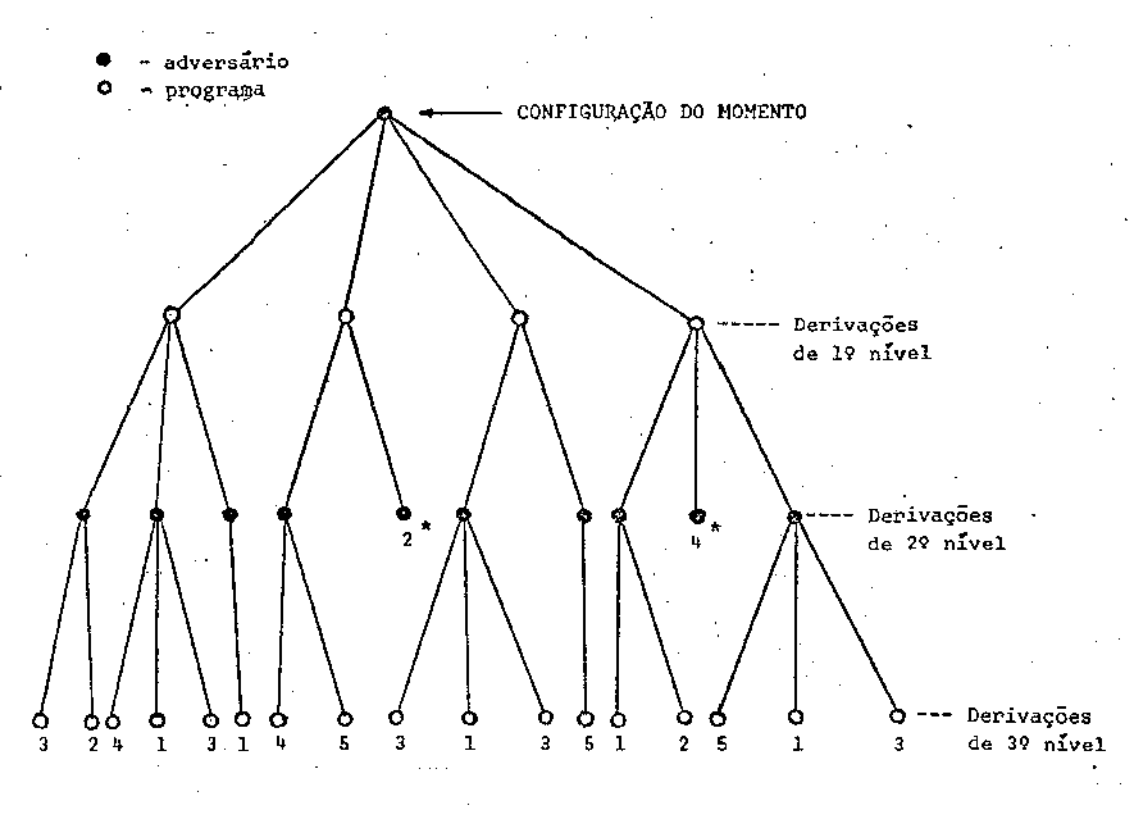

#### Figura 3

A figura 3 ilustra uma árvore de derivações obtida após as fases de Derivação/Seleção, Terminação e Avaliação.

 $-06-$ 

Note-se que, neste exemplo, todas as configurações decorre<u>n</u> tes das derivações de 39 nível bem como aquelas marcadas  $com$ asterisco são configurações folha, tendo sido numericamente avaliadas.

Partindo-se das configurações folha devidamente avalia das, inicia-se o processo de determinação da melhor jogada, por meio de um critério minimax. Rotula-se cada no pai com o maior (no pai é adversário) ou menor (no pai é programa) va lor correspondente aos seus nos filhos. Repete-se o processo até que os nos correspondentes as derivações de 1º nivel este jam rotulados. A atribuição do maior ou menor valor numérico a um dado no pai traduz correspondentemente a maximização (pro grama joga) ou minimização (adversário joga) do potencial de vitória do programa. No procedimento Minimax supõe-se portan to, que o adversário, invariavelmente, efetuará a sua melhor jogada.

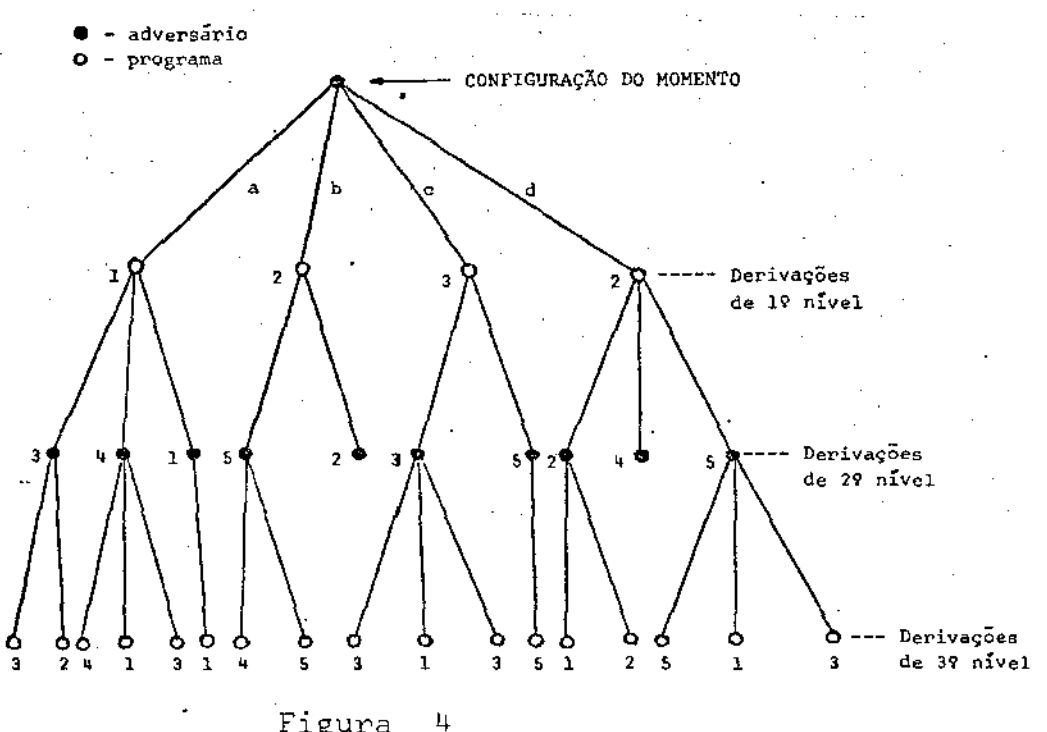

Figura

A figura 4 ilustra o processo de determinação da melhor. jogada partindo-se das configuraçÕes folha da figura 3. A jogada C será a escolhida.

2.2. ANÁLISE CRÍTICA DO MINIMAX E ALGUMAS DE SUAS VARIANTES

A análise completa de todas as continuações a uma dada jogada, um dos aspectos mais crÍticos do procedimento Minimax, tem feito com que, desde 1950, variantes deste método, tal co mo o algoritmo Alfa-beta, tenham sido propostas e implementa das  $[5]$  . Diversas também foram as otimizações do procedimen to Minimax, tanto no que se refere a sua concepção inicial Es tratégia-A (análise completa de todas as continuaçÕes até um certo nÍvell, quanto no que se refere ã sua concepção Estraté gia-B (somente jogadas plausfveis são consideradas em cada de rivação)  $[5]$  .

Aliadas ao crescente avanço do "hardware", as alteraçÕes sugeridas têm tornado plausÍvel (mas pouco elegante) a execução da estratégia-A de Shannon. CHESS 4.6 utiliza-se des ta estratégia até a análise de nível-6, após o que utiliza conceitos de seleção e terminação.

A descoberta feita simultaneamente por SLATE e ATKIN, autores de CHESS 4.7, e pela equipe russa autora do programa KAISSA, de que, ironicamente, a abordagem de força bruta ( <sup>11</sup> Brute Force Approach"), produz jogadas mais brilhantes do

que o da procura seletiva, leva-nos a questionar a validade das otimizações implementadas nas estratégias de Shannon. Se não veJamos: Os estudos têm-se concentrado em dois aspectos: o Qe seleção das jogadas e o de avaliação das configuraçÕes. A questão de descobrir heurísticas que façam escolhas adequa das de "jogadas plausiveis" esbarra na descoberta de Slate Atkin e da equipe russa. O que pode parecer plausivel numa vi sào local pode levar à eliminação de jogadas, que numa visão global, poderiam ser consideradas brilhantes. Uma vez que já existe poder computacional para implementar a· estratêgia-A de Shannon, restaria considerar apenas melhores formas de avaliar as configurações folha. Por outro lado, sabe-se que para tor .nar-se um mestre de xadrez, o ser humano necessita dedicar-se continuamente ao estudo deste jogo, por no mínimo cinco anos,  $\tilde{a}$  base de vinte horas semanais. Durante este tempo, grande quantidade de conhecimento especÍfico adquirido possibilita o reconhecimento imediato de características "sui generis" de urna dada configuração, de forma a sugerir objetivos a curto e a longo prazo, bem como, jogadas específicas  $[5]$  . Decorre daÍ a dificuldade em aceitar-se que tamanho potencial de conheci mento (tático e estratégico) possa vir a ser condensado nu ma simples função de avaliação. Note-se que isto não exclui a possibilidade de que se possa ter programas que utilizando-se da estratégia-A de Shannon e capitalizando o poder computacio nal crescente das máquinas existentes, venham a vencer grandes mestres internacionais. Estar-se-á porém empregando a força

-09-

bruta para vencer a habilidade humana. Esta por sua vez ba. seia-se em dois fatores primordiais: reconhecimento de  $p\underline{a}$ drões e rápida recuperação de informação. De posse de um pro cessador bio-quÍmica, cujo tempo de ciclo ê incrivelmente bai xo, cerca de 100 operações por segundo, onde a unidade bási ca, o neurôneo, opera a taxas de milisegundos ao invés de nanosegundos, o ser humano consegue, com a análise de não mais que 100 e em média 35 configurações (considerando-se o jogo de xadrez)\_, o que a máquina não consegue com a análise de mi lhares ou até milhÕes. Não seria a característica anti-natu ral do procedimento Minimax responsável por tão absurdas dis crepâncias 2 A implementação descrita nos capÍtulos 4 e 5 procura mostrar que é possível estabelecer algoritmos que se aproximam de uma metodologia humana de jogar e que estes al goritmos possuem uma certa generalidade que transcende às ca racterísticas específicas do jogo para o qual foi implemen tado.

-10-

#### 2,3. APRENDIZAGEM NUM CONTEXTO DE MÁQUINA

Podemos diferenciar duas categorias básicas de aprendizado. Na primeira a máquina aprende tendo por base um mini mundo no qual existe um conjunto de regras bem definidas e conhecidas. Na segunda, muito mais complexa e aonde se enqua dram a maioria dos problemas do nosso cotidiano, a determi

nação das regras é parte inerente ao processo de aprendizado. Aqui, com base nas informações obtidas no meio externo, induz-se o modelo a ser armazenado internamente. Neste contexto a formulação de hipóteses e o reconhecimento de padrões, ítens indispensáveis ao aprendizado, são aspectos ainda não solucio nados em inteligência artificial.

As técnicas de aprendizado até então implementadas en contram-se evidentemente na primeira categoria. Estas se ba · seiam na otimização do procedimento Minimax, seja através do armazenamento e recuperação de configurações numericamente jã avaliadas (processo de Decorar - "Rote-learning" [2] e [5]  $\mathcal{F}$ ou da otimização da função de avaliação "learning involving generalization" [2].

Nem a economia de tempo decorrente do processo de Deco rar, tão pouco a otimização da função de avaliação parecem po der vir a melhorar o nivel estratégico dos programas (veja  $item 2.2.$ .

A utilização de um aprendizado diretamente em função dos erros cometidos, forma semelhante à descrita por **Russel** R.Yost Jr. em [6], caracteriza uma das maneiras pela qual ser humano aprende a jogar, tendo sido escolhida para a imple mentação do processo de aprendizado.

-11-

#### 3. DEFINIÇÕES E NOTAÇÃO

As definições abaixo estabelecem a terminologia adotada no desenvolvimento e implementação deste trabalho:

JOGADA

-movimentação de uma peça por um jogador. O jogador que executa a joga da tem o mando do jogo.

JT : JOGADA TERMINAL -é uma jogada que leva à vitória.

JTB : JOGADA TERMINAL BARRADA-é uma jogada terminal que poderia ser executada pelo adversário caso este tivesse o mando do jogo.

- -é uma jogada que quando refetuada, leva à certeza de que o jogador que a executou poderá chegar a uma joga da terminal.
- -é o estado do Jogo (posição relati va das peças) num dado momento.
- $-$ é a configuração que possibilita a execução de uma jogada terminal ou aponta a existência de uma jogada terminal barrada.
- -é a configuração que permite a execução de urna jogada decisiva.
- -ê a configuração obtida apÓs a execução de uma jogada terminal.

JD : JOGADA DECISIVA

CONFIGURAÇÃO

CT : CONFIGURAÇÃO TERMINAL

CD : CONFIGURAÇÃO DECISIVA

CF : CONFIGURAÇÃO FINAL ·

-12-

- CP : CONFIGURAÇÃO DE PERDA é a configuração a partir da qual existe, para o adversário, uma joga da decisiva.
- CS : CONFIGURAÇÃO CONSEQUENTE é qualquer configuração de perda de rivada de um processo de perda pre viamente identificado.

O conceito de configuração consequente é mais facilmen te entendido por um exemplo:

- O Programa
- Adversário

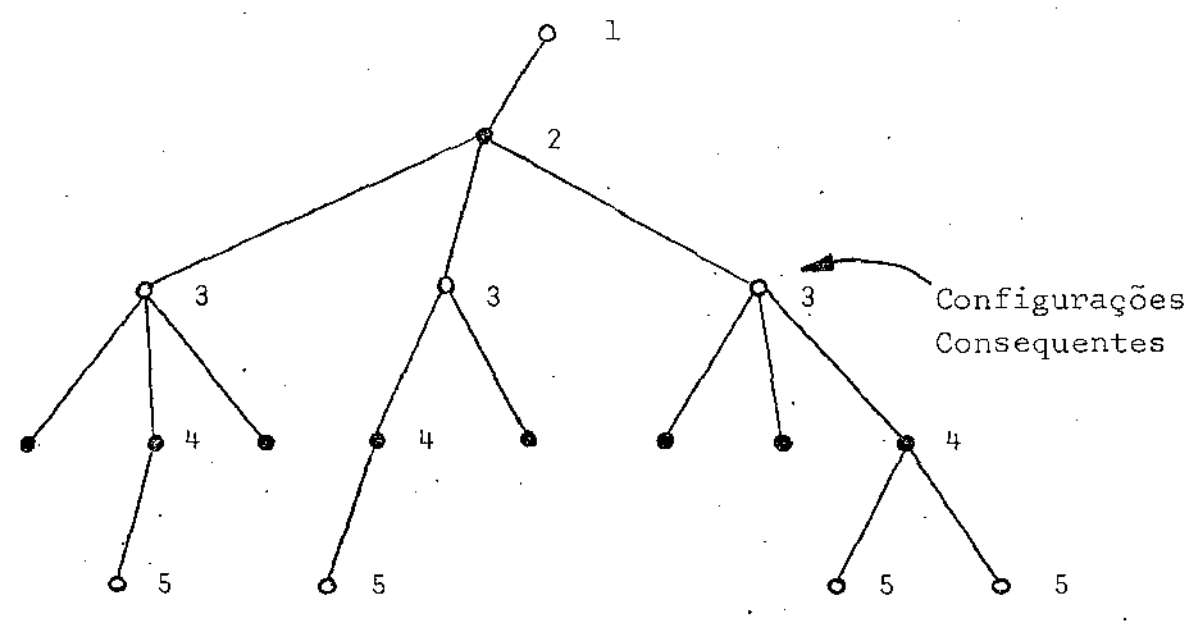

FIGURA 5 - EXEMPLO DE CONFIGURAÇÃO CONSEQUENTE

No ponto 2 o programa verifica que para qualquer uma de suas jogadas possíveis, representadas pelo conjunto 3, existe um possível caminho de vitória para o seu adversário, representado pelo conjunto 4. A configuração representada pelo

ponto 1 será armazenada como configuração de perda. Note-se que as jogadas do conjunto 5, momento em que o programa já se encontra no processo de perda, são efetuadas de forma a darse continuidade ao jogo, sabendo-se porém que as mesmas podem levar à derrota. Identificam-se as configurações do conjunto

3 como consequentes.

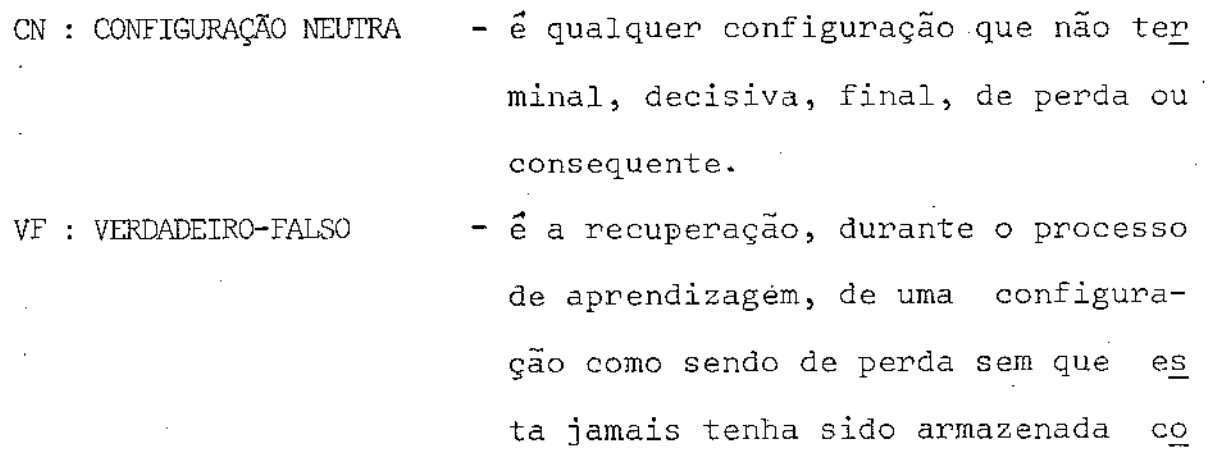

mo tal.

Finalmente diz-se que determinado conceito se aplica ao programá ou ao adversário pela notação:

> CONCEITO  $[x]$ , onde  $x = P - program$  $x = A - adversa$

Exemplo:

JD [P] jogada decisiva para o programa JTB $[\![ {\rm A}]\!]$  - jogada terminal barrada para o adversário

#### 4. IMPLEMENTAÇÃO DO ALGORITMO

0 algoritmo proposto neste trabalho para arcabouço geral de programas de jogos do tipo "homem versus máquina" [6], procura aproximar-se de uma das formas possíveis do raciocínio humano no tratamento de problemas desta natureza. Paralelamente procura contornar alguns aspectos desfavoráveis do algoritmo Minimax como:

- a dificuldade em limitar-se o numero de jogadas considera das pelo processo de seleção, sem que, inadvertidamente, elimine-se a melhor jogada.
- a não escolha da jogada que oferece as maiores chances de vitÓria quando a partida é contra um adversário fraco.
- o fato de que um grande nÚmero de continuações necessitam ser analisadas quando do incremento de um nível na análise. a necessidade de explorar-se cerca de 10<sup>4</sup> continuações a mais do que a média analisada por um ser .humano (considerando-se o jogo de xadrez).
	- a dificuldade de se associar uma equivalência precisa en tre o nÍvel de análise efetuado pelo programa e a habilida de decorrente do mesmo (característica normalmente não en contrada no ser humano).

-15-

Nem todos estes aspectos poderão ser eliminados Única e exclusivamente pela ação do algoritmo. A técnica de aprendizado, por exemplo, serâ utilizada para eliminar a dificuldade em limitar-se o número de jogadas (no processo de sem que inadvertidamente se elimine a melhor jogada. seleção)

Portanto, o algoritmo e o fator aprendizado, descrito no capÍtulo 5, formarão um conjunto coeso levando aos objeti vos propostos.

#### 4.1. MACRO ESPECifiCAÇÃO DO ALGORITMO

O processo de jogar pode ser hierarquizado por seis elas ses de questões que representam preocupações humanas no momen to da escolha da melhor jogada. As seis classes são:

CLASSE A Existe a possibilidade de execução de uma jogada terminal ?.

- CLASSE B Existe a possibilidade de execução, pelo adversâ rio, de uma jogada terminal ? Uma vez que o pro grama neste momento tem mando, esta jogada terminal passa a ser chamada de barrada.
- CLASSE C Qual a melhor defesa para uma jogada terminal bar rada já identificada ?

CLASSE D Existe a possibilidade de execuçao de uma jogada decisiva ?

-16-

- CLASSE  $E$  : Qual a melhor jogada fora do contexto das classes  $A - D$ ?
- CLASSE F : Existe a possibilidade de uma jogada decisiva por parte do adversário ?

No algoritmo proposto estas classes de questões são hie rarquizadas segundo uma heurística que parece ser natural ao ser humano. Primeiro é respondida a questão de classe A. A se guir são respondidas as questões B, C e D. Para qualquer uma destas questões, uma resposta afirmativa provoca uma jogada e a consequente troca de mando do jogo. A questão de classe E, por sua vez, exige o desenvolvimento de uma heurística propria decorrente da suposição de que a seguinte forma de jogar é comumente encontrada:

- a). Selecionam-se as jogadas possíveis a serem analisadas. seleção baseia-se no descarte das jogadas que comprovadamente levam a uma configuração de perda. Estas são identi ficadas por meio de um critério baseado em experiência (M6DULO DE APRENDIZADO).
- b). Ordenam-se as jogadas assim obtidas em ordem crescente de "favorabilidade" (jogadas mais favoráveis primeiro). A "favorabilidade" é obtida aplicando-se às configurações re sultantes (após simulada a jogada) uma função de avalia çao.

-17-

c). Escolhe - se a primeira jogada que, efetuada, garanta a inexistência de respostas afirmativas à questões de elas ses B ou F. Uma vez encontrada, a análise das demais - - é dispensada.

As classes são implementadas por cinco módulos que, par tindo da configuração do momento, retornam a jogada mais indicada:

MÓDULO A : Procedimento que reconhece a existência de uma CONFIGURAÇÃO TERMINAL.

> Retorna a jogada terminal (ou jogada terminal bar rada) respectiva.

- $M_{\odot}$ DULO B : Procedimento que identifica, para o programa, existência de uma CONFIGURAÇÃO DECISIVA, retornan do a jogada decisiva a ser executada.
- MÓDULO C : Procedimento que retorna a melhor defesa do programa para uma jogada terminal barrada do adversá rio. Melhor defesa é aquela que, nesta ordem, ge ra:

ll\_. uma *JD* (?J;

- 2). um laço de jogadas terminais barradas; 31. uma configuração neutra.
- MÓDULO D : Procedimento que retorna a melhor jogada. Este mó dulo implementa a classe E.
- MÓDULO E Procedimento que identifica a existência de uma CONFIGURAÇÃO DECISIVA para o adversário.

-18-

A existência de uma CONFIGURAÇÃO DECISIVA necessariamen te é decorrente da identificação de uma JTB. Existindo a JTB devem ser simuladas as possíveis defesas do adversário, caso se esteja procurando uma JD $[P]$ , ou deve ser encontradà a melhor defesa do programa (MObULO C), caso se esteja procurando uma  $JD [A]$ . No primeiro caso utiliza-se o MODULO B, no segundo o MODULO E.

A figura 6 apresenta, sob forma de português estrutura do o algoritmo\_ que implementao processo descrito que chamado de processo automático de decisão (Algoritmo PAD). A sera figura também mostra a relação entre os módulos e as classes. Note-se a inclusão do MODULO E no MODULO D, uma vez que a jo gada [P] selecionada será validada somente quando não existir uma JD [A]. Neste caso o MODULO E retorna a condição de verdadeiro na variável JLEGAL. f utilizada a seguinte notação:

- Variáveis em MAIÚSCULA
- Procedimentos em MAIÚSCULA
- Demais termos em minúscula

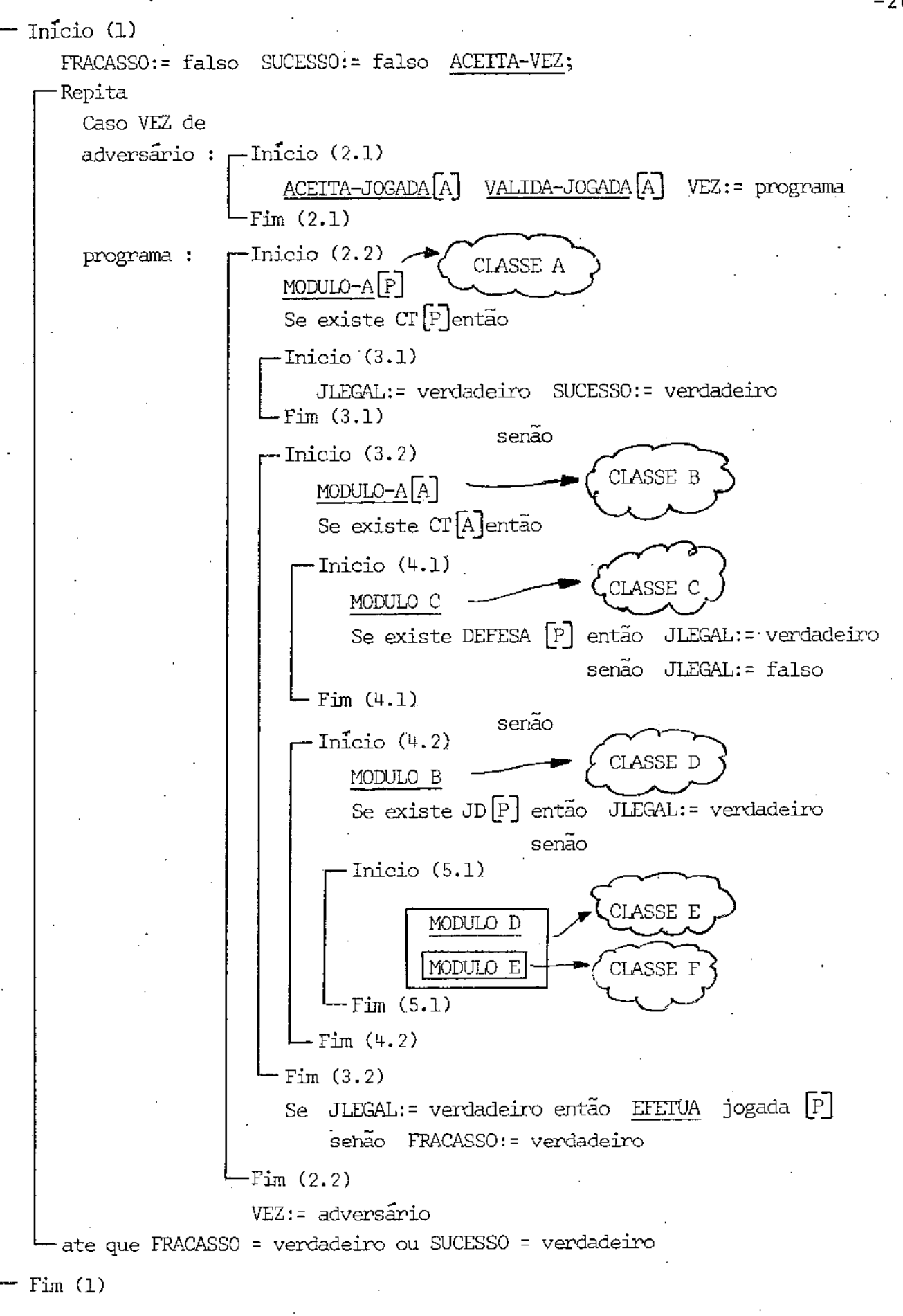

FIGURA 5 - ALGORITMO PAD

-20-

#### 4.2. DESCRIÇÃO DOS MÓDULOS

A característica fundamental do algoritmo PAD, visto co mo programa principal, é a grande interdependência entre seus modulos. Esta é decorrência natural da complexidade do proces so de decisão, pois ataques podem gerar possibilidades de  $\mathop{\mathtt{no}}$ vos ataques, que por sua vez podem gerar a necessidade de pos síveis defesas, que por sua vez podem gerar condições de jogo neutro. A interrelação é ainda mais complexa quando se intro duz o conceito de nível de análise (variável QI). Se QI for diferente de zero o MODULO E simula o bloco 4.2 do programa principal (figura 6) tantas vezes quantas for o seu valor.

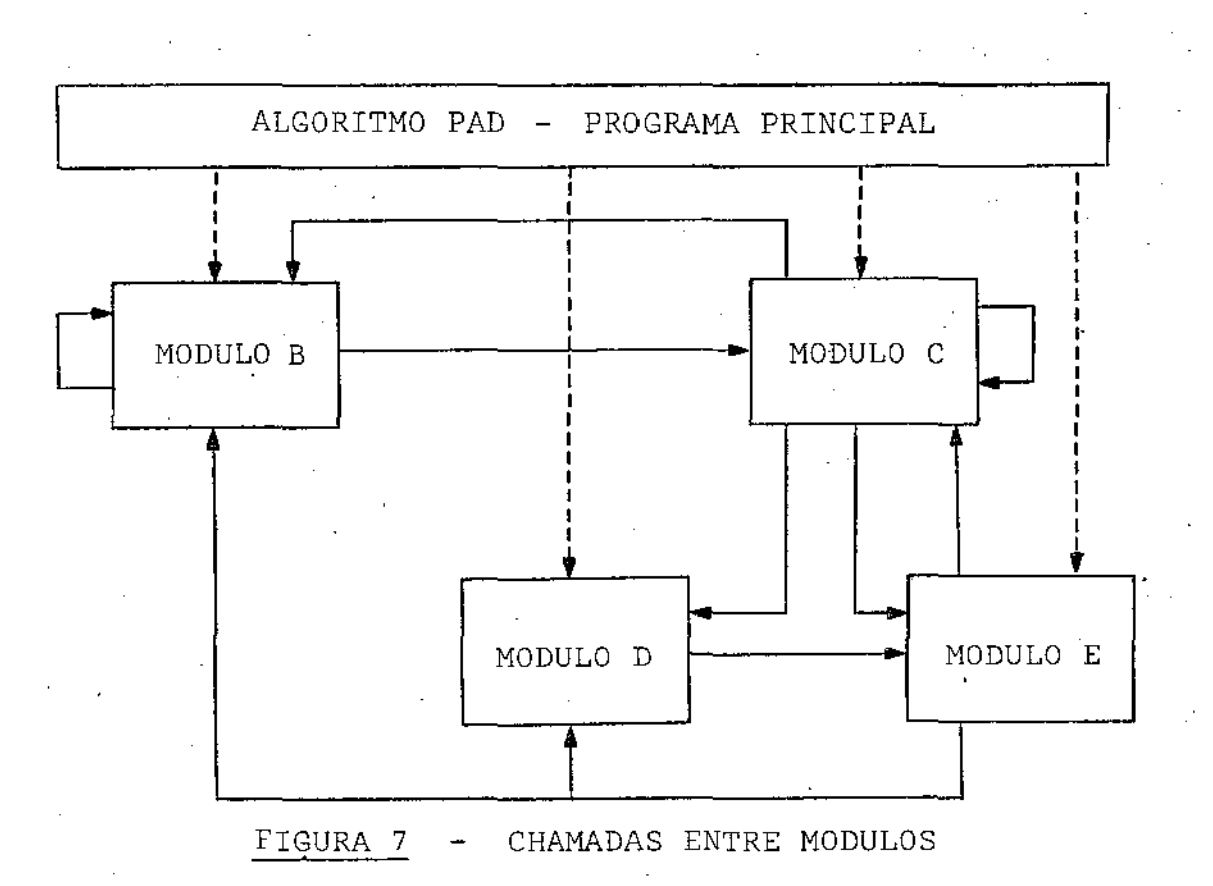

 $-21-$ 

A figura 7 ilustra esta situação e demonstra que a aná lise isolada de cada mÓdulo não fornece uma visão geral do de sempenho do algoritmo. Na figura foi omitido o MODULO A por ser sempre usado pelos demais.

Com estas ressalvas, apresenta-se a seguir a descrição de cada mÓdulo, enfatizando-se que, somente depois de se en tender os Qetalhes será possÍvel uma melhor compreensão do todo.

#### 4.2.1. Módulo A

Argumento de entrada: jogador = (Programa ou adversário) Argumento de saída: Pilha de JT's ou JTB's

 $\vec{E}$  um módulo de suporte implicitamente utilizado pelos demais. Pode ser implementado através da simulação de todas as possíveis jogadas para o jogador indicado (argumento de en trada). Feita a simulação, verifica-se para cada uma das con figurações obtidas, se a mesma representa ou não uma configu ração final. Caso afirmativo empilha-se a jogada simulada na pilha de JT/JTB.

4.2.2. MÓdulo B

Argumento de entrada: Configuração do momento.  $Arg$ umento de saída: Existência ou não de uma CD  $[P]$ Indicação da respectiva JD [P]

-22-

A figura 8 apresenta, sob a forma de português estrutu rado o MODULO B, que é acionado apenas se a jogada [P] simulada gerar uma  $CT[P]$ , ou, equivalentemente, se existe uma  $JTB[P]$ .

É continuado, simulando-se as possíveis defesas, sempre que existe uma JTB. Quando a JTB é uma JTB [A], o MODULO C - é utilizado para determinar a melhor defesa [P]. e

É recursivo quando da não existência de uma JTB $[{\rm A}]$ , simulando-se novas jogadas [P] .

É interrompido quando: a). existir uma JTB  $[P]$  que não admite defesa  $[A]$ . Neste caso pode existir uma JD $[P]$ ;

b). existir um laço no processo de análise (configurações re petidas). Neste caso será atribuido o valor falso à variá vel global· JOGADA-DECISIVA. Assume-se não ser vantajoso o laço, (não existência de JD [P]), pois o processo é de ata que. Este fato não está evidenciado no algoritmo da figu ra 8.

A existência de uma JD $[P]$  será identificada retornan do-se a condição de verdadeira na variâvel JOGADA-DECISIVA. Note-se que o MODULO C retornará a condição de verdadeira na variável JOGADA-DECISIVA, somente quando a defesa [P] sugeri da levar a uma JD [P] .

Inicio (1) JOGADA-DECISIVA:= falso Repita SIMULA JOGADA [P] MODULO-A [P] Se existe JTB [P] então Inicio (2.1) JOGADA-DECISIVA:= verdadeiro Repita SIMULA DEFESA [A] MODULO-A [A] Se não existe JTB[A]então MODULO-B Senão Inicio (3.1) MODULO-C  $-Fim(3.1)$ Até que JOGADA-DECISIVA = falso ou não existe outra DEFESA [A] Fim (2.1) Até que JOGADA-DECISIVA = verdadeira ou não existe outra JOGADA [PJ  $-Fim (1)$ 

FIGURA 8 - MODULO B

-24-

Argumento de entrada: CT [A]

Argumento de saÍda: Existência ou não de uma defesa  $[P]$  e indicação da melhor defe sa, caso exista.

A figura 9 apresenta sob a forma de português estrutura do o algoritmo correspondente ao MODULO C. Note-se que:

- a). Se depois de efetuada uma possível defesa.  $[P]$  , não existir qualquer JTB  $\boxed{\underline{P}}$ , verifica-se a existência ou não de uma JD  $[A]$  através da chamada do MODULO E (bloco 2.2 - fi gura 9). Caso existir uma JD [A] a defesa [P] , será invalidada.
- b). Quando não houver uma JTB $[A]$  (bloco 3.2 figura 9), de termina-se a existência ou não de uma  $JD [P]$  por meio da chamada do MODULO B. A defesa [P] será uma JD [P] , quando esta existir, já que o bloco REPITA (A) da figura 9 é ter minado somente quando a variável JOGADA-DECISIVA for ver dadeira ou não existir outra possível defesa  $\boxed{P}$ .
- c). Existindo uma JTB  $[A]$  (bloco 3.1 figura 9), o processo é recursivo, sendo abortado quando ocorrer um laço. Neste caso atribui-se à variável DEFESA [p] qualquer uma das possíveis defesas  $[P]$ . Assume-se ser vantajoso o laço pois o processo é de defesa. Este fato não é evidenciado na figura 9.

Inicio (1) DEFESA [PJ : *=*  inexistente Repita (A) SIMULA POSSÍVEL-DEFESA<sup>[P]</sup> MODULO-A <sup>[P]</sup> Se existe JTB P então Inicio (2.1) JOGADA-DECISIVA := verdadeiro EXISTE-DEFESA .- verdadeiro Repita (B) SIMULA POSSÍVEL-DEFESA[A] MODULO-A[A] Se existe JTB [A] então  $\mathsf{L}$ Inicio (3.1) MODULO-C Se DEFESA [P] = inexistente então EXISTE-DEFESA := falso Fim (3.1) senao InÍcio (3.2) Se JOGADA-DECISIVA *=* verdadeiro então MODULO-B l': Se JOGADA-DECISIVA = falso então MODULO-D \* Se JLEGAL = falso então EXISTE-DEFESA := falso Fim (3.2) -26- L Até que EXISTE-DEFESA = falso ou não existe outra POSSÍVEL-DEFESA [A]  $-Fim(2.1)$ senão -Inicio (2. 2) JOGADA-DECISIVA := falso MODULO-E Se JLEGAL *=* falso então EXISTE-DEFESA .- falso senão EXISTE-DEFESA := verdadeiro *Yim* (2.2) Se EXISTE-DEFESA = verdadeiro então DEFESA [}'] *=* POSSÍVEL-DEFESA [P] -Até que JOGADA-DECISIVA = verdadeiro ou não existe outra POSSÍVEL-DEFESA [\_PJ Fim (l)

FIGURA 9 - MODULO C

São variáveis globais:

DEFESA  $[P]$  : indica a defesa  $[P]$  a ser efetuada.

JOGADA-DECISIVA: indica se a defesa [P] leva a uma  $JD [P]$ .

- JLEGAL indica se a jogada [P] sugerida foi não aprovada pelo MODULO E. ou

As demais variáveis sao locais. A variável EXISTE-DEFE-SA indica a existência ou não de uma DEFESA [P] do fato desta levar ou não a uma JD $\left[\mathbb{P}\right]$ . independente

4.2.4. MÓdulo D

Argumento de entrada: Configuração do momento. Argumento de saÍda: Existência ou não da MELHOR JOGA DA e. a identificação da mesma.

A figura 10 apresenta sob a forma de português estruturado o algoritmo correspondente ao MODULO D.\_

Note-se que:

a). Se para a jogada [P] proposta não existir alguma (análise realizada pelo MODULO E), a mesma será *JD* [A] validada, dispensando-se a análise das demais jogadas  $[P]$ . Portanto quanto melhor for a função de avaliação menos joga das [P] necessitam ser analisadas.

- b). Se para toda e qualquer jogada **[PJ** houver uma JT [A], sera indicada,pela condição verdadeira na variável global boo leana FRACASSO, a derrota do programa.
- c). Se a variável global booleana JLEGAL for falsa após a exe cução do bloco REPITA da figura 10, então para toda e qualquer jogada [P] poderá existir uma possível, mas não necessária, vitória<sup>[A]</sup>. Neste caso será identificada a con dição de derrota  $[P]$ , que poderá ou não ocorrer dependen do da habilidade do adversário. De forma a dar continuida de ao jogo a melhor jogada [P] será identificada simplesmente como a primeira jogada [P] simulada.
- d). Se apÓs a execução do bloco REPITA da figura 10, a variável global JLEGAL for verdadeira, então a jogada [P] suge rida será validada, o que significa que até o nÍvel de análise pré-estabelecido pela variável global QI (veja MO DULO **E),** não se registram preocupaçÕes relativas às elas ses B ou f .

As variáveis JLEGAL (que identifica a existência da me lhor jogada [f] ) , MELHOR-JOGADA [P] e FRACASSO são variáveis globais.

4-.2.5. MÓdulo E

Argumento de entrada: Configuração do momento. Argumento de saída: Existência ou não de uma JD  $[A]$ . -28-
- Inicio (l) STINULAÇÃO de todas as possíveis jogadas [P] - APLICAÇÃO de uma função de avaliação ãs configurações obtidas CU\SSIFICAÇÃO das jogadas (melhor jogada primeiro) FRACASSO := verdadeiro JLEGAL := falso Inicio (2.1) Repita SIMULA MELHOR-JOGADA [P] segundo classificação MODULD-A [A] Se não existe  $JT[A]$  então Inicio (3.1)  $FRACASSO := falseO$  JLEGAL = verdadeiro MODU!D-E Fim (3.1) Até que JLEGAL = verdadeiro ou não existe outra MELHOR-JOGADA [P] Se JLEGAL =·falso e FRACASSO = falso então Inicio (3.2) Identifica-se possível vitÓria [A] MELHOR-JOGADA [P] := la. JOGADA DA ClASSIFICAÇÃO Fim (3.2) Fim (2.1)  $\text{Fim}$  (1)

# FIGURA lO - MODULD D

-29-

A figura 11 apresenta sob a forma de português estrutu rado o algoritmo correspondente ao MODULO E.

Note-se que:

- a), A variável global QI é determinante do nÍvel de análise a ser efetuada caso não exista JD [A] apÓs a execução do blo co REPITA A - figura 11.
- b). O bloco 3.1 da figura 11 simula uma chamada recursiva do prÓprio programa principal bloco 4.2 da figura 6.
- c). O bloco 4.1 da figura 11 será executado somente quando não existir JT $[P]$  ou JTB $[\tilde{A}]$ , uma vez que, a JT $[P]$  leva à consequente vitória  $[P]$ , e a condição de JTB $[A]$  já foi ante riormente analisada por este mesmo mÓdulo (bloco 2.1).
- d). No bloco 5.1 da figura 11 a chamada do MODULO D forçará uma chamada indireta recursiva do próprio MODULO E. É nes. te ponto que, sob o controle da variável global QI, ê efe tuada a análise até o nível desejado.
- e). O processo de análise será interrompido quando existir um laço. Neste caso atribui-se o valor verdadeiro ã variável JLEGAL. Assume-se a não existência de uma JD [A] de forma a induzir-se um possÍvel empate. Este fato não ê evidenciado no algoritmo da figura 11.

As variáveis QI (que estabelece o nível de JLEGAL (que indica o oposto da existência ou não de DEFESA [P] e JOGADA-DECISIVA são variáveis globais. A vari<u>á</u> vel JD  $[A]$  é local. análise),  $JD$   $|A|$ )

 $-30-$ 

-31-

```
- Inicio (1)
  - Repita (A)
\begin{bmatrix} \text{SIMULA} & \text{JOGADA} \end{bmatrix} MODULO-A \begin{bmatrix} A \end{bmatrix} JD \begin{bmatrix} A \end{bmatrix} := falso
       Se existe JTB [A] então 
    [
      Inicio (2.1) 
           MODUlD-C 
           Se DEFESA [P] = inexistente então JD [A] := verdadeiro
     -Fim (2.1).
   Até que JD [A] = verdadeiro ou não existe outra JOGADA [A] 
    JIEGAL := oposto de JD[A]Se JD [A] = falso então 
      -Inicio (2.2) 
           Se QI \neq 0 então
          - Inicio (3.1)
              QI := QI - IRepita (B) 
                  SIMULA JOGADA [A] JD [A] := falso
                  MODULO-A A A MDDULO-A PSe não existe JT [P] e não existe JTB [A] então 
                - Inicio (4. 1}. 
                     MODULO-B
                     Se JOGADA-DECISIVA = falso então 
                    Inicio (S.ll 
                         MODUlD-D 
                         Se JLEGAL = falso então JD [A] := verdadeiro
                  - Fim (5.1)
               Fim C4.ll 
            - Até que JD [A] = verdadeiro ou não existe outra JOGADA \left[\begin{smallmatrix}A\end{smallmatrix}\right]QI := QI + I JLEGAL := oposto de JD [A]
          -Fim (3.1) 
      Fim (2.2)
```
- Fim (l)

FIGURA 11 - MODULO E

# 4.3. IMPLEMENTAÇÃO DOS MÓDULOS

O anexo A apresenta a listagem do programa que implemen ta o jogo ''Tac-Tickle'' utilizando o algoritmo PAD. Pascal 'foi escolhida como linguagem de programação porque e recursiva, permite uma fácil definição de tipos de variáveis, programa ção estruturada e a consequente modularização do programa.

# Definição de Tipos e Variáveis

São definidos os seguintes tipos de variáveis:

a). Tipo POSIÇÃO  $[Quem, Info, Proximo]$ :

Caracteriza uma célula do tabuleiro (uma posição) con tendo as seguintes informações:

- QUEM - identifica a peça que a ocupa ou adversário. (programa
- armazena o número de possibilidades de IN f O se agrupar 3 peças consecutivas utilizan do-se a célula em questão. Assim por exemplo na posição  $[1, 1]$  do tabuleiro IN-FO assume o valor 3 e na poslçao  $|3, 2|$ o valor 9.
- PROXIMO- conjunto de 8 apontadores, cada um con tendo o endereço de uma das células vizi nhas. A utilização destes apontadores fa cilita a programação, uma vez que, a par tir de qualquer célula acessamos natural

mente as suas 8 células vizinhas. A distribuição dos apontadores ê tal que as células vizinhas acessadas pelos apontadores 1, 2, 3 e 4 traduzem exatamente os movimentos permitidos para a peça em questão.

b). Tipo JOGADA  $\lceil \mathbb{D}e, \text{Para} \rceil$ 

Caracteriza, pelos identificadores DE e PARA, as las envolvidas na realização de uma jogada: c é lu

c). Tipo DECISÃO [Lin, Col, Point, Info, Sseu, Saldo]

Armazena o resultado da aplicação da função de çao. Contém as seguintes informaçÕes: avalia

LIN, COL, POINT-Identificadores que representam a joga INFO da considerada. Lin, Col especificam a "posição de" e Point a "posição para". -NÚmero de possibilidades de se agrupar 3 peças consecutivas utilizando-se por base a célula correspondente à ção para". <sup>11</sup> posi

SSEU

-Representa numericamente a mobilidade do adversário (número de possíveis jo gadas [A] ), após efetuada a jogada considerada.

-:13-

SALDO - diferença numérica entre a mobilidade do adversário e a do programa.

d). Tipo ENDEREÇO [Lin, Col, Poss, Point] :

Caracteriza, através da variável inteira POSS, o número de JTB's existentes uma vez efetuada a jogada identifica da pelas variáveis LIN, COL "posição de" e POINT "posição<br>para". Dada às características do jogo podemos garantir a existência de uma jogada terminal sempre que para o joga dor em questão existirem, a um dado momento, jogadas ter minais barradas cujas "posição para" forem diferentes. As sim por exemplo, a jogada  $[2,1]$  para  $[1,1]$  na figura 12 não é vitoriosa ao passo que a jogada  $[3, 2]$  para  $[3, 3]$  le va à vitória.

Observe-se que para o jogo de xadrez o numero de JTB's (número de formas diferentes pelas quais o rei pode ser capturado),não dita a existência de uma jogada terminal.

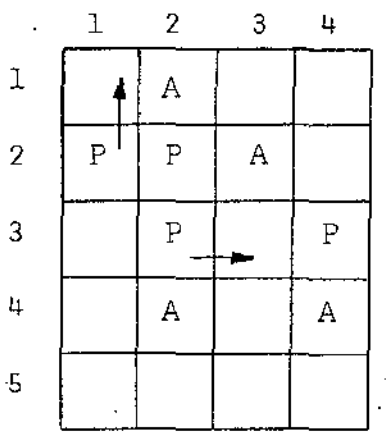

# FIGURA 12

e). Tipo HISTORICO [Quem, Endi]:

Armazena uma configuração do jogo. O identificador QUEM (vetor de 8 posiçÕes) identifica o jogador (programa ou adversário) que ocupa a célula apontada pelo identificador ENDI (também vetor de 8 posiçÕes).

#### f). Tipo LINK.

Variáveis deste tipo armazenam um endereço fÍsico de me mória correspondente à localização de uma variável do ti po POSIÇÃO. Estas variáveis são chamadas na linguagem Pas cal de variáveis do tipo "Pointer", ou seja, apontadores.

As principais variáveis são:

- a). TAB variável do tipo Link que implementa o tabuleiro do jogo.
- b). HISTORIA variável do tipo HistÓrico. Possibilita o arma zenamento de até 100 configurações de jogo dis tintas.
- c). VETOR variável do tipo Endereço. É utilizada na implementação dos mÓdulos B e E. Possibilita o armazenamento de 16 jogadas distintas, número máximo de possíveis jogadas para um jogador um dado momento.

-3S-

d). LOCAL variável do tipo Link. Armazena no máximo 4 cé lulas a partir da(s) qual(ais) existe uma pos sível defesa [P] uma vez caracterizada uma CT  $[A]$ .

-36-

e). STACK - variável do tipo Jogada. f utilizada para arma zenar as possíveis jogadas terminais, ou joga das terminais barradas quando da implementação do MODULO A.

- f). MOVE variável do tipo Decisão. Armazena 15 jogadas distintas, nÚmero máximo de possíveis jogadas para um jogador a um dado momento. É utilizada quando da implementação do MODULO D.
- g). IGUAL - variável booleana que acusa a eX~stência *de* um laço (configuraçÕes repetidas).
- h). REPETIÇÃO- variável booleana que armazena a ocorrência pas sada de um laço no processo de análise.
- i). JLEGAL - variável booleana que, após análise efetuada pe lo MODULO E, identifica a validade da jogada [P] proposta.
- j). OK variável booleana que,apÓs a análise efetuada pelo MODULO B, identifica a existência de joga da decisiva [P] .
- l<). QI variável inteira que identifica o nÍvel de anã lise a ser efetuado. Desconsiderando-se a ana

lise efetuada em função de JTB's, o nível, re sultante após a identificação de uma configura. ção neutra, é igual ã 2QI + 2.

Os tipos de variáveis Vinte, Bit e Arquivo, bem como, as variáveis Memória, Configuração, Entrada, Palavra, Bite, Máscara, Existe e Pilha serão discutidas juntamente com a im plementação do processo de aprendizado no capÍtulo 5.

Lembramos que as variáveis mencionadas não representam a totalidade das variáveis utilizadas: Variáveis auxiliares e de trabalho tais como, Ppilha, Jogador, U, V, Sucesso, Fracas so serão naturalmente compreendidas uma vez analisado o pro grama.

# 4.4. DEFINIÇÃO DOS PROCEDIMENTOS

A implementação do algoritmo PAD (figura 6} e de seus módulos integrantes apresentará características próprias em função do jogo a ser programado. É natural que o jogo de xa drez, por exemplo, apresente um nÚmero bem maior de variáveis, um esquema de armazenamento e de determinação de JT's e JTB's diferente daquele usado na implementação do jogo "Tac-Tickle". Portanto teremos, independente do jogo a ser implementado,uma associação lógica quanto ao conteúdo, mas não necessariamente quanto à forma, entre o algoritmo PAD, tal como foi definido, e os procedimentos que implementam o jogo considerado.

*-3'1-*

Cinquenta e quatro procedimentos implementam o ritmo PAD para o jogo "Tac-Tickle"' (Anexo A), algo-

MODULO-A - É implementado pelo procedimento DECIDE (#12) que utiliza os procedimentos auxiliares VERIFICA (#ll), TRANSPECA  $(*10)$ , TRANSFERE  $(*9)$ , COMPLETA  $(*8)$ , TRANSA  $(*7)$  e VER  $(*6)$ . Em vez da forma descrita no Ítem 4.2.1, o procedimento DECIDE identifica a existência de configurações terminais através de comparações com os 32 padrões que, para o jogo "Tac-Tickle", representam o conjunto poss.ível de configurações terminais (ver Anexo B).

MODULO-B - É implementado pelo procedimento ANALISA  $(+19)$ . Retorna, na variável global Ok a condição de existência de CD  $[P]$  e, nas variáveis U e V, do tipo Link, a respectiva JD  $[P]$ .

Inicialmente armazenam-se na variável Vetor todas as jogadas que levam à existência de JTB's e o número de JTB's resultantes das jogadas consideradas. Neste contexto o procedimento FULMINA (#15) associa o valor verdadeiro à variável Ok se para qualquer uma das JTB's não existir possÍvel defesa do adversário. O procedimento CONDENSA (#13) determina o núme ro de JTB's diferentes decorrentes da jogada considerada. A variável global J indica o número de jogadas que levam à JTB's.

Terminado o primeiro bloco 2 do procedimento ANA LISA (Anexo A), o procedimento ARRUMAVET (#16) classifica as jogadas de Vetor em ordem crescente do número de JTB's resul tantes. Até este momento o procedimento ANALISA poderá ser

-3B-

executado tendo por arzumento de entrada o jogador programa ou adversário. Note-se que, no MODULO E a determinação do nú mero de JTB's  $[A]$  é implementada através da chamada do procedi menta ANALISA tendo por argumento de entrada o jogador adver sário.

O segundo bloco 2 do procedimento ANALISA (Anexo A) implementa o bloco 2.1 do MODULO B (figura 8). Este se râ executado somente se a variável *Ok* for falsa, uma vez que, a condição verdadeira indica que já foi identificada uma JD  $[P]$ . A variável local T, indica o numero de JTB's  $[A]$  decorrentes de uma possível defesa  $[A]$ . A chamada do MODULO C (blo co 3.1 - figura 8) é implementada pelo primeiro bloco 10 do procedimento ANALISA (Anexo A) e somente é efetuada se T = 1, uma vez que se  $T > 1$ , existe JD $[\overline{A}]$  e portanto Ok é falso. Se  $T = 0$  não existe JTB  $[A]$  sendo o MODULO B chamado recursivamen te (segundo bloco lO do procedimento ANALISA- Anexo A).

A 'existência de um possÍvel laço no processo de análise (configurações repetidas) é verificada trivialmente no início do processo. O procedimento COMPARA (#18) retorna a condição de existência do laço na variável global Igual. Se Igual assumir o valor verdadeiro o procedimento ANALISA somen te indicarâ a condição de não existência de jogada decisiva, finalizando a seguir.

MODULO-C - Conforme foi visto no ítem 4.1, este módulo retor na a melhor defesa  $\left[\begin{matrix}p\end{matrix}\right]$  para uma JTB $\left[\begin{matrix}A\end{matrix}\right]$ . É implementado pelo

procedimento SIMULA  $(#20)$ . No jogo "Tac-Tickle" toda e qual quer defesa se resume em impedir que o adversário agrupe 3 de suas peças consecutivamente. Portanto defender-se implica no movimento de uma peça para uma determinada célula do tabuleiro de forma a impedir a JT por parte do adversário. A célula para a qual a peça [P] deverá ser movida, de forma a realizar-se a defesa  $[p]$ , e determinada pelo MODULO A quando da identificação da JTB $[A]$ , antes mesmo da chamada do procedimen to SIMULA..

O procedimento retornará através de seu argumento de entrada do tipo Link, o endereço correspondente à célula ocupada pela peça [PJ que deverá ser movida de forma a efetuar-se a defesa  $[P]$ . Invariavelmente duas ações são realiza das antes da execução do procedimento SIMULA:

- a). Determina-se, através do MODULO A, a célula para a qual a peça [P] deverá ser movida. Esta célula é identificada  $\left[\text{pela variável Stack}\right]$ . para.
- b). Com base em Stack  $|1|$ . para o procedimento PROCURA (#14) identifica as peças  $[P]$  passíveis de efetuar uma defesa. [P] . O "vetor Local armazena os endereços correspondentes à localização destas peças. Qualquer peça [P] poderá efe tuar uma defesa [P] desde que ela seja· vizinha da célula identificada pela variável Stack [1]. para e o seu movimento não possibilite a execução de uma JT $[A]$ .

-40-

Tão logo se inicia o procedimento SIMULA, verifi ca-se, por melo da variâvel global Plocal, a existência ou não de possíveis defesas  $[P]$ . Se Plocal for igual a zero, ou seja, não existe possível defesa  $[P]$ , encerra-se o procedimen to SIMULA identificando-se a não existência de defesa  $[**P**]$ (varíavel L:= Nil) e a consequente inexistência da defesa  $[P]$ que leve à JD $[P]$  (variável Ok = falso). A existência de pos sível(eis) defesa(s)  $[p]$ , caso a variável Plocal for diferen te de zero, leva ao inÍcio propriamente dito do procedimento SIMULA.

Tal como no procedimento ANALISA (#19) verifica-se a condição de um laço no processo de análise através da chamada do procedimento COMPARA (#18). Existindo o 1aço identifica-se uma defesa P (L:= Local Plocal ) e a inexis tência de defesa  $\left[\begin{matrix}p\end{matrix}\right]$  que leva à JD $\left[\begin{matrix}p\end{matrix}\right]$  (Ok:= falso). A variável global Repetição a rigor é dispensável (ver Análise, Con clusões e Recomendações - capÍtulo 7).

As variáveis Defesa [P], Jogada-decisiva, Existe-defesa, mencionadas no MODULO C - figura 9, são implementadas respectivamente pelas variáveis Qual, Ok e Da. As va riáveis Decisiva e Posição foram locàlmente utilizadas em su bstituição às variáveis globais Ok e Qual visando Única e ex clusivamente facilitar eventuais processos de depuração do procedimento.

No segundo bloco 3 do procedimento SIMULA - (Ane xo A), classificam-se as possíveis defesas  $[P]$  em ordem cres cente do número de JTB's  $[P]$  resultantes. Armazena-se no vetor local Loc o endereço da peça  $[P]$  e no vetor, também local, In fo, o correspondente número de JTB's  $[p]$  resultantes após o movimento da peça  $[p]$  da posição Loc para a posição Stack  $[1]$ . para.

O terceiro bloco 3 do procedimento SIMULA - (Anexo A) implementao bloco Repita A do MODULO C (figura 9). As variáveis locais I e S representam correspondentemente a exis tência de Possível-defesa  $\left[\begin{smallmatrix}p\end{smallmatrix}\right]$  e Possível-defesa  $\left[\begin{smallmatrix}\overline{A}\end{smallmatrix}\right]$ . Dentro deste bloco,o primeiro bloco 4 implementao bloco 2.1 do MODU LÓ C (figura 9) (existe JTB  $[P]$  se Info (i) = 1). No segundo bloco 4, verifica-se inicialmente se o número de JTB's  $[P]$  re sultantes é maior do que 1 (Info  $(i) > 1$ ). Se este for o caso identifica-se na variável Da a existência de defesa [P]. Nes te momento a variável Decisiva assume o valor verdadeiro,atri buido ao iniciar-se o terceiro bloco 3 e consequentemente, en cerra-se o processo repetitivo - terceiro bloco 3 - identificando-se a existência de defesa  $[P]$  que leva à JD $[P]$ . Ainda no segundo bloco 4, se o número de JTB's P resultantes não for maior do que 1, então, não existirá JTB  $[P]$  e o bloco 5 im plementa o bloco 2.2 do MODULO C (figura 9).

O bloco Repita B do MODULO C (figura 9) é imple mentado pelo primeiro bloco 5 dentro do terceiro bloco 3 do procedimento SIMULA (Anexo A). Na variável local T, armazenam se o número de JTB's  $[A]$  resultantes de uma possível defesa  $[A]$ .

-42-

Note-se que se T > 1 o processo de simulação de possíveis defe sas [A] é interrompido, uma vez que, identificou-se uma defe sa  $[A]$  que possibilita uma JD $[A]$ . Neste caso invalida-se a possível defesa  $[p]$  simulada (Da:= falso) retornando-se ao inÍcio do terceiro bloco 3 do procedimento SIMULA (Anexo A). Se  $T = 1$ , ou seja, se a defesa  $[A]$  simulada leva  $\overline{a}$  somente uma JTB [A] resultante, armazena-se no vetor local Vet a defe sa [A] considerada. Na variável local M é armazenado o núme ro de defesas  $[A]$  que se encontram nestas condições. Posterior mente o quarto bloco 5 do procedimento SIMULA (Anexo A) imple menta o bloco 3.1 do MODULO C (figura 9). Se  $T = 0$ , ou seja, a defesa  $[A]$  simulada não leva à JTB $[A]$ , é realizada a chama-. da ao MODULO B de forma a verificar-se a existência de JD [P] . Este processo é implementado pelo segundo bloco 9 do procedi mento SIMULA (Anexo A). As instruções marcadas com asterisco "\*" na figura 9 foram introduzidas após a implementação do jogo "Tac-Tickle" não se encontrando implementadas no pro cedimento SIMULA.

MODULO-D -  $\tilde{E}$  implementado pelos procedimentos SALDO  $(425)$ , ORDENA (#24) e ESCOLHEJOGADA (#26). O procedimento SALDO ar mazena no vetor global Move, do tipo Decisão, as possíveis jo gadas [P], bem como o valor resultante da aplicação da função de avaliação à cada uma das configurações resultantes. O .pro cedimento ORDENA, ordena as jogadas  $[P]$  avaliadas pelo proce dimento SALDO em ordem crescente pelo campos Saldo, Sseu,Info.

-43-

O procedimento ESCOLHEJOGADA implementa o bloco 2.1 do MODULO D (figura 10). Nas variáveis globais **U** e V re torna-se a melhor jogada  $[P]$ . Note-se que a possível existência de JT [Ã] já foi. anteriormente identificada pelo procedimento SALDO. Se o valor da variável Pmove for igual a zero, toda e qualquer jogada [P] possibilita uma JT [A]. Neste caso retorna-se na variável U o valor "NIL", identificando-se a derrota **[PJ** . A variável global Fracasso ê, na implementação, externa ao MODULO D, sendo-lhe atribuÍdo o valor de verdadeiro ou falso de acordo com a existência ou não de um endereço na variável U.

O bloco Repita do MODULO D (figura 10) é implemen tado pelo segundo bloco 2 do procedimento ESCOLHEJOGADA (Ane no A). A variável local I identifica a existência da próxima melhor jogada  $[P]$ .

O quarto bloco 2 do procedimento implementao bloco 3.2 da figura 10. ESCOLHEJOGADA

MODULO-E- **É** implementado pelo procedimento LEGAL (W21). Tal como nos procedimentos ANALISA e SIMULA a existência de um laço no processo de análise é identificada ao iniciar-se o procedimento, através da chamada do procedimento COMPARA (#18). Havendo o laço, supõe-se a não existência de JD $[A]$ , retornando-se à condição verdadeira a variável global Jlegal.

A determinação das jogadas  $[A]$  que levam à JTB  $[A]$  · é feita através da chamada do procedimento ANALISA; com argu-

-44-

mento de entrada o jogador adversário.

Os blocos 2.1, 2.2 e 3.1 do MODULO E da figura 11 são respectivamente implementados pelo segundo bloco 4, primeiro bloco 4 do procedimento LEGAL e pelo procedimento PENSA  $(427)$  (ver Anexo A).

Os demais procedimentos utilizados para a implementação do jogo "Tac-Tickle", com exceção daqueles que implementam o processo de aprendizado, caracterizam-se como procedimentos auxiliares. Entre estes destacam-se:

- a). FIRSTPOINTER (#3), FIRSTQUADRO (#4) que inicializam a estrutura de dados utilizada.
- b). JOGA (#5) que e fetua a jogada solicitada.
- c). GUARDA **('\Fl7-)**  armazena no vetor HistÓria, a configuração do momento.
- d). TESTAJOGADA  $(*28)$  verifica se a jogada  $[A]$  é válida em conformidade com as regras do jogo.
- e). GRAVA  $(*)$ ?), CONTROLE-TELA  $(*)$  29), APAGA-CANTO  $(*)$ 30), NUME RO  $(\#31)$ , SIM-NÃO  $(\#32)$ , LEJOGADA  $(\#33)$ , ONDE-JOGUEI  $(\#34)$ ,  $DA$ -UM-TEMPO  $(435)$ , APAGA  $(436)$ , MOSTRA-QUADRO-VT  $(437)$ , MOSTRA-PEÇA-VT (+38), MOSTRA (+39) e MOSTRA-JOGO (+40) são procedimentos que tratam as entradas/safdas.
- f). FAZ  $(*41)$  possibilita iniciar-se o jogo de qualquer con figuração apresentada.

-1+5-

4.5. IMPLEMENTAÇÃO DO PROGRAMA PRINCIPAL

Com exceção do processo de inicialização (estrutura de dados, variáveis, etc) o programa principal listado no Anexo A, segue criteriosamente o algori.tmo PAD retratado na figura 6. A figura 13 ilustra a associação entre os blocos da figura 6 e os do programa principal constante no Anexo A.

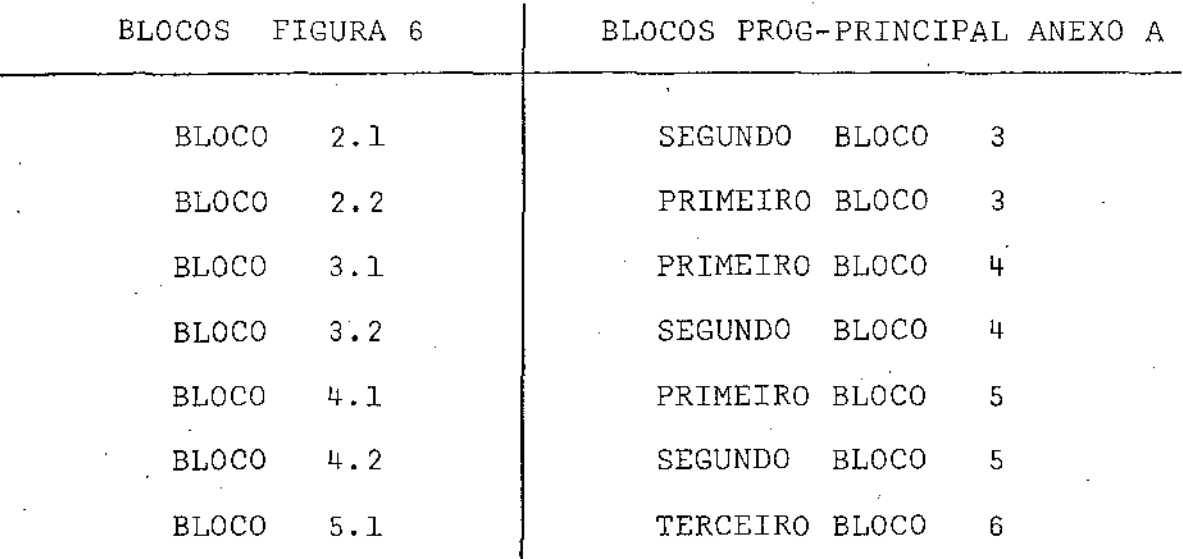

FIGURA 13 - Relação entre blocos

Note-se que a condição de existência de CT é dada pela variável Pstack. Se Pstack for diferente de zero existirão, JT's ou.JTB's e consequentemente existirá uma ÇT.

-4&-

# S. IMPLEMENTAÇÃO DO APRENDIZADO

-0 processo de aprendizado associado ao algoritmo PAD consiste no armazenamento das configurações que indicam uma derrota iminente para o programa, Para tanto ê preciso definir COMO armazenar e QUANDO armazenar/consultar estas configura çÕes, de forma a viabilizar-se um rápido acesso às mesmas e otimizar-se o espaço físico necessário para o seu armazenamen to. O armazenamento/recuperação destas configurações, possibi litam quando da escolha da melhor jogada, a identificação das jogadas [P] que comprovadamente levam a uma possivel derrota  $[\vec{P}]$ , tornando-se a análise destas desnecessária. O processo de seleção de jogadas será, portanto, função de experiência acu mulada pelo programa.

# 5.1. FORMAS ALTERNATIVAS DE ARMAZENAMENTO

Por analogia aos conceitos de memÓria de curta e longa duração define-se que MCD (Mémoria de Curta Duração) será forma de armazenamento que não introduz um valor probabilÍsti co de recuperação e que MLD (MemÓria de Longa Duração) sera a forma de armazenamento que introduz um valor probabilÍstico de recuperação.

No que se refere  $\frac{1}{4}$  MCD e considerando-se o jogo "Tac-Tickle", podemos associar a cada uma das 20 células do tabu

leiro (5 x 4) uma das unidades de um sistema de base 20. Nes te contexto qualquer configuração de jogo pode ser armazenada como um par ordenado  $(x, y)$ , onde X representa em ordem cres cente a colocação das peças do programa e Y, também em ordem crescente, a colocação das peças do adversário. O armazenamen to de uma configuração demanda então o espaço físico de 8 uni dades (8 caracteres). Assim por exemplo, a configuração da fi gura 14 terá a ela associada o par (FHMP, BDIL).

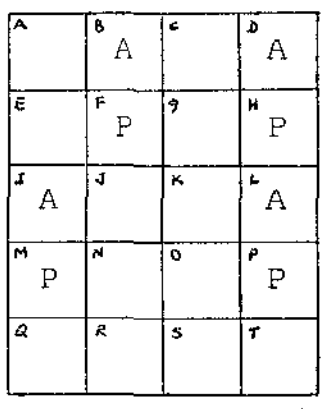

FIGURA 14 CONFIGURAÇAO (FHMP, BDIL)

Qualquer forma de armazenamento que demande, por confi guração armazenada, menos de 8 unidades, forçosamente introdu zirá um valor probabilístico quando da sua recuperação (veri ficar existência ou não da configuração). Foram consideradas as seguintes formas alternativas de armazenamento MLD:

a). Defini-se uma Matriz (20 x 20 x 20 x 20) de bit's. Pode mos armazenar uma configuração de perda, por exemplo  $(FHMP, BDIL)$ , assinalando-se os bit's referentes as posi

ções da Matriz (FHMP) e Matriz (LIDB). Note-se que ao in vés de utilizarmos 2 matrizes (20 x 20 x 20 x 20), pode mos, aproveitando-se o fato de cada uma delas ser triangular superior (as coordenadas X e Y são apresentadas em ordem crescente de suas unidades), utilizar somente uma, invertendo-se a ordem de apresentação da coordenada Y. No te-se ainda que, do ponto de vista probabilístico, se ti vermos armazenadas as configurações ( $x_1, y_1$ ) e ( $x_2, y_2$ ), en tão identificaremos também como configuraçÕes de perda, as configurações  $(x_1, y_2)$  e  $(x_2, y_1)$  desde que sejam va zios os conjuntos de intersecção X<sub>1</sub>, Y<sub>2</sub> e X<sub>2</sub>, Y<sub>1</sub>. Não se sabe qual será a probabilidade de serem realmente de per da as configurações  $(x_1, y_2)$  e  $(x_2, y_1)$  levando-se em con sideração que  $X_1$  e  $X_2$  desfavorecem o programa, e,  $Y_1$  e  $Y_2$ favorecem o adversário.

b). Definem-se 7 matrizes de bit's:

 $P_1$  (20 x 7 x 20) = 2.800 bit's  $P_2$  (20 x 6 x 20) = 2.400 bit's  $P_3$  (20 x 5 x 20) = 2.000 bit's  $P_{11}$  (20 x 4 x 20) = 1.600 bit's  $P_5$  (20 x 3 x 20) = 1.200 bit's  $P_6$  (20 x 2 x 20) = 800 bit's  $P_7$  (20 x 20) = 400 bit's

Quando da existência de uma configuração de perda, por exemplo (FHMP, BDIL), assinalamos os bit's referentes às combinações da Tabela I.

 $P_1$  (F, 1, H),  $P_1$  (F, 2, M),  $P_1$  (F, 3, P),  $P_1$  (F, 4, B),  $P_1$  (F, 5, D)  $P_1$  (F,6,I),  $P_1$  (F,7,L).

P<sub>2</sub> (H,1,M), P<sub>2</sub> (H,2,P), P<sub>2</sub> (H,3,B), P<sub>2</sub> (H,4,D), P<sub>2</sub> (H,5,I)  $P_2$  (H,6,L).

 $P_3$  (M,1,P),  $P_3$  (M,2,B),  $P_3$  (M,3,D),  $P_3$  (M,4,I),  $P_3$  (M,5,L).  $P_{4}$  (P,1,B),  $P_{4}$  (P,2,D),  $P_{4}$  (P,3,I),  $P_{4}$  (P,4,L).

 $P_5$  (B,1,D),  $P_5$  (B,2,I),  $P_5$  (B,3,L).

 $P_{6}$  (D,1,L),  $P_{6}$  (D,2,L).

 $P_7$   $(I, L)$ .

TABELA I - RELAÇÕES REPRESENTATIVAS DA CONfiGURAÇÃO (FHMP, BDIL) É claro que este tipo de armazenamento é MLD, ou seja, traz consigo os efeitos de uma recuperação probabilÍstica. A probabilidade de ocorrência de um verdadeiro-falso Wer capÍtulo 3), cresce ã medida em que novas configurações de perda forem sendo armazenadas. Quando todos os 11.200 bit's estiverem assinalados qualquer configuração será identificada como configuração de perda, dizemos que a me mÓria atingiu o seu ponto de saturação. *A* probabilidade de ocorrência de um verdadeiro-falso é portanto função de distribuição de probabilidade do número de configurações armazenadas.

 $\vec{U}$  $\tilde{\Gamma}$  c). Define-se uma Matriz (20 x 8) de inteiros. Cada das posi çÕes desta matriz indicará o número de vezes que a cêlula k (k = 1, ... 20) ocorreu na posição z (z = 1,... 8) quan do do armazenamento das configurações de perda. Assim por exemplo a identificação da configuração de perda (FHMP, BDIL) levará à soma de uma unidade às posições:

 $(F,1)$ ,  $(H,2)$ ,  $(M,3)$ ,  $(P,4)$ ,  $(B,5)$ ,  $(D,6)$ ,  $(I,7)$ ,  $(L,8)$ .

Ao contrário das alternativas a e b de armazenamento MLD, que dispensam a utilização de uma MCD e de critérios espe cÍficos de interpretação., deveremos para a alternatica C:

- 1). Utilizar uma MCD na qual seriam armazenadas sempre as mais reqentes configurações de perda (o número de con figurações a armazenar depende Única e exclusivamente do tamanho da MCD).
- 2). Definir um procedimento que mediante consulta à MLD, atribua à configuração do momento, um valor correspon dente à probabilidade da mesma ser de perda.
- 3). Definir um limiar probabilÍstico a partir do qual uma dada configuração deverá ser considerada de perda.

A figura 15 ilustra o algoritmo proposto quando da recupe ração de uma configuração de perda utilizando-se a alter nativa c.

-51-

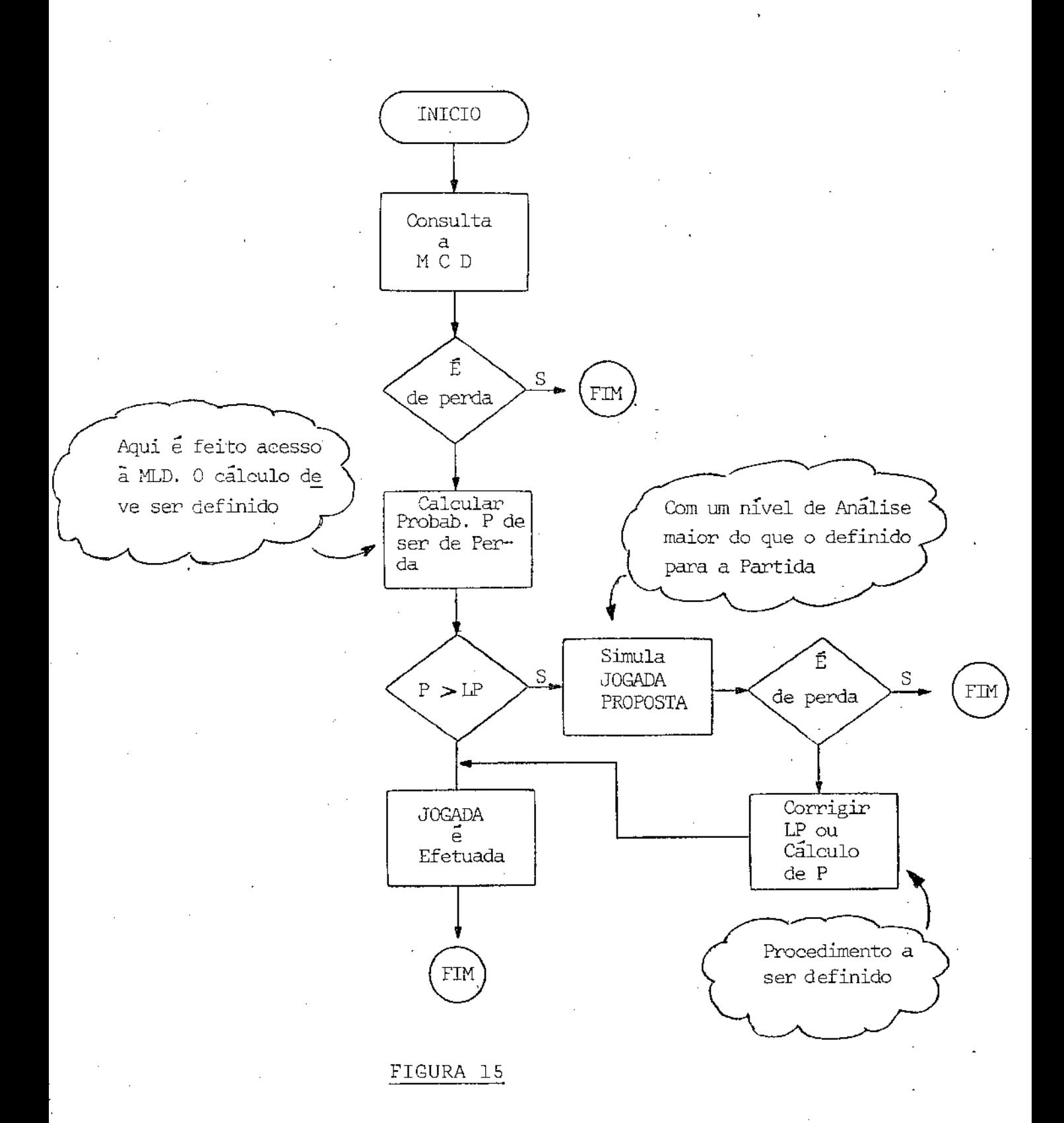

-52-

#### 5.2. ESQUEMA DE ARMAZENAMENTO ESCOLHIDO

Escolheu-se a alternativa b para o armazenamento MLD das configurações de perda, dada a facilidade de implementa ção, aos diminutos requisitos de memória necessária, bem co mo, â relativa baixa probabilidade de ocorrência de um verda deiro-falso (VF- ver capitulo 3).

No que se refere a ocorrência de um verdadeiro-falso no te-se que:

a). Pelo menos 3 configurações de perda distintas devem ser armazenadas para que a probabilidade de ocorrência de um verdadeiro-falso se torne diferente de zero. Assim, por exemplo, para recuperarmos a configuração CFHMP, BDIL) co mo de perda, sem que esta jamais tenha sido armazenada co mo tal, teremos que armazenar, por exemplo, as configura çÕes (FHMP, BDIR), (FHMP, BDEL) e (ACFG, BDIL). Dos 28 bit's que traduzem a existência da configuração (FHMP, BDIL) somente 7 não foram assinalados quando do armazenamen to da configuração (FHMP, BDIR):

 $P_1$  (F,7,L),  $P_2$  (H,6,L),  $P_3$  (M,5,L),  $P_4$  (P,4,L),  $P_5$  (B,3,L)  $P_6$  (D, 2, L),  $P_7$  (I, L).

O armazenamento da configuração (FHMP, BDEL) assinala,com exceção do bit P7  $(I, L)$ , os restantes 6 bit's ainda não assinalados. Finalmente a configuração (ACFG, BDIL) assi nala o bit faltante  $P_7$  (I,L).

- b). Do ponto de vista probabilÍstico o esquema de armazenamen to representa um processo estocástico (existe uma popula ção de bit's assinalados cujo crescimento é função do nú mero de jogadas armazenadas). Os parâmetros deste proces so são determináveis somente através de simulação.
- c). Podemos definir a probabilidade de ocorrência de um verda deiro-falso em função da cardinalidade da população de bit's assinalados imediatamente apÓs o armazenamento da n-ésirna configuração de perda como:

$$
P_{VF}(n) = \frac{n(n-1) (n-2) \dots (n-27)}{T(T-1) (T-2) \dots (T-27)}.
$$

Onde:

T = 11.200

n = cardinalidade do conjunto de bit's assinalados d). Admitindo-se que cada configuração armazenada assinala um

novo conjunto de 28 bit's, alcançaremos, no pior caso, o ponto de saturação após o armazenamento de 400 configura ções· de perda.

A figura 16 ilustra o gráfico representativo da função de distribuição probabilÍstica do processo apresentado.

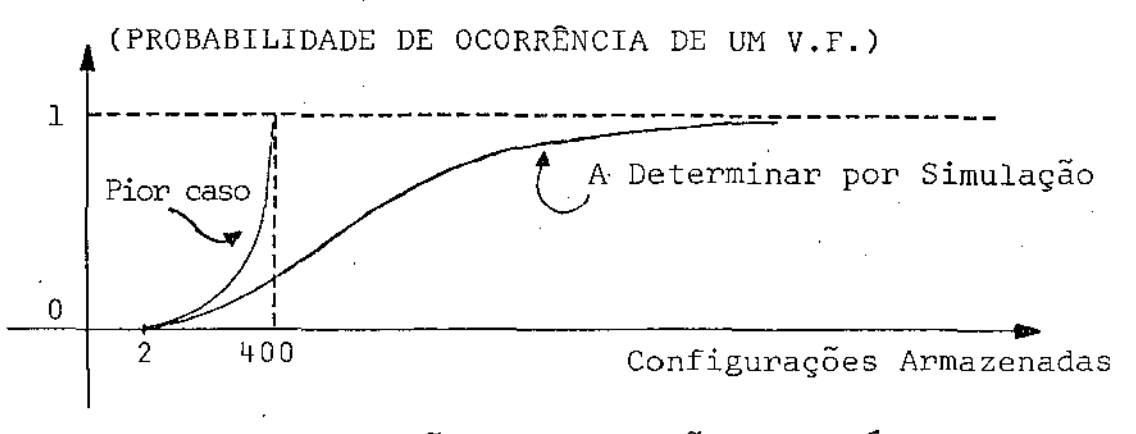

FIGURA 16· - fUNÇÃO DE DISTRIBUIÇÃO PROBABILÍSTICA

5.3. IMPLEMENTAÇÃO DO ESQUEMA PROPOSTO

No Ítem anterior ·foi escolhida a forma de COMO armaze nar. A questão de QUANDO adquirir ou utilizar o conhecimento decorrente do processo de armazenagem está ligada à concepção do algoritmo PAD. Os pontos de obtenção e utilização deste co nhecimento são discutidos nos ítens 5.3.1. e 5.3.2. Para o me lhor entendimento destes Ítens descrevemos inicialmente a es trutura de dados e os procedimentos que implementam o proces so de aprendizado.

#### l. Estrutura de Dados

A implementação lógica das sete matrizes pode ser feita através de uma UniCa matriz M(20~28,20). ch,ze mil *e* duzen tos bit's podem implementá-la fisicamente, uma vez que, ca da uma das suas 11.200 posições representam situações biná

rias. Considerando-se que um numero inteiro ocupa uma pa lavra de 36 bit's (Decsystem-10 Digital), podemos implemen. tar a memÓria necessária para o processo de aprendizado a  $r$ ravés do vetor Memória  $[312]$  de Inteiros.

## 2. Procedimentos

Quatro procedimentos básicos viabilizam o tratamento a nível de bit, possibilitando a implementação do processo:

a). Procedimento CONFIGURA (# 46)

Entrada: Configuração do momento

SaÍda: Vetor Configuração contendo o par ordenado (X,Y), onde X representa em ordem crescente a colocação das quatro peças do programa, e Y, também em ordem crescente a colocação das peças do adversário (veja fi gura 17).

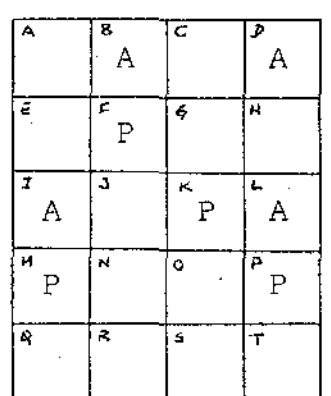

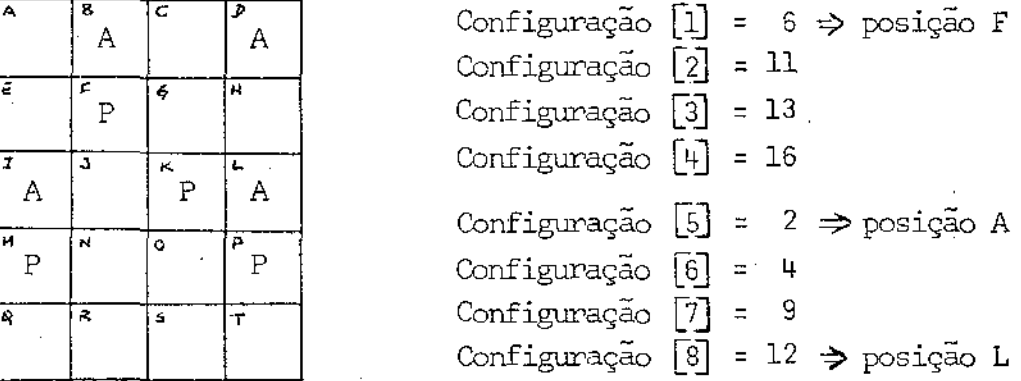

#### CONFIGURAÇÃO (FKMP, BDIL)

FIGURA 17 - VETOR CONFIGURAÇÃO AP6S PROCEDIHENTO CONFIGURA

#### b). Procedimento PALABITE (# 47)

Entrada: Qualquer uma das 28 relações representativas da configuração do momento (análogas à TABELA I). Para tanto são fornecidos os 3 Índices da matriz M que tra duzem a relação (veja figura 18).

SaÍda: Indicação do bit fÍsico correspondente à rela ção fornecida. O bit é indicado através das variáveis Palavra (Índice no vetor Memória) e Bite (bit a ser considerado na posição Memória <sup>[Palavra]</sup>). Assim · por exemplo para a relação M  $(6,5,4)$  temos Palavra = 81 e Bite =  $4$ .

M (6,1,11) M (6,2,131 M (6,3,16) M (6,4,2) M (6,5,4) M (6,6,9) M (6,7,12)

M (11,,8,13) M (11,9,16) M Cll,l0,2) M (11,11,4) M (11,12,9) M (11,13,12)

M (13,14,16) M (13,15,2) M (13,16,4) M (13,17,9) M (13,18,12)

M (16,19,2) M (16,20,4) M (16,21,9) M (16,22,12)

M (2,23,4) M (2,24,9) M (2,25,12)

M (4,25,9) M (4,27,12)

M (9,28,12)

FIGURA 18- RELAÇÕES REPRESENTATIVAS DA CONFIGURAÇÃO (FKMP, BDIL)

c). Procedimento DECODIFICA  $(* 48)$ 

Entrada: Variável Palavra

SaÍda: Valor binário (complemento de 2) equivalente ao conteúdo da posição inteira Memória [Palavra]. Este valor é armazenado no vetor Máscara.

d). Procedimento CODIFICA (# 49)

Entrada: Qualquer uma das 28 relações representativas da configuração do momento. São fornecidas as variáveis Palavra e Bite.

Saída: É assinalado o bit físico correspondente à rela ção fornecida. Inicialmente obtem-se o valor binário correspondente ao conteúdo da localização dé MemÓria [Palavra]. (utiliza-se o procedimento DECODIFICA). A seguir assinala-se no vetor Máscara o bit solicitado. Caso o mesmo tenha sido alterado (note-se que o mesmo já poderia estar assinalado),codifica-se o valor biná rio, então obtido, armazenando-se o correspondente mui  $m$ ero. inteiro em Memória  $[Palavra]$ .

Os demais procedimentos que implementam o processo de  $aprendizado, com excessa$  do procedimento SUCESSIVA (#51) que implementa o processo de "RETORNO" (veja <mark>Ítem 5.4) sã</mark>o os seguintes:

- LOAD (#"44)- Carrega no vetor MemÓria o conteÚdo do ar quivo externo (residente em disco) MEMORI. DAT. O arquivo MEMORI.DAT contém as confi gurações de perda até então armazenadas.

- STORE ( $#45$ ) - Restaura o arquivo externo MEMORI.DAT com o conteÚdo do vetor Memória.
- GRAVCONF (#52) Inclui uma nova configuração de perda no vetor MemÓria.
- VERCONF  $(+ 53)$ .<br>• MENSAGEM (#50) - Este procedimento indica a existência de - **Tem** por entrada a configuração do momento e verifica se a mesma está armazenada no vetor MemÓria. Retorna na variável boolea na global Existe a condição de existência de uma configuração de perda. Existe con figuração de perda caso. a configuração do\_ momento esteja armazenada no vetor Memoria. uma estratégia de ganho.

Identificados os procedimentos que·viabilizam a implementação do processo de aprendizado, ou seja, viabilizam o ar mazenamento e a identificação de uma configuração de perda de vemo-nos questionar:

- a). O que exatamente e quando armazenar (no vetor Memória) uma-Configuraçáo de Perda.
- b). Quando identificar (mediante consulta ao vetor MemÓria) a existência de uma Configuração de perda.

# 5.3.1. O Que e Quando Armazenar

Sempre que mediante o algoritmo PAD for identificada existência de uma JD $[A]$  a correspondente configuração de perda deve ser armazenada. Entende-se por correspondente CP, aque la obtida desfazendo-se a Última jogada realizada pelo adver sário. Note-se que neste momento o programa sempre tem o man do do Jogo.

Como a determinação da existência de JD  $[A]$  é feita  $\overline{u}$ ni ca e exclusivamente pelo MODULO-E torna-se fácil a determina ção do local ou do momento exato em que a CP dve ser armazena da. Assim o procedimento GRAVCONF deve ser chamado imediatamente após a chamada do procedimento ESCOLHEJOGADA sempre que a variavel JLEGAL assumir o valor falso. (programa principal terceiro - Bloco 6 - Anexo A). Uma vez que a identificação de perda realizada pelo procedimento ESCOLHEJOGADA, é sempre anterior ao processo de defesa  $[P]$  implementado pelo procedimen to SIMULA, as CP's identificadas pelo procedimento SIMULA, são chamadas de Configurações Consequentes. Dada a sua deter minação algorÍtmica estas configurações nao necessitam ser ar mazenadas (veja também figura 5}.

#### 5.3.2. Quando Identificar

Antes da validação de qualquer jogada  $[P]$ , o vetor Memo ria deve ser consultado de forma a verificar-se, se a config<u>u</u>

ração resultante (após efetuada a jogada [P] ) é ou não - uma CP. Caso afirmativo a jogada  $[P]$  deve ser invalidada poupando se o esforço de análise necessário para a validação algorítmi ca da mesma.

No algoritmo PAD o procedimento LEGAL (# 21) implementa a validação de qualquer jogada  $[\overline{P}]$ , verificando, se a mesma possibilita a execução de uma JD $\left[\overline{A}\right]$ . Portanto a identificação de uma CP deve ser feita antes desta validação dentro do pro cedimento LEGAL. A chamada do procedimento VERCONF no início do procedimento LEGAL (Anexo-A) implementa este processo.

5.4. PROCESSO DE RETORNO

Admitindo-se, quando da escolha da melhor jogada, a efi cácia da função de avaliação e verificando-se posteriormente que esta 11melhor jogada" leva o programa a uma CP, deveríamos também supor que as demais possíveis jogadas. P também levam à CP <sup>1</sup> s. Se testarmos a validade desta assertiva podemos, em caso afirmativo, efetuar um "retorno" na árvore de derivações das jogadas. Desfazendo a penúltima jogada efetuada pelo adver sârio, podemos armazenar a configuração assim obtida como CP. O processo de retorno é implementado pelos procedimentos SU-CESSIVA (+ 51) e GRAVCONF (+ 52). Utiliza-se o vetor PILHA, on de são armazenadas as jogadas efetuadas no decorrer da parti da, para efetuar o retorno das jogadas realizadas.

-51-

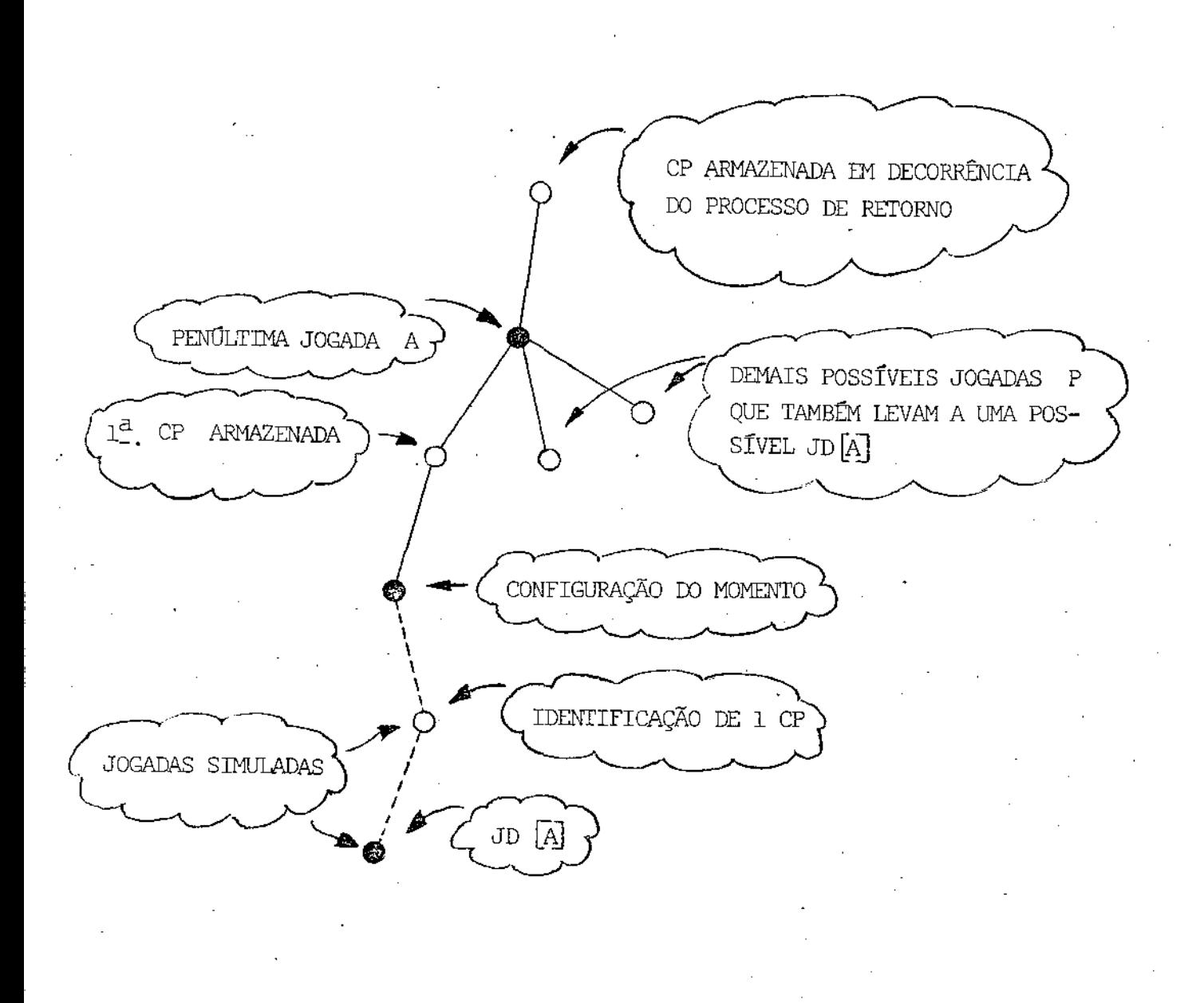

- 0 PROGRAMA
- <sup>O</sup> ADVERSÁRIO

FIGURA 19 - PROCESSO DE RETORNO

# 6. EXEMPLOS E SUAS DISCUSSÕES

Para exemplificar a atuação do algoritmo PAD e do pro **-grama** de aprendizado são discutidas, neste capÍtulo, seis par tidas realizadas contra o programa que implementa, para o jo go 11Tac-TiC'kle'', o referido algoritmo e o processo de apren- .dizado (ver listagem no Anexo-A).

As quatro primeiras partidas ilustram o processo de aprendizado e as duas restantes comparam a utilização de aprendizado e as duas restantes comparam a utilização de mí<br>veis de análise diferentes (valores diferentes atribuídos - à a variável Qi). No Anexo C encontram-se as árvores de deriva ções correspondentes as jogadas das 3 primeiras partidas; as listagens produzidas (entradas/saídas) quando da realização das partidas  $2 \cdot e^{\frac{1}{4}}$ ; e a sequência de jogadas relativas às par tidas 5 e 6.

Segue-se a análise das partidas aprésentas no Anexo C, O  $a$ companhamento das jogadas em um tabuleiro com peças identifi cando o programa e o adversário facilitará a sua compreensão.

#### 6.1. ANÁLISE DA PRIMEIRA PARTIDA

Quando da realização desta partida o arquivo utilizado para o armazenamento das configurações de perda (MEMORI.DAT) estava vazio,· ou seja, nenhuma experiência havia sido, até

-63-

então, acumulada pelo programa. A partida foi realizada atri buindo-se à variável Qi o valor zero, sendo portanto, efetua da uma análise de nível 2 (2 Qi + 2).

# 6.1.1. Escolha da Jogada  $P(20, 16)$

O programa iniciou o jogo realizando a jogada  $[P]$  (20-16) e identificou a sua derrota no décimo sexto lance (veja Ane co C). A figura 20 retrata a chamada, pelo programa princi pal, dos principais procedimentos, bem como o valor atribuído as principais variaveis, quando da escolha da jogada [P] (20-16) (os parênteses indicam o início/término de cada procedimento).

> (DECIDE  $\overline{P}$   $\rightarrow$  Pstack:= 0) (DECIDE  $\overline{A}$   $\rightarrow$  Pstack:= 0) (ANALISA  $\left[\overline{p}\right]\longrightarrow 0$ k:= falso) (ESCOLHEJOGADA (LEGAL (20, 16) (VERCONF (20, 16)  $\rightarrow$  Existe:= falso) (ANALISA  $\begin{bmatrix} A \end{bmatrix} \rightarrow$  Ok:= Falso)  $JLEGAL: = verdadeiro()$

FIGURA 20 - CHAMADA DOS PRINCIPAIS PROCEDIMENTOS PARA ESCOLHA DA JOGADA **P** (20, 16)

Conforme ilustra a figura 20, a escolha da jogada  $[P]$ (20, 16) foi possibilitada pela seguinte análise:

a). Inicialmente o procedimento DECIDE (#12), retornando o valor zero na variável Pstack, indicou a inexistência, res pectivamente de CT P e CT A (preocupações de CLASSES A e B veja Ítem 4.1).
- b). A seguir o procedimento ANALISA (# 19) identificou a ine xistência de JD [f] , fato este retratado pelo valor falso atribuído à variável Ok (preocupação de CLASSE D - segun do. bloco 5 do programa principal- Anexo A).
- c). Não existindo JD $[P]$  é realizada a escolha da melhor joga da (preocupação de CLASSE E). Inicialmente são acionados os procedimentos SALDO (# 25) e ORDENA (# 24) que troem o vetor Move contendo a avaliação realizada função·de avaliação (figura 21}. cons pela

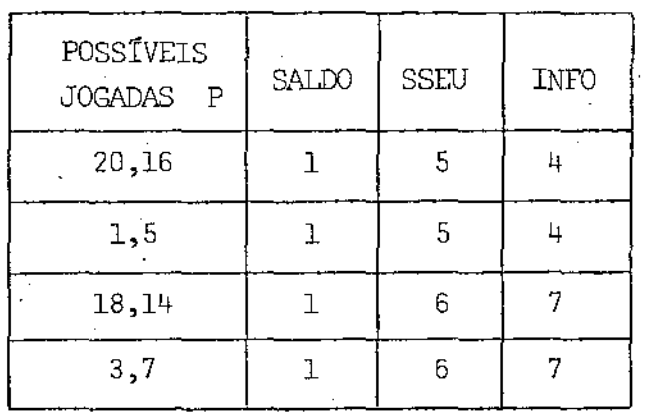

### FIGURA 21 - Vetor (Pilha) Move apÓs Aplicação da Função de Avaliação

A seguir é chamado o procedimento ESCOLHEJOGADA (# 26) que submete a melhor jogada  $[P]$ , segundo avaliação realizada pela função avaliação, ao procedimento LEGAL (#21). Este verifica se a jogada  $[P]$ , uma vez efetuada, possibilita a execução de uma JD [A] (preocupação de CLASSE F). Ao ini ciar-se, o proce4imento LEGAL aclona o procedimento VER CONF (# 53) que, consultando o arquivo MEMORI.DAT, verifi

-65-

ca se a configuração obtida, com a execução da jogada  $[P]$ (20, 16), caracteriza ou não uma configuração de perda. Note-se que a identificação de uma configuração de perda elimina a necessidade da análise de possível JD  $[A]$ . Como a configuração resultante da jogada  $[P]$  (20, 16) não - é uma configuração de perda, o procedimento LEGAL verifica a possibilidade de uma JD $[A]$  através da chamada do proc $e$ dimento ANALISA (#19) tendo por argumento de entrada jogador "adversário". A não existência de JD $[A]$ , retrata da pelo valor falso atribuído à variável Ok, leva o procedimento LEGAL à atribuir o valor verdadeiro à variável Jlegal validando assim a jogada [P] lhe submetida.

#### 6.1.2. Com Respeito ao Aprendizado

Uma vez realizada a jogada  $\overline{A}$  (11, 15), o programa ve rifica que nenhuma de suas possÍveis jogadas submetidas pelo procedÍmento ESCOLHEJOGADA ao procedimento LEGAL, é validada. Neste momento' o programa identifica a sua possível derrota, uma vez que, independente da jogada [P] que possa ser realizada, existe sempre uma possível JD $[A]$ . A correspondente con figuração de perda, obtida retornando-se a Última jogada LA] (11, 15), ê armàzenada no arquivo MEMORI.DAT. Note-se que quando da realização da jogada [P] anterior (12, 16) a *i*ne xistência de CT (A] , apÓs a simulação da jogada [À] (11, 15), em resposta ã jogada [P] ( 12, 16), ditou a inexistência de

JD  $[A]$  dentro do escopo de uma análise de nível 2 (Qi = 0). Nes te momento a jogada  $[P]$  (12, 16) era portanto validada e exe cutada. Uma vez armazenada a configuração de perda (configura ção número 15) inicia-se o processo de retorno, retornando-se a jogada  $[P]$  (12, 16) - procedimento SUCESSIVA (# 51). Verifi ca-se então que, a partir da configuração assim obtida (confi guração número 14), as duas únicas possíveis jogadas [P], quais sejam, (12, 8) e (12, 6) possibilitam a execução de JD[A]. A segunda configuração de perda é identificada e armazenada re tornando-se a jogada [A] ( 2, 6) (configuração nÚmero 13). O processo de retorno é repetido por mais·duas vezes e como re sultado armazenam-se as configurações de número 11 e 9 como configuração de perda. Note-se que a derrota  $[P]$  verificada na configurações de número 16 foi portanto, ocasionada (segun do análise realizada pelo processo de retorno) pela jogada  $[P] (5, 6).$ 

#### 6.1.3. Com Respeito a Função de Avaliação

Note-se que nem sempre as jogadas, tidas como melhores pela função de avaliação, são validadas pelo procedimento LE-GAL. Este  $\tilde{e}$ , por exemplo, o caso das jogadas  $[P]$  (3, 7) e (1, 5) após a configuração de número 4. Este fato caracteriza uma deficiência na função de avaliação.

#### 6. 2. NIÁLISE DA SEGUNDA PARTIDA

Esta partida foi realizada tendo por entrada o arquivo MEMORI.DAT contendo as 4 configurações de perda armazenadas quando da realização da primeira partida, como nesta foi rea lizada uma análise de nÍvel 2 (variável Qi ~ 0}. Para melhor ilustrar o processo de aprendizado foram repetidas as jogadas  $[A]$  realizadas na partida anterior. Após a realização da joga da [Ã] (15, 11), dando origem ã configuração de nUmero 8 (ve ja Anexo C), o programa escolheu a jogada  $[P]$  (14, 10), uma vez que a configuração resultante da jogada  $[2]$  (5, 6), da  $[P]$  escolhida na primeira partida, foi identificada joga como configuração de perda. A jogada  $[P]$  (14, 10) foi validada pe lo procedimento LEGAL, por não levar a uma CP. Note-se que es ta jogada na realidade leva a uma CP não identificável em uma análise de nível 2, por não haver possível jogada  $[A]$ , em res posta a jogada  $[P]$  (14, 10), que crie a condição de CT $[A]$ . Se o valor da variável Qi fosse igual a 1, a jogada [PJ (14, lO) seria invalidada pelo procedimento LEGAL, uma vez que, na aná<br>lise de nível 4 (2Qi + 2), as duas únicas possíveis - jogadas [P] (5, 1) e (5, 6), em resposta à jogada [A] (17, 13), possi bilitam a execução de JD  $[A]$  (para a jogada  $[P]$  (5, l) existe a JD  $[A]$  (13, 14) e a jogada  $[P]$  (5, 6) leva a uma CP ja iden tificada - 39 CP armazenada na primeira partida - veja figu ra 22).

-68-

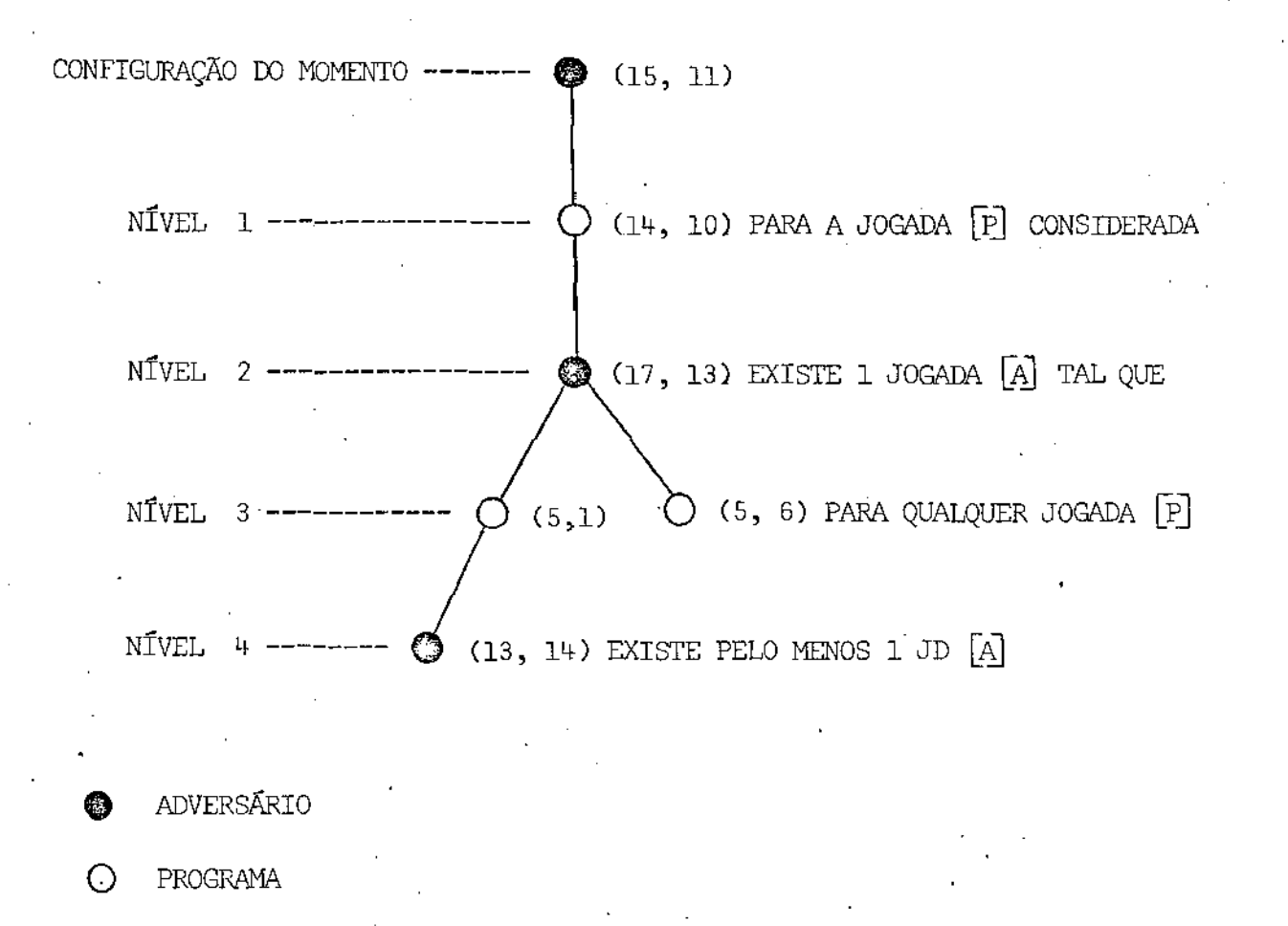

FIGURA 22 - ANÁLISE DE NÍVEL 4 (Qi = 1)

Realizada a jogada  $[P]$  (14, 10) tendo por resposta a jo gada  $[A]$  (17, 13), o programa identifica a sua possível derro ta e armazena a configuração de número 9 como CP. Em função do processo de retorno são ainda armazenadas como CP's as côn figurações de nÚmeros 7 e S. De forma a dar continuidade ao jogo o programa efetua a jogada  $[P]$  (5, 6).

As configurações de números 13 e 16 são configurações consequentes, uma vez que, possibilitam a execução de uma JD  $[A]$  que pode ser identificada algoritmicamente, ou seja, pe la aplicação do algoritmo PAD sem a necessidade de recorrer-se

-69-

ao processo de aprendizado. Por analogia as configurações obti das com as jogadas  $[P]$  (3,7) e (1,5), a partir da configuração. de número 4, também podem ser chamadas de consequentes pois possibilitam, da mesma forma, a execução de uma JD $[A]$  identifi cada algoritmicamente. Note-se que este conceito de configura ção consequente complementa aquele definido no capítulo 3 não tendo sido anteriormente definido como tal para não comprome ter o seu entendimento.

#### 6.3. ANÁLISE DA TERCEIRA PARTIDA

Esta partida tal como a segunda foi realizada tendo por entrada o arquivo MEMORI.DAT, contendo as configuraçÕes de perda armazenadas até então. O jogo foi realizado com a variá vel Qi assumindo o valor zero, sendo portanto efetuada uma análise de nível 2. Realizada a jogada  $\begin{bmatrix} A \end{bmatrix}$  (4, 8) o programa respondeu com a jogada  $[P]$  (14, 18), uma vez que as  $-$ jogadas  $\begin{bmatrix} P \end{bmatrix}$  (3, 7), (1, 5) e (14, 13) possibilitam a execução de JD [A] *e* que a configuração resultante da jogada [F] (16, 12)  $\tilde{e}$  de perda (armazenada na segunda partida). A jogada  $[P]$ (14, 18) não possibilita, do ponto de vista de uma análise de nível 2 (Qi = 0), a execução de uma JD  $[A]$  e foi portanto a jo gada [PJ escolhida. ApÓs a jogada [A] (8, 7) o programa identifica que, para qualquer uma de suas possíveis jogadas, exis te pelo menos uma JD $[A]$  , armazenando a configuração de numero

5 como de perda. Em decorrência ao processo de retorno, a con figuração de número 3 também é armazenada como uma CP.

#### 6.4. ANÁLISE DA QUARTA PARTIDA

Tendo por entrada o aprendizado decorrente da ção das 3 primeiras partidas (refletido pelo arquivo RI.DAT), o programa alterou a sua segunda jogada de (18, 14) Para (1, 5) conseguindo vencer a partida. No Anexo 'C realiza MEMO encon tra-se a listagem produzida (entradas/saÍdasl quando da reali zação desta partida.

Note-se que o processo de aprendizado caracterizou, em apenas 3 partidas, o fato de que a JD $[\tilde{A}]$ , inicialmente identi ficada na décima sexta jogada, foi na realidade, possibilitada por uma falha realizada pelo programa na terceira jogada.

6.5. ANÁLISE DA QUINTA E SEXTA PARTIDA

Estas partidas ilustram a utilização de nÍveis de analise diferentes. A partida de numero 5 foi realizada com a va riâvel Qi assumindo o valor zero, sendo portanto efetuada uma análise de nÍvel- 2. A partida de nÚmero 6 foi realizada com a variável Qi assumindo o valor 4, sendo portanto, efetuada uma análise de nÍvel 10 (2Qi + 2). Note-se que na sexta partida,

-71-

já a primeira jogada [P] (20, 16), difere daquela realízada na partida anterior (1, 5). O vetor (pilha) Move, retratado na figura 23, contêm o resultado da aplicação da função de avaliação às configurações resultantes das possíveis jogadas  $[P]$  após a realização da jogada  $[A]$  (2, 6).

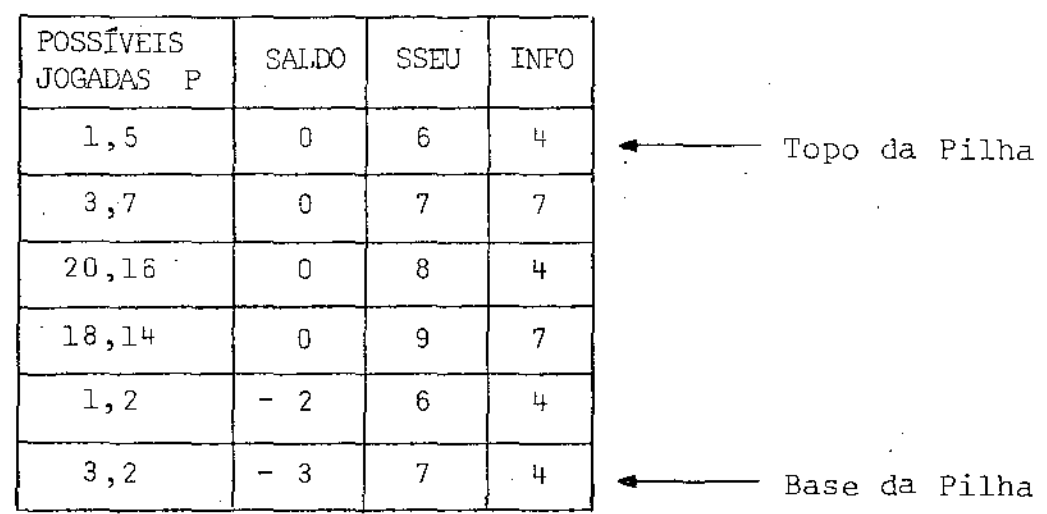

#### FIGURA 23 - VETOR (PILHA) MOVE APÓS APLICAÇÃO DA FUNÇÃO DE AVALIAÇÃO

Sabendo-se que o procedimento ESCOLHEJOGADA trata o ve tor Move como uma pilha, jogadas são submetidas ao procedimen to LEGAL do topo para a base, deduz-se que as jogadas  $[**P**]$  $(1, 5)$  e  $(3, 7)$ , por não terem sido validadas pelo procedimen to LEGAL, quando da realização da sexta partida, leva(m) a possível(is) JD'(s) $\overline{A}$ .

*i*  ' '

#### 7. ANÁLISE, CONCLUSÕES E RECOMENDAÇÕES

Neste capítulo é realizada uma análise crítica do algo ritmo PAD *e* do processo de aprendizado. São apresentadas con clusões, destacando-se a da avaliação do desempenho do algo ritmo PAD nas situaçÕes onde a aplicação do algoritmo Minimax seria crítica (veja ítem 4). Finalmente são colocadas algumas. recomendaçÕes quanto à possÍveis otimizações e sugestÕes para estudos futuros.

 $-73$ <sup> $-$ </sup>

#### 7.1. ANÁLISE CRÍTICA DO ALGORITMO

a). Sejam:

K - o número médio de possíveis jogadas [P] ou jogadas  $[A]$  em cada nível ("Fanout" ou "Branching Factor"); <sup>N</sup>-- o nÚmero médio de jogadas [P] analisadas em cada nÍ vel (quanto melhor for a função de avaliação menor será o valor de N);

Qi- variável que identifica o nível de análise efetuado  $(n$ ivel 2Qi + 2);

Desprezando-se a análise efetuada em função da existência de configurações terminais deduz-se (veja Anexo-D) que o nÚmero total de jogadas simuladas, para possibilitar a es colha da melhor jogada  $[P]$  (MODULO-D), é dado pela seguin te fÓrmula:

JOGADAS  $[K,N,Qi] = (2K + NK) (NK^{Qi} + 1,1) / NK - 1$ 

Note-se que na dedução da fórmula apresentada (Anexo-D) não foram consideradas as jogadas cujas configuraç6es re sultantes já foram previamente analisadas (jogadas simula das apenas para dar-se continuidade ao processo de anâli se). A fÓrmula traduz portanto, em termos do nÚmero de con figurações analisadas, o esforço de análise necessário pa ra a escolha da melhor jogada [P)

4  $\frac{1}{2}$ 

Sendo o "Fanout" do jogo de xadrez  $\approx$  38 [5] e assumindo-se a optimalidade da função de avaliação (N = 1), verificamos que são analisadas pelo algoritmo PAD aproximadamente 169·. 000 configuraçÕes, quando da escolha da melhor jogada [P] (considerando-se o jogo de xadrez e uma análise de vel 6,  $Qi = 2$ ). Sabendo-se que no algoritmo Minimax -são avaliadas aproximadamente 110.000 configurações folha  $[5]$ pag. 187] para a escolha da melhor jogada [P] (considerando-se o jogo de xadrez, uma análise de nível 6 e um aproveitamento integral do algoritmo Alfa-Beta), concluímos que os algoritmos Minimax e PAD são, desconsiderando-se nes te último a análise efetuada em função da geração de configurações terminais, aparentemente equivalentes em termos de esforço computacional.

-74-

b). A rigor a variável booleana e global Repetição, que indica a ocorrência de um laço no processo de análise - utili zada para descartar a existência de JD [P] no procedimento ANALISA  $(* 19) - 6$  dispensável, uma vez que, se a mesma assumir a condição de verdadeira, então a variável global Ok (que indica a existência de JD $\overline{[P]}$  ), obrigatoriamente assumir~ a condição de falsa. *A* eliminação desta variável descarta a necessidade do último bloco 5 no procedimento ANALISA (# 19); senão vejamos:

A atribuição de verdadeira à variável Repetição pode ser realizada pelos procedimentos SIMULA (#20) ou LEGAL (#21). SIMULA somente atribui a condição verdadeira se houve um laço no processo de análise (configurações repetidas), ca so em que, também será atribuida a condição de falsa à va riável Ok, umá vez que, a defesa  $\left[\begin{matrix}p\end{matrix}\right]$  . não leva à JD  $\left[\begin{matrix}p\end{matrix}\right]$ . LEGAL é chamado a partir de SIMULA e neste caso, será atribuída a condição de falsa à variável Ok em SIMULA, ln dependente da condição atribuida à variável Repetição em LEGAL. Conclui-se portanto,que se a condição da variável global Repetição for verdadeira então a condição da variá vel global Ok necessariamente será falsa.

Como não poderia deixar de ser, o algoritmo PAD, sofreu diversas alterações/otimizações para finalmente chegar-se ao algoritmo aqui descrito. Deve-se retornar a um estágio anterior para poder justificar-se a então necessidade da variável global Repetição. Neste,não se verificava a pos-

sibilidade da existência de JD $[P]$  quando da escolha da me lhor defesa  $[P]$  (não existia o bloco 3.2 da figura 9). Nes te caso a ocorrência de um laço no processo de análise da melhor defesa [P] (o que evidencia a não existência de JD [P] ) não alterava a condição da variável global Ok; tornava-se portanto necessária a identificação da ocorrên cia do laço, para que o procedimento ANALISA (#19) pudes se então descartar a existência de JD [P] . Utilizou-se a variável global Repetição para esta finalidade. Sem dÚvi da a existência do laço também poderia ter sido indicada atribuindo-se a condição falsa à variável global *Ok* com o que evidentemente seria descartada a existência de JD  $[P]$ no procedimento ANALISA (#19). Neste caso porém, a variá vel Ok estaria sendo utilizada para duas finalidades dife rentes - existência de JD [P] e ocorrência de um laço no processo de análise da melhor defesa [P] . A utilização de uma mesma variável para finalidades diferentes dificul ta o processo de depuração do algoritmo, razão pela qual foi utilizada a variável Repetição indicando *a* ocorrência do laço.

おおやす おおやま あたらす おおやす スページ・コンピュータ しゅうしゅう

 $\frac{1}{2}$ э.<br>Те

 $\frac{1}{2}$ 

c). A identificação de uma JD [P] (MODULO-E) e acionada procedimento ANALISA  $($  # 19) apenas se a jogada [P] pelo in icialmente simulada gerar uma CT $[P]$ , ou equivalentemente, se existe uma JTB[P] (veja Ítem 4.2.2). Note-se que, mesmo não levando a uma  $CT[P]$ , a jogada  $[P]$  poderá levar

uma JD $[P]$ , se com a sua realização qualquer jogada  $[A]$ . possibilitar a execução de pelo menos uma  $JT[\vec{P}]$ . Esta condição não é verificada pelo algoritmo PAD, podendo porem ser facilmente implementada pelo procedimento AUXILIAR (ve ja figura 24).

INICIO (l)

JOGADA-DECISIVA: = verdadeiro SIMULA JOGADA [P] proposta  $MODULO-A$   $[P]$ Se não existe JTB [P] então REPITA

SIMULA possível JOGADA [A] MODULO-A [PJ Se não existe JT [P] então JOGADA-DECISIVA: = falso

Até que JOGADA-DECISIVA = falso ou não

existe outra possível *JOGADA* [A]

FIM (l)

FIGURA 24 PROCEDIMENTO AUXILIAR

Para viabilizar a identificação da condição mencionada o procedimento AUXILIAR deverá ser chamado quando da execu- -çao do procedimento ANALISA ( # 19) ·sempre que a jogada  $[P]$  simulada não levar a uma CT $[P]$  (imediatamente apos o primeiro bloco 9) e quando da execução do procedimento SI MULA ( $#$  20) sempre que a possível defesa  $[P]$  não levar a

-77-

uma JTB  $[P]$  (ao iniciar-se o quinto bloco 5); neste caso, se a defesa  $[P]$  levar a uma JD $[P]$  (identificada pelo pro cedimento AUXILIAR) deve ser atribuído o valor verdadeiro ã variável local Decisiva, dispensando-se a chamada do procedimento LEGAL. A variável global Jogàda-Decisiva da figura 24 será implementada pela variável booleana e glo bal *Ok..* 

d). A escolha da melhor jogada [P] (MODULO-D), implementada pelos procedimentos SALDO (#25), ORDENA (#24) e ESCO LHEJOGADA ( $# 26$ ) poderá eventualmente levar a uma JTB  $[\overline{P}]$ . Sabe-se que a mesma não leva a uma JD $[P]$ , pois se este fosse o caso, a jogada [P] em questão teria sido anterior mente selecionada pelo procedimento ANALISA (#19) (MODU LO-B). Note-se que as possÍveis defesas [A] (em decorrênc ia da JTB [P] ) são implicitamente simuladas (MODULO-E) pelos procedimentos ANALISA (#19) e PENSA (#27) chamados a partir do procedimento LEGAL (# 21).

7.2. ANÁLISE CRÍTICA DO APRENDIZADO

!-

A técnica apresentada propõe o armazenamento da configuraçao de perda. através da sua decomposição em um conjunto de 28 relações {não haveria um paralelo com~ a análise .de Fourier ?). Um número qualquer de relações, até mesmo uma, po de na realidade ser utilizado. É claro que alteraçÕes no nÚme rode relaçÕes, acarretam alteraçÕes no tamanho da memÓria

*-713-*

necessária para o armazenamento das configurações de perda na curva distribuição de probabilidade associada à ocorrên cia de um verdadeiro-falso. Das 28 relações propostas as 21 relações definidas pelas matrizes P<sub>2</sub>, P<sub>3</sub>, P<sub>4</sub>, P<sub>5</sub>, P<sub>6</sub> e P<sub>7</sub>, são na realidade consequentes das sete relações definidas pela ma triz P<sub>1</sub>. Dada a configuração (x<sub>1</sub>, x<sub>2</sub>, x<sub>3</sub>, x<sub>4</sub>; y<sub>1</sub>, y<sub>2</sub>, y<sub>3</sub>, y<sub>4</sub>) por que armazenamos a relação P<sub>2</sub> (x<sub>2</sub>, 1, x<sub>3</sub>) se a mesma é conse quência das relações P<sub>1</sub> (x<sub>1</sub>, 1, x<sub>2</sub>) e P<sub>1</sub> (x<sub>1</sub>, 2, x<sub>3</sub>) ? Na rea lidade so podemos afirmar que:

 $P_1(x, 1, y) \wedge P_1(x, 2, z) \implies P_2(y, 1, z)$ se os bit's referentes as relações P<sub>1</sub> (x, 1, y) e P<sub>1</sub> (x, 2 ,z) foram assinalados em função da mesma configuração de perda. Como não recuperamos em que configurações de perda os bit's foram assinalados não podemos proceder a tal inferência.

Sejam, por exemplo, duas configurações de perda distintas C<sub>1</sub> e C<sub>2</sub>, dadas por C<sub>1</sub> = (x<sub>1</sub>, x<sub>2</sub>, x<sub>3</sub>, x<sub>4</sub>; y<sub>1</sub>, y<sub>2</sub>, y<sub>3</sub>, y<sub>4</sub>) e  $C_2 = (x_1, k_1, k_2, k_3; 1_1, 1_2, 1_3, 1_4)$ . Se o esquema de armazenamento considerar somente as sete relações da matriz P1, então a configuração  $C_3 = (x_1, x_1, x_3, x_4; y_1, y_2, y_3, y_4)$  será recuperada como uma configuração de perda sem que esta jamais tenha sido armazenada como tal. Neste caso, a hipótese de P<sub>1</sub> (x<sub>1</sub>,1, k<sub>1</sub>) ^  $P_1$  (x<sub>1</sub>, 2, x<sub>3</sub>)  $\Box$   $P_2$  (k<sub>1</sub>, 1, x<sub>3</sub>), o que leva a identificação da configuração C3 como de perda, é na realidade falsa.

Podemos portanto, supor que quanto maior for o ทน์mero de relações armazenadas, menor sera, em função do nű-

 $-79-$ 

mero de configurações de perdi armazenadas, a probabilidade de ocorrência de um verdadeiro-falso.

#### 7.3. CONCLUSÕES

I '

No capítulo 4 foi feita uma análise crítica do algoritmo Minimax e, como consequência, propos-se o algoritmo PAD para contornar as restrições apresentadas à estratégia Minimax. Não é objetivo deste trabalho, apresentar uma prova (no sentido estrito do termo) da superioridâde do algoritmo PAD sobre Minimax. *Uo* entanto acreditamos que os resultados obtidos permitem concluir que as restrições maiores foram contor nadas e que PAD se aproxima de uma forma possível de um ser humano jogar. Especificamente pode-se dizer que:

- A naturalidade do PAD é decorrente das cinco classes de preocupações definidas, que, parecem representar as preocu pações típicas de um jogador humano, quando da escolha da melhor jogada.
- No PAD a seleção das jogadas [P] , a serem analisadas para a escolha da melhor jogada, é realizada em função da expe riência acumulada pelo programa. Assim, somente se descar tam as jogadas  $[P]$  que comprovadamente levam a uma configu. ção de perda. Assegura-se portanto, que a melhor jogada  $|P|$  não será inadvertidamente eliminada no processo de se leção. Isto obviamente não garante a escolha da efetivamen te melhor jogada [P] .

A não escolha da jogada  $[P]$  que oferece as melhores chances de vitÓria contra um adversário fraco, pode ser cantor nada, considerando-se como válida a jogada  $\overline{F}$  considerada inválida pelo procedimento LEGAL (#21). Neste caso, a jo gada  $[\overline{P}]$  possibilita a execução de uma JD $[\overline{A}]$ , que, conside rando-se um adversário fraco, poderá não ser executada. A experiência do adversário, fornecida como parâmetro de en trada, poderá ser utilizada quando da validação das das  $[P]$  que possibilitam uma JD $[\overline{A}]$ . joga

-81-

- Partindo-se do número total de configurações analisadas, pa ra possibilitar a escolha da melhor jogada [P] (veja Ítem 7.1) deduzimos que são analisadas  $NK^2$  (N + 2) configura<sup>:</sup> ções a mais,quando do incremento do nível de analise de 2 para 4 (de Qi = 0 para Qi = 1). Portanto, assumindo-se optimalidade da função de avaliação (N ~ 1), a alteração de 2 níveis na análise (de 2 para 4) implica, no algoritmo PAD, no incremento de  $2K^2$  (K = "Fanout") configurações analisadas. No entanto, não podemos concluir precisamente quanto ao número de continuações (configurações) analisadas uma vez que:
- a). não podemos assumir a optimalidade da função de avalia çao.
- b). a dedução do número de configurações analisadas (joga das-simuladas - Anexo-D), embora retrate o pior caso, não considera as configuraçÕes analisadas decorrentes da existência de configurações terminais.
- c). a utilização (não implementada) de um esquema de armazenamento/recuperação das configurações de perda para o adversário reduzirá o fator K (de quanto ?), reduzin do-se consequentemente o número de configurações  $ana$ lisadas.
- Como basicamente o objetivo do processo de análise é o de encontrar jogadas decisivas, pode-se concluir que a habili dade resultante do programa é decorrente do nível de análise efetuado (e tambem decorrente do processo de aprendizado), pois, quanto maior o nível, maior será a abrangência do processo e consequentemente a possibilidade de iden tificação de jogadas decisivas.

#### 7.4. RECOMENDAÇÕES

Seguem-se algumas sugestões para futuros estudos que po derão vir à otimizar o algoritmo PAD e o processo de aprendi zado apresentados:

a). A utilização de um esquema de armazenamento/recuperação das configurações de perda para o adversário reduz (as joga das [A] que possibilitam uma JD [P] não necessitam ser analisadas), o esforço de análise necessário quando da deter minação da melhor jogada [P].

 $-82-$ 

b). As formas alternativas de armazenamento/recuperação das CP's (alterando-se as relações em número e/ou forma) e o estudo detalhado das curvas de distribuição de probabili dade associadas., propiciam um amplo campo para futuras pesquisas. Pode-se, por exemplo, representar uma determi nada configuração de xadrez pela sequência:

{64 X 7, 64 X 7, 64 X 7 ... 64 X *7)* <sup>~</sup> 32 vezes 64 - PosiçÕes no tabuleiro 7 - Tipos de peças incluindo a não existência. 32 - peças no total.

e interpretá-la como:

(64 x 7 (64 x 7, 64 x 7 ... 64 x 7)) ; ou seja da forma  $(1_1, 1_2)$ .

31 vezes

........-

Associando-se a  $1<sub>2</sub>$  um dígito verificador, por exemplo, Mo dulo-20, pode-se armazenar a referida configuração de xa drez através de uma Única relação (64 x 7 x DÍGITO-VERIFI CADOR). Oito mil novecentos e sessenta bit's seriam neces sários para o armazenamento das configurações de perda, sendo associado um Único bit para cada configuração de perda armazenada. Portanto, uma vez armazenada a primeira configuração, a probabilidade de ocorrência de um ver dadeiro-falso seria de <sup>1</sup>/8960, ou seja, <sup> $z$ </sup> 10<sup>-4</sup>.

c). No processo de aprendizado obtém-se a configuração de per da a ser armazenada desfazendo-se a última jogada [A] sem pre que for identificada uma situação de perda. Pode-se otimizar o processo de aprendizado, se, quando da identificação de uma situação de perda, for armazenada a configuração existente. Neste caso, além de aumentar-se  $\overline{a}$ abrangência do aprendizado (jogadas que até então eram permitidas, não são mais validadas - veja Figuras 25 e 26), elimina-se também a duplicidade de análise existente no processo implementado (veja Figuras 27 e 28). Note-se que, para ser eliminada a duplicidade no processo de analise, algumas configurações de perda devem ser armazenadas pelo procedimento PENSA (#27), tornando-se desnecessário o processo de retorno quando a configuração de perda a ser armazenada já se encontrar no arquivo MEMORI.DAT.

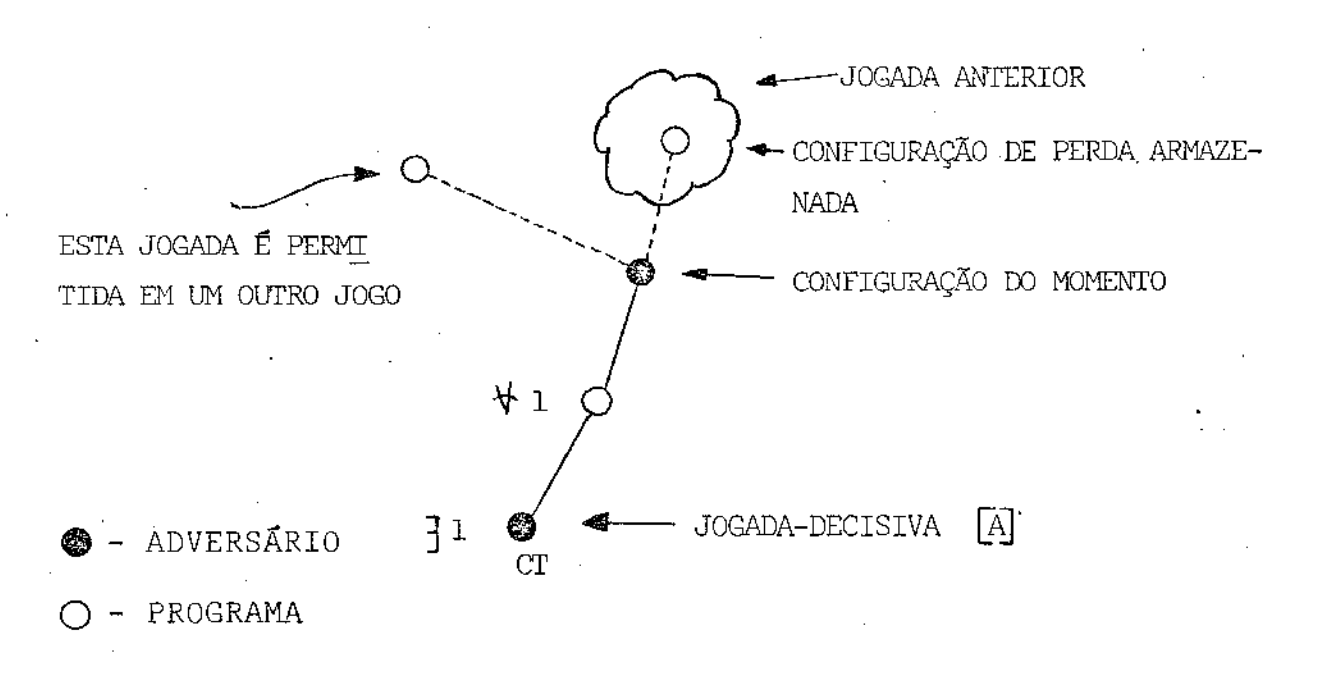

FIGURA 25 - PROCESSO IMPLEMENTADO COM Qi = 0

 $-84-$ 

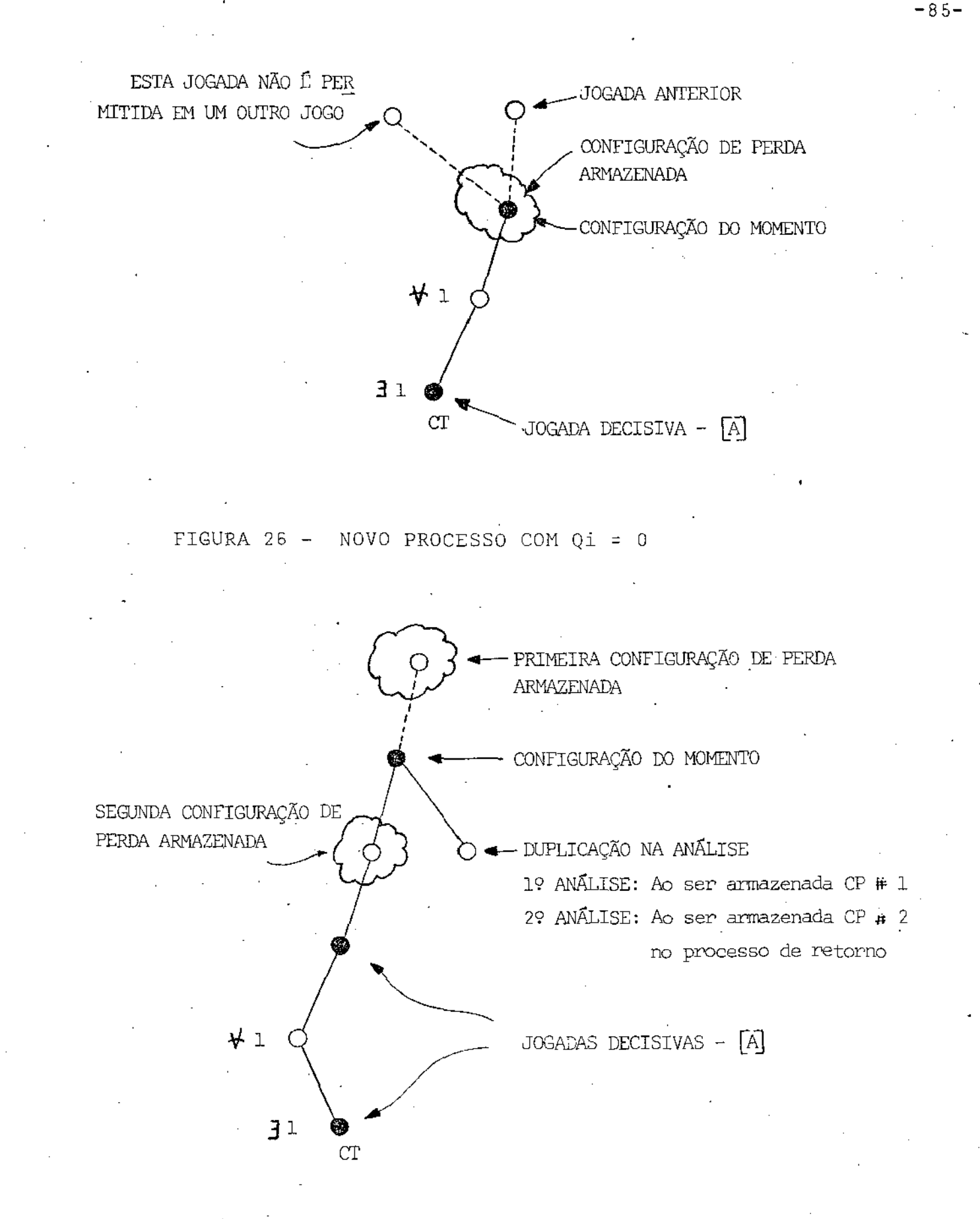

FIGURA 27 - PROCESSO IMPLEMENTADO COM Qi = 1

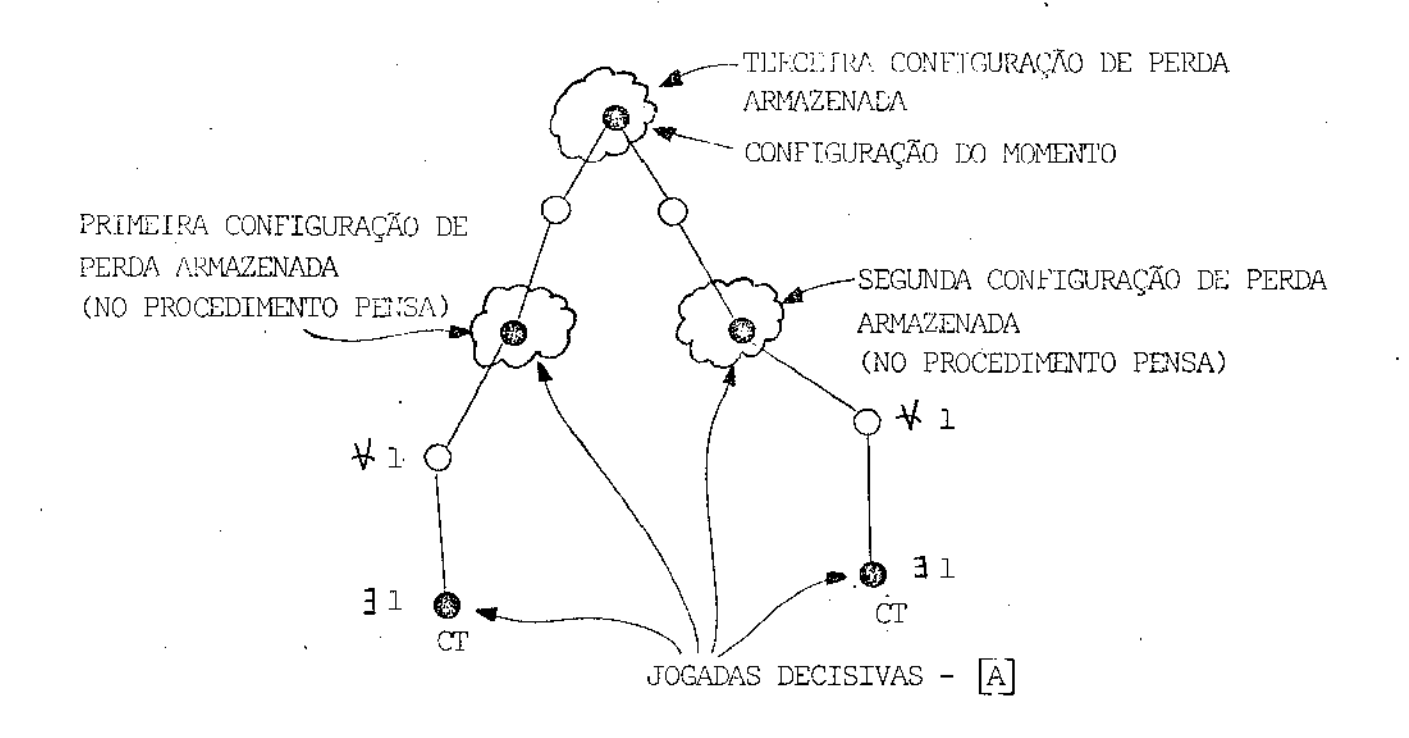

FIGURA 28 - NOVO PROCESSO COM Qi = 1

- d). Mantendo-se o processo de aprendizado implementado, podese, da mesma forma que a descrita no Ítem anterior, elimi nar parte da duplicidade ocorrida no processo de análise, simplesmente inibindo-se o processo de retorno quando a configuração de perda a ser armazenada já se encontrar no arquivo HEMORI.DAT.
- e). Finalmente podemos associar à configuração de perda um, digamos, Padrão de Perda, supondo-se que nem todas as pe ças de uma determinada configuração são decisivas para a determinação da CP. Identificadas as peças chave (como?) quando da existência de uma CP podemos armazená-las (atra

 $-86 -$ 

vés de suas inter-relação) como o Padrão de Perda. Poste riormente uma configuração somente deve ser dada como de perda, se de suas inter-relações, um número maior ou igual àquele utilizado para o armazenamento dos PadrÕes

de Perda, estiver armazenado.

-87-

#### **BIBLIOGRAFIA**

1] RUDERMAN, HARRY D. - Tac-Tickle a challeging game of strategy - Tuifle Creek, Pa, Wff'n Proof Publishers, 1965, 1967.

-88-

- \2.\ FEIGENBAUM, EDWARD A. & FELDMAN, JULIAN- University of California, Berkeley - Computers and Thought- MacGraw-Hill, 1963.
- \3\ NILSSON, NILS J. -Artificial Intelligence- Information processing,74; proceedings of IFIP Congress, Stockholm, 1974. London, North-Holland, 1974.
- **\41** NILSSON, NILS J. Problem Solving Methods ln Artificial Intellingence - MacGraw - Hill.
- **Js J** WHOLAND, NORMAN D. -A Computer Chess Tutorial- Byte Publications Inc., October 1978. FREY, PETER W. & ATKIN, LARRY A. - Creating a Chess Player-An Essay on Human and Computer Chess Skill- Byte Publications Inc., October, 1978.
- **16 | JR., RUSSEL R. YOST Eighteen with a Die A Learning Game** Player - Byte Publications Inc., January 1980.
- **\71** MATSURA, EDUARDO KOITI & BACCHO, SERGIO- Aplicação de ~rocessos heurísticos de decisão em um programa para jogar xadrez - Orientador Prof. Alberto Elfes, Divisão de Processamento de Dados, Centro Técnico Aeroespacial - ITA, 1979.

8 | HEWITT, CARL - Viewing Control Structures as Pattern of Passing Messages - North-Holland Publishing, 1977.

|9| STUCK, H. L. - Approaching Game Program Design - Byte Publications, February 1978.

[10] FILHO, HEITOR PINTO - Nos Bastidores do Computador que joga Xadrez - Dados e Idéias - Agosto/Setembro 1975.

**Death and the death** 

医甲基甲基甲基甲基 医前列腺 医骨髓神经膜炎

 $\frac{1}{\Gamma}$ 

## ANEXO A

#### PROGRAMA QUE IMPLEMENTA O JOGO "TAC-TICKLE"

 $\overline{a}$ 

 $-AL-$ 

#### CONST LIN = 11  $\mathbf{L}$  $\mathbf{I}$  $\mathbf{I}$  $\mathbf{H}$

#### SPRESSESHOE TIPUS DE VARIAVEIS ##########}

- TYPE LINK = "POSICAD:
	- POSICAO = RECORD
	- QUEH : CHAR: PROXING : ARBAY(1..0) OF LINK;
	- INFU : INTEGER END:
	- JOGADA = RECORD
	- - DE : LINKE
		- PARA : LINK
	- END<sub>1</sub>
	- DECISAO = RECORD
		- LIN : INTEGER:
		- COL : INTEGER? POINT : LINKT
		-
		- INFO : INTEGER;
		- SSED : INTEGERI
		- SALDO : INTEGER
		- Elen r
	- ENDERECO = RECURD
	- LIN : INTEGER;
		- COL : INTEGER:
		-
		- POSS : INTEGER;
		- POIAT : INTEGER
	- Enn: HISTORICO = RECORD
	- OUEM : ARRAY[1, 8] OF CHAR;
		- ENDI : ARRAY[1..8] OF LINK
		- End,
	- **VINTE = 1..20;** BIT  $\approx 0.1$ ARQUIVO = FILE OF INTEGER:

#### **SHEEFSPEROR** VARIAVEIS GLOBAIS \*\*\*\*\*\*\*\*\*\*\*

VAR TAB : ARRAY [0.16,0.15] OF LINK; HISTORIA : ARRAY[1.,100] OF HISTORICO; VETOR : ARRAY[1..16] OF ENDERECO: LOCAL : ARRAY(1..41 OF LINK; STACK : ARRAY[1..16] OF JUGADA; HOVE : APRAY(1,.16) OF DECISAU; REPETICAD, IGUAL, JLEGAL, ESCOLHE, SUCESSO, FRACASSO, OX, VISOR : BOOLEAN; HIST, HEU, SEU, LO, CD, LP, CP, I, O, K, T : INTEGER; GI, REC, POS, LIBHA, COLUNA, VEZ, PLOCAL, PSTACK, PHOVE : INTEGER; NUMLANC : INTEGER: LIBERA, JUGADOR : CHARI OUAL, U, V, P, Q, NU, NV : LINK; JOGOLYELHU : PACKED ARRAY [1..20] OF CHAR; BEL.LE.CR.CAN.SUB.CS.RS,US : CHAR1 CONTINUALLSPECIAL GRAVALOFCAOLEXPLICO, DEVICE, VER\_QUADRO : CHAR;

NEMURIA : ARRAY(1,,312) OF INTEGERS COSFIGURAÇAN : ARRAYII..31 OF VINTET ENTRADA : ARNUIVO; PALAVRA, BITE : INTEGER:

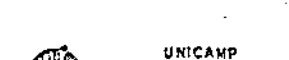

Centro de Computeção

 $\beta$   $>$  $\ddagger$ 

 $\blacksquare$ 

PILHA : ARRAY(I.150) OF JOGADA;<br>PPILHA : INTEGEN; MASCARA : ARRAYI1.363 OF BIT; EXISTE : BOOLEAN;

 $\frac{1}{4}$ 

 $\frac{1}{2}$ 

UNICAMP<br>Centro de Contacto<br>-

# APPPRPPPP SOUNDING AS ON DENO HOOK PRPPPPPPPPPPP

BEGIN<br>"HITELN(TII)" JUEGAL & FAUSE')FBREAK(TII) HAITELN(TIY,' JIEGAL E TRUE'') ;BREAK(TIY) MSHI SONI = TYDSTL SI PROCEDURE TRANSFORMAI **ELSE BEGIN PEGIN**  $\Gamma_{\alpha} \psi$  $\frac{1}{k}$ **ADIN** 

# $1021$

EBU)

" TABICLARHALOD (AHAIT) EAT - "CONTROLLER" (1983)<br>
SECARRY 1990-1131)<br>
SECARRY 1990-1131)<br>
"MITECN(' 1990-1131)<br>
"MITECN(' 1990-1131)<br>
"MITECN(' 1990-1131)<br>
"MITECN(' 1991-11312, 9<br>
"MITECN(' '120,1181)<br>
"MITECN(' '120,1181)<br>
"MITECN(' '120,1181)<br>
" PROCEDURE GRAVO;<br>Var linha, Coluna ; integer; "HITELS(\* \*120,55PAR)<br>END \*3\ RNDF 82**\**<br>Naitedniwrit**edn** BECIN #3 VIA FIDNA **SNUT SIN** 

## 1034

END, 42)<br>Ron Lilla im 5 DoWTO 1 DO<br>BEGR COLUM im 4 DOWTO 1 DO<br>DECIN 43) BEGIN 82\<br>FOR CEDBA IN 0 TO 5 DO<br>BeGIN 33\<br>BeGIN 33\<br>TABILINBA,COLOBA IN NIL **BEGIN &1\**<br>Fur Lisha i= 0 TO 6 DO PROCEDURE FIRSTPOINTER; END 831 **CALANT** 

1Ae (LINHA, COLUMA) : = P;<br>P=PROXIMO (1) : = TAB [LINHA, COLUMA+1];<br>P=PROXIMO (2) : = TAB [LINHA+1, COLUMA 1;<br>P=ProXIMO (5) : = TAB [LINHA+1, COLUMA+1];

END %J\<br>EnD %J\;

 $\ddot{x}$ è ö (3,2)-INFO I= 5<br>(3,4)-INFO I= 5<br>(4,2)-INFO I= 7<br>(4,2)-INFO I= 7 I TABIS, 43".INFO 1= ă n. ă IN TAB LEINHA-1, COLUNA+1 **M3nD \_c> 431 411 411** [1,2]<sup>-</sup>.INFO ;<br>[1,4]<sup>-</sup>.INFO ; **A3DC** DJNE<sup>-</sup> TABILINHA, COLUNA-1 **CANT** 4,41".INFO NOTODY I-TURITIZES = 1 DAT+1 TABILINHA+1,COLU = TABILINHA-1, degin wax<br>"TABILIHA.COLUMAI".QUEM Im 1  $\ddot{\tilde{}}$  $\frac{1}{2}$ ă ē ā ą ą ą FOR COLUMA 1= 1 TO 4 DO FOR COLUMA 1= 1 TO 4 DO NOR LINHA im 1 TO 5.DO<br>BEGIN 32\ not plane is 2 10 4 DO PROCEDURE FIRSTOUADRO: ARII4,100.002M 1m 'X' FABLE, SINF, INFO ## 4  $\frac{H}{2}$ the Q<sub>14</sub> n,  $\mathbf{r}$ FINFO 1= Ĩ.

turo<br>I

 $M = 3$ 

ł

 $11.615$ 

END AINT

INFO.

 $\frac{1}{2}$ 

 $\frac{1}{2}$ Į  $\frac{1}{2}$ 

A6(1,117,11FO WB(1,3) - INFO

END RJN END: \$25 INFO INFO

 $(A = (2, 1)$ <sup>-</sup>

 $(2,3)$ ີລ BEGINAT<br>JOGO-VELHOI(4\*(LINHA-1)+(CDLUXA-1))+11 i= TABILINHA-CULUVAT-AODEM, ENDEZNI

PROCEDURE JOGA(11,52 : LINK); 1051

**BEGIN 41\**<br>
bit.gues in t +;<br>
b2t.gues in dogador<br>
erd \$1\;

PROCEDURE VERCP.L & LINK); BEGIN SIN<br>IF L-JUDY = JOGADOR THEN 1061

PSTACK (PSTACK+1)<br>STACK (PSTACK) <sub>4</sub>DE) = 1<sub>1</sub><br>STACK (PSTACK) <sub>4</sub>PARA = 1 BEGIN \$25

 $- A4 -$ 

Centro de Computação UNICANP

TABIS, 11 T-400EM<br>TABIS, 31 T-400EM

BEGIN 62N

ANS(1,31-JQUEM

V.T.W. X1.52.8

\$04

END 82\F<br>KOR LINHA != 1 TO 5 DO

END 43\7

BEGINERY

FOR COLUMA I= 1 TO 4 DO

EB01 81\

END 124

ENDY 31Y

لية<br>ج

UNICANE<br>Centro de Sonno Instr

\$07N

PROCEDURE TRANSA(L1, P. 4 LINK);<br>BEGIN 91\ SINCKLPSINCK).DE IM LIJ.<br>SINCKLPSINCK).PARA 14 P<br>END: 31 aSrACK (#PSTACK+1)

PROCEDURE COMPLETACI INTEGERIPILINAININA, COLUMAIINTEGERII<br>VAR L, LI, L2 I LINK)<br>BEGIN &1\

 $608<sub>x</sub>$ 

 $1, 2, 3, 4, 1, 1$ CASE I OF

S#6 : BEGIN 42\<br>L : \* TABILINHA,COLUNAI-,PROXIMO(II+21;<br>IF L#NIL THEN

BEGIN %9\<br>IF L<sup>-</sup>4005x = JOGADOR THES

L2:\*P"\_PL1:\*P"\_PROXIMO[1-4])<br>IF L1 # HIL THEM<br>BF L1 # HIL THEM<br>BEACP,1)<br>YEACP,1<br>IF L2 # HIL THEM<br>IF L2 # HIL THEM<br>BEGIN \*5\

VER(P,U2)<br>END 65\

END \$41<br>End \$31<br>End \$31

BEGIN 42

 $\ddot{r}$ 

≃IAB(LINHA,COLUNA)™.PROXIMO(S):<br>F L \$ NIL THEN

**DECIMENT** 

L-OUGADOR H XNDO - L

**BEGIN \$4\**<br>LiteP\*\_PROXIMO(4);<br>L2:=P\*\_PROXIMO(3);<br>If L1 \$ #IL THEM<br>D2GIN \$5\

(VERCO VI)<br>END: 197<br>IF 12 # HIL THEM<br>BEGIN 15\

VER(P<sub>r</sub>L2)<br>ER<sup>0</sup> 85\

**NEE QNE**<br>New OME

END: 12

 $\ddot{a}$ 

**V28 MID39** 

D:=IVP (PIRNEY CODONY)\_"SBOXINO (01)<br>TE TE FIT INSE

**BECIN** 

IF L' JUCH- JOGADOR THEN<br>BEGIN

Lliap-, PROXIMO(1);<br>Lliap-, PROXIMO(4);

 $-A5-$ 

IF LI 4 NIL THEN BEGINAS\ VEREP.L1) END: 45% IF L2 # NIL THEN BEGIN \$5\  $\sim$ VER(P.L2) **END %5\** END \$41 END \$3N END: 525 OTHERS : PIPP END NOASEN END1 315 PROCEDURE TRANSFERE(P:LINK;L1,L2:INTEGER);

3091 **YAR O : LINK:** BEGIN AIN Q: \*P" PROXIMO[L2]; IF Q # mIL THEN BEGIN \$2\ IF ORIGUES # ' ' THEN **BECIN FSTACK 2ª PSTACK+1;** STACK(PSTACK).PARA I= 07 @ t= P\*\_PROXIMO(L11; STACK[PSTACK].DE #= Q EMD 135 **END \$21** 

END 7 SIN

 $\sim$ 

310\ PROCEDURE TRANSPECA(P:LINK;L:INTEGER); VAR 0 : LINK; BEGIN \$1N  $Q$  i=  $P^-$ . PROXIMO $I_L I_L$ IF Q # NIL THEN  $\sim 10^{-11}$ BEGIN \$2\ If G" QUEM = \* + THEN **BEGIN &3V** PSTACK I= PSTACK+1; STACKIPSTACKI PARA ## Q; STACK(PSTACK).DE 1= P END #3N

**END 321** END: 31V

PROCEDURE VERIFICA(LINHA, COLUNA, X, Y: INTEGER) ;  $311<sub>1</sub>$ VAR P # GIHKE  $\sim 10^{-1}$ **BEGIN \$1\** P := TABILIBRA, COLUNAL; CASE X OF 2 : BEGIN %2\ CASE Y OF

6 : BEGIN \$3\ TRANSPERE(P,6,3);  $TRAUSPERE(P,1,8)$  $7:580:5$ 

IRABSFERE(P,7,3); TRANSFERE(P, 1,5)

UNICAMP Centro de Computação

 $\bullet$  $\mathbf{I}$ 

ΑĜ  $\mathbf{I}$ 

 $\sim$   $\sim$ 

END; OF HE

iumidae Computat∳o<br>Centro de Computat∳o

Ź

م<br>-

RANGE  $\frac{1}{2}$ **CRAN**  $\frac{1}{2}$ ن<br>م ູ້

RAN

í.<br>S OTHERS :P:<br>END &C م<br>من

36GI  $\frac{1}{2}$ 

#<br>∷J

kece, a An 5

z

i<br>F

OTHERS è

Fan is is in

KANSFEK

x<br>RAM 5<br>3

**OTHE** 

arisoE u)<br>V) كبابة

EGINS

 $38$ : TRANS

OTHERS 18<br>EAD &C

g ن<br>م

**B** 1 TRANSPE:<br>DTHERS 1 P1:

 $\Delta$ 7 –

END &CASEY OFBERS 1 PIEP  $\frac{1}{2}$ 

Cantro de Computação UNICAMP

 $12<sub>1</sub>$ 

VAR PILHA : ARRAY (1.13) OF INTEGER!<br>POILLEN+I.K.K.LINHA.COLUMA.H.N : INTEGER: L1.P2.0.L2.L : LINK; TABILIMHA, COLUNAJ - PROXINGIL+21; ELSE F TABILLINHA, COLUNAJ "LPROXIMOLIJ #NIL THEN CUCUNATE 11<br>MHILE COLORA <= 4 DO<br>MHILE COLORA <= 4 DO<br>DECIN &3\<br>DECINATA MHALCOLORAT "QUEM = JOGADOR THEN<br>DECINTEN 1= 01<br>FOR I:=1 TO 4 DO DEGIN \$12)<br>If L<sup>a</sup>-guem = Jogador Then **EGIN \$6\**<br>P := TAB(LINHA,COLOMA)",PROXIMO(I);<br>IF P".QVEM = JOGADOR THEN COMPLETA(I,P,LINHA,COLUNA);<br>IF P<sup>-</sup> PRUXIMO[I] & MIL THEN L # NIL THEN A<br>3 POINTER 1= POINTER +1; BEGIN WYN A' THEN<br>If P<sup>ro</sup>ubly a <sup>1</sup> Then **SEGIN &IBN** 72 : BEGIN \$11 ITAY(SOINTOE) I= I RANSA LinhA i= 1 : PSTACK1=0 ;<br>hHILE LINHA <= 5 DO<br>DEGIN 122\ END \$12\<br>Nu: \$11\  $14<sup>2</sup>$  $17 \times 1000 + 7.8$ Ė PROCEDURE DECIDE;  $CMSE$ BEGIN %81 Eup ary **BEGIN 117** 

 $-A\dot{\delta}-$ 

L := TAG(LLIMHA,COLUMA)\*.PROXIMO[I+2];<br>IF L \* MIL THEN

WHEN HOCKDOR THEN BEGIN %12V

BEGIN \$131

င်<br>၁ **RANS** 

**SHA SIS**<br>PDG SIZY<br>RDG SIZY

L1 := TABILINHA,COLUNA)\*.8ROXIMO(I-4);<br>L2 := TABILINHA,COLUNA)\*.8ROXIMO(I-3);<br>IF L1 : MIL THEN<br>BZGIN %I2\ END \$1)<br>
END \$1)<br>
BEGIN \$11)<br>
BEGIN \$11)<br>
BEGIN \$11)<br>
12 t=TRILINMA,COLUMA)",PROXIMO[4])<br>
12 t=TRILINMA,COLUMA)",PROXIMO[4])<br>
12 LA \$12)<br>
TP L2 t XIL THEN<br>
BEGIN \$12) PROCEDURE CONDENSA(VAR TOTAL : INTEGER);<br>VAR EXISTE : BOOLEAM; K.L : INTEGER; KK: =PILHA(K) I<br>MM: =PILHA(M) I<br>VEKIFICA(LINHA, COLUNA, MM, K**K)** BEGIN \$5\<br>FOR K 1= POINTER DOWNTO 2 DO<br>BEGIN \$6\ END; %12\<br>IF L2 % NIL THEN FOR M := K-1 DOWNTO 1 DO VERCP.L11 BEGIN \$12) VERCP, E2) 5,6,7 : BEGIN 1111 VEH(P,L2) FOR MI= 1 TO PSTACK-1 DO END SIZK<br>END SIIK degin tal<br>"Exispe i= Flise, Limk,<br>Repeat END 86)<br>END, 85)<br>IF POINTER > 1 THEN END BCASEY . COLUDA I# COLUDA +1 ENŐJ 83∖<br>|LINHA 1≖ LINHA +1<br>|ENŐJ 82∖<br>ENŐJ 83∖ YûTAL ¦‡ PSTACK)<br>JF PSTACK → 1 THEN<br>BÊCIN 12\ END 110Y **254 GEN** EHD 381 END ATX END STA End Sey END \$5\ PEGIN 11)

 $\frac{1}{4}$ 

 $\frac{1}{2}$ 

 $\frac{1}{2}$ 

**Centro de Computation CANDING** 

 $-A9-$ 

 $\frac{1}{2}$ 

F STACKIKI-PARANSTACKILI-PARA THEN EXISTE I\* TRUE; EGIN \$5N  $1.1 + 1.1$ 

**UNICANP**<br>Centro de Computesão

TOIAL INTOTAL-1<br>END 355

UNTIL (L=PSTACK) OR (EXISTE=TRUE)

END 43N **CHO 821** 

BECIN \$2\<br>If PSTACK = 1 THEN TOTAL := 1 ELSE TOTAL := 1<br>END \$2\<br>EBD) \$1\ ELSE

1141

PROCEDURE PROCURAÇIILINK):<br>VAR TILINK;IIINTEGER; **PEGIN BIN** 

PLOCAL:=0;<br>ROK I:=1 TO 4 DO<br>BEGI<sup>N</sup> G2\<br>IF L".PROXIMO**[I] # NIL THEN** PUCALI=PLOCAL+1<br>LOCAL(PLOCAL)1=T<br>ENO) NS\<br>\_UCADOR{='X''JOCA(L+T) OGADÓRÍ\*'X'IJOGA(T,L)<br>OGADÓRI='O' , DECIDEI<br>F PSTACK = 0 THEM 55CIN \$3\<br>11= L<sup>-</sup> 2RCXIMO[I];<br>1F 1<sup>-</sup> 2UEM **=** 1χ<sup>1</sup> THEN<br>BECIN **%**4\  $54$ ND 14  $5.0435$ 

END: 311 **CND 427** 

 $*15$ 

PROCEDURE PULHINA (PROXITATECERIJOGADICHARIRILINK);<br>VAR (<sub>P</sub>H : INTEGER; ADV : CHAR; Q/S : LINK;<br>BEGIN :1\ IF JOGAD = 'X' THEN ADY \$# 'O' ELSE ADY \$# 'X';<br>EPEAT QUEH = ADY THEN OK 1= FALSE :=5TACKIM]\_PARA;<br>UR L := 1 TO 4 DO<br>ECIA = 3 . PROXIMOIL); **X: TRUES** AN AIDTE  $1 - 8 + 1$ EHU & EV OVE END \$27  $H1 = 0$ 

 $-ALO-$ 

MATIL (M \* PSTACK) OR (OK \* IRUE);<br>IE OK \* IRUE THER

I= AUX2)<br>NT I= AUX4 SEGIN 45\<br>AUXI I= VETORIIJ.LIN 1 AUX2 I\* VETORIIJ<br>AUX3 I= VETORIIJ.POSS 1 AUX4 I\* VETORII<br>VETORIIJ.LIN I= VETORIKJ.LIN:<br>VETORIIJ.COL I= VETORIKJ.COLI<br>VETORIIJ.COL I= VETORIKJ.COLI PROCEDURE GOARDA;<br>VAR - K.LINHA.COLUMA : INTEGER, P.Q ; LINK;<br>BEGIN &IN F VETURIII-LPOSS > VEIORIKI-POSS THEN PROCEDURE ARRUMAVET;<br>Var I,K,AUX1,60x2,60x3,AUX4 : INTEGER; **RASC.** ETOR(K).LIN := AUX1 ; VETOR(K)<br>ETOR(K).POSS := AUX3 ; VETOR(K I.POINT I= VETORIKI HISTORIA (HIST) "CUZMIKI"<br>HISTORIA (HIST) "ENDIIKI" ON COLUMA := 1 -10 4 DO REGIN BON<br>P := TABLLINHA,COLUNAI + OR K I\* I+1 TO J DO HAST I= HIST +1; K:30;<br>ROA LINEA I= 1 TO S DO 'P™-QUCH # " " THE<br>CCIM %4\ BEGIN 12\<br>FOR I i= 1 TO J-1 DO<br>BEGIN <sup>9</sup>3\ Froxinglerex1 PROCEDURE COMPARA;<br>VAR I.K : INTEGER;<br>BEGIN 3I\<br>EF HIST > 1 THEM a raue . **1 THEN HORUS** EGIN \$47 14 K 42 END BAY NU 15 END 843 BEGIN W21  $341$ ノ12 NTTD 30 BEGIN %2 )<br>Viak<sup>a</sup> Pr<br>END \$2\<br>END<sub>1</sub> \$1\ SHO & STS YEN 042 Esw \$25<br>EBD; \$15 **9 HISTIS**  $\frac{1}{2}$ **Sta** 410  $\frac{0}{1}$ ivia<br>A \$17V 418V 1814

**UNICAMP**<br>Centro de Computado

Í
THEN IF NOT(HISTORIALHIST), ENDI(KIWKISTORIAII, ENDIKI)<br>DA NOT(HISTORIALHIST), QUEM(K)WKISTORIAII), QUEM[K] WRITELN(ITI6' INNALISA)'); BREAK(TTI) ; TRANSFORMA)\ 1:-0; OK:=FALSS;<br>HP JOGAD = 'X' THEN ADY := '0' ELSE ADY := 'X';<br>CR LINHA := 1 TO 5 DO Tiuch := JOGAD; PT-QUEM := \* \*;<br>QUADOR := ADV ; DECIDE;<br>F PSTACK = 0 THEM PROCEDURE SIMULA(YAR L # LINK); FORMARD; LINESCOLOUDING # NAX # IFFITHING # NAX # ET # ARRAYI1.101 OF ENDERECO; DOADOR IA JOGAD ; DECIDE;<br>F PSTACK # 0 THEM UNTIL (K=9) OR (IGUAL = FALSE)<br>EnD %3\<br>MIIL (I=HIST-1) OR (IGUAL=TRUE) AUX # AREAXC1\_41 OF INTEGER? PROCEDURE ANALISACJOGAD : CHARD, OSEP".PHOXIMO(II)ANUXIISHOS<br>IM Q + NIL IHEM CONOENSA(T);AUXIII:¤T;<br>FULAINA(I,JUGAD,P) F OT.OUEM = ' THEN<br>SEGIN \$7\ LEFORES, UVIVIT I LINKS r=TAULDINHA,COLUNA);<br>F\_PT.corm = JOGAD THEN<br>F\_PT.corm UR COLUMA := 1 TO 4 DO a-jadkh im f f f f l<br>If ok = TRUE THEW 04 1 1 = 1 10 4 10 TOAL # FALSER SSTVA In AVOS ELSE 8EGIN 82)<br>IGUAL I= FALSE<br>ENG \$1)<br>ENG \$1) ECIN 89Y EGIN 15V YAR ADY & CHARI  $1 - 8$ CS OFE **NS# HISRS** SCIN 19 **NSK RIDE** END 45Y EGIN 541  $\frac{1}{2}$   $\frac{1}{2}$  e<br>S  $514.43$  $\frac{2}{3}$ REPEAT **SAD 823**  $\frac{1}{2}$ **HEGIN AIN BHPART:**  $51 = 0;$ **BEGIN** 

4191

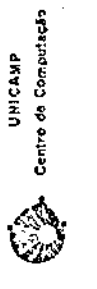

 $-A12-$ 

JOGADOR j= 'X';JOGA(UU,YY);DECIDE;GUARDA;<br>At=STACK[I]\_PARA; I== 0;<br>REPEAT JOGADOR := '0' ;JOGA(S,R);GUARDA;<br>JOGADOR := 'X';DECIDE; a 2411782PETICAO ampALSE : %6\<br>^\_ausm = 'O' Then LIJOXIVOTI<sup>3</sup> INAR I= VETIZILINA =RT\_PROXIMO[I];<br>3 \* NIL THEN 1 WETOR **ANTI O** NERE AV. P 1= 1 10 J DO  $\frac{1}{2}$ LINHA.C TO 4 DO ηari⊤ 。<br>1 OK Im TRUEI<br>IE MAX = 1 TREN FALSE THEN  $\frac{1}{2}$  weight ET(I).POINT  $N-1$ ET111-POSS **SECIN 18Y**  $\frac{1}{2}$  =  $\frac{1}{2}$  +1 THEN  $1\times 100$   $^{-1}$  $14TAB$ BEGIN \$55  $= 2 - 1$ くらい このれ LF JOGAD<br>PEGIA 141 |ม<br>\*\* CL JHA !!<br>\*\*  $rac{1}{2}$ ž  $LT(1)$ EILI) 6 - CT ģ EPEAT  $\rightarrow$ 

j

UNICAVA<br>Cerva de Computeção

 $-$ Al<sub>3</sub>-

: INTEGER : INFO : ARRAY(1..4) OF INTEGER;<br>.4) OF JOGADA; LOC : ARRAY(1..4) OF LINK; RECIN & N<br>DK :# FALSE; J:=0<br>END & N<br>MRITELW(TTY,' FIM DA AMALISA');BREAK(TTY);TRAMSFORMAN<br>L'BD : #0\ INTIL ( MAX > 1 ) OR (OK = TRUE) OR (Z = 1); END 199\<br>Ho! 58\<br>Jogadda := '0'; Joga(R,33);HIST:=HIST-1 END 86\<br>"MIIL (OK = FALSE) OR (I = 4)<sub>R</sub><br>JOGADOR := "X':JOGA(VY,UV);HIST := HIST-! BECIN NION<br>LINSTACK(11,PARA, PROCURA(L);<br>SINULA(QUAL), PROCEDURE LEGAL (11,122 : LINK);FORMARD;<br>PROCEDURE VERCONF(11,12 : LINK);FORMARD; 61, L3, L2, Q, P, POSICAO : LINK; F REPETICAO -TRUE THEN IF PSTACK = 0 THEN MALISA (JOCADOR) ICADOR IN TX'S BEGIN \$9\<br>If  $\tau = 1$  THEM DA.DECISIVA : BOOLEAN **ELSE** OK ;= FALSE;<br>Reperticad := FALSE<br>END %6\ NDF 85\<br>F CK = TRUE THEN<br>EGIN 85\ PEGIN 3105 **CND \$10\** ET : ARRAY[1..4 CIP 810 AA wa A 4 COunt **NEW RIDER**  $T - I$ ,  $K$ ,  $S$ ,  $M$ ,  $AUX$ PROCEDURE SIMULA SHO ATK E572 EGIN 86Y SAD 85 **VPA ON:** END \$2X KEND \$31

UNICAMP<br>Centro de Computação

RITALN(ITY, ISINULAI') FBREAK(ITY)) TRANSFORMAIN<br>IF PLOCAL = 0 THEM

DX  $t = F_A t \cdot 3E$ 

**BGIN BIN**<br>Lim NIL;

VOLE VIDE

 $\tilde{z}$ 

**1207** 

 $-A14-$ 

O' ; DECIDE;<br>O PLOCAL DO LOC(K) :\* LOCAL(K); **CK11** REGIN <sup>4</sup>4.1\<br>DA := TRUE *1,* 7, JOGA(2, P);GURRDA;<br>JOGADOR := 'X"; JOGA(2, P);GURRDA;<br>DECIDE;<br>L1 := STACK(11).PARA; S:¤47 DGADOR I= 'X'; JOGA(Q,P) ; DECIDE;<br>GhoensA(T); INFO[K] i= T;  $\begin{array}{lllllll} \texttt{S11} & \texttt{S11} & \texttt{S12} & \texttt{113} & \texttt{113} & \texttt{013} & \texttt{013} & \texttt{123} & \texttt{134} & \texttt{145} & \texttt{156} & \texttt{167} & \texttt{168} & \texttt{169} & \texttt{169} & \texttt{169} & \texttt{169} & \texttt{169} & \texttt{169} & \texttt{169} & \texttt{169} & \texttt{169} & \texttt{169} & \texttt$ UA ja INFO(K); 0;= LOC(K)<br>INFO(K) ;= INFO(M); LOC(K)<br>INFO(M);= AUX ; LOC(M) ;= ELSE IF INFO(K) > INFO(M) THEN<br>BEGIN 45) DR H := X+1 TO PLOCAL DO OR K := 1 TO PLOCAL-1 DO<br>EQIN %4\ Gi= LUC[II]<br>VERCONF(G4P)j<br>VERCONF(G4P)j<br>IF EXISTE = TRUE THEM E I TO PLOCAL DO DA 1= FALSE)<br>| DECISIVA 1= FALSE<br>END %4.1\ FIGUAL = FALSE THEN PLOCAL > 1 THEM ELSE END 84\<br>Erd; 83\<br>I := Plocad +1;<br>Repear a **ASS DECEN**  $\frac{1}{2}$  is  $\frac{1}{2}$ LOCIKI<sub>I</sub> JK 14 TRUE IND 017 EGIN 44 END \$5 **ISIVA** EGIN 34 REPEAT **CA(P.0) SE HIGH BE**  $(5 - 3)$ E10 0113 **DECIN \$1) RDOK** EGIN %2 **USICAD THD SIX** CUMPARAJ

 $\frac{1}{1}$ 

Centro de Computação<br>- Centro de Computação

 $-A15-$ 

UNICAMP Centro de Computação

JOGADOR  $\mathbf{f} = \{0, 1000, (12, 11)\}$ JOGADOR := 'X'; DECIDE; IF  $PSPACE = 0$  THEN BEGIN 87.5\ JOGADOR I= '0'; DECIDE; CONDENSA(T); . IF  $T > 1$  THEN. BEGIN SUN DA := FALSE: DECISIVA # FALSE END 16 ELSE BEGIN BBY  $IF T = 1 THER$ BEGIN 19V  $Mz = M+1z$ VETIMILDE 1= L2) VETINI PARA 1ª L1 END 49\ ELSE BEGIN 49N IF OK = TRUE THEN DEGIN \$10\ CUARDA; JOGADOR := 'X'; ANALISA(JOGADOR); IF OK = FALSE THEN DECISIVA I= FALSE) HIST  $i = HIsT - 1$ END \$10\ END 891 END SBY  $END: 67.51$ JOCADOR 1= '0';JOCA(61,L2) END 37\ END \$6N END 15N UNTIL (S=4) OR (DA = FALSE); IF  $DA = FALSE$  THEM BEGIN %5\ h:=0;JOGADOR := 'X';JOGA(P,0);HIST:=HIST=1 END \$5) ELSE BEGIN \$5N IF H # 0 THEN BEGIN %6N  $St = 0$ REPEAT BEGIN &7N  $5! = 5*1;$ LII=VET[S],DE;LZ:=VET[S],PARA; JOGADOR := '0'; JOGA(Li,L2);GUARDA; DECIDE: L3 := STACK[1] \_PARA; PROCURA(L3); SIMULA(QUAL); IF GUAL = HIL THEN **BEGIN BBY**  $DA$  :=  $FALSE$ DECISIVA := FALSE END &UN EL5E

BEGIN \$8\ DA := TRUE;

 $\ddot{\phantom{a}}$ 

 $\mathbf{1}$  $AT6$ 

T.

QWIIL (Ist) OR (DECISIV<sub>A</sub> = TRUE);<br>IF DECISIVA = PALSE THEM OK := PALSE ELSE OK := TRUE;<br>IF POSICAU : NIL THEM L := PUSICAO ELSE | I := MIL MARDHOLICA PIN DA SINULA') PBREAK(TTI) ITRANSFORMAN diecki i= falser docador i= \*X\*;doca(b1;12);GOARDA;<br>duckbon := \*O\*;DeciDE;<br>if pstack = 0 THEW END \$4/<br>END \$2, 1000 HOCHON (SEN)<br>END \$2, 1000 HOCHON (SEN)<br>END \$4, 1<br>END \$4, 1 PROCEDURE IEGAN<br>YAR P.9.8.3 IIIKK I I.X.Y.Z.IINHA.COLUNA I INTEGERI<br>YAR P.9.8.3 IIIKK I I.X.Y.Y.Z.IINHA.COLUNA I INTEGERI L := LOC(PLOCAL) ; REPETICAO :\* TRUE; OK :\* FALSE IF ON # FALSE THEN DECISIVA I= FALSE WRITELM(ITY, ' LLEGALI''); BREAK(TTY); TRANSFORMA; DA = TRUE THEN POSICAO ## LOCII] **BECIN &4\<br>IF INFULI! > 1 THEN DA 1= TRUE**<br>ELSE DÉCISTYA := FALSE;<br>Q := LOCIII LEGAL(Q,P);<br>DA := JLUGAL<br>EXD SS\ PBOCEDURE PENSA : FORWARD ; ELSE VERCONF(61,52))<br>IT EXISTE = FALSE THEN IF IGUAL = FALSE THEN **ELSE** ARALISA (JOGADOR) ;<br>Le OK = PALSE THEN END: 18N-PEGIN 84\<br>IF GI = 0 THEN<br>BEGIN 85\<br>BEGIN 85\ JUNGAL INCHINE F J=0 THEN NGE NISSE ELSE **NEUGER NIDER BEGIN B3N** END SIN ALS MICH END 841<br>XD1 831 **PECIA 410 BEGIN 825 INSAPARAS** PEGIN 40N END 12\ END: EDN END \$2 ENU 111

**1211** 

≤

Cantro de Computação **DHICAMP** 

 $\begin{bmatrix} 1 & 0 & 0 \\ 0 & 1 & 0 \\ 0 & 0 & 0 \\ 0 & 0 & 0 \end{bmatrix}$ 

 $-A17-$ 

BEGIN \$5\ PENSA END 85\ END \$4\ ELSE BEGIN \$45 IF VETORIJJ POSS=1 THEN BEGIN \$5\  $X: = 0, Z: = J$  $FUR$   $I := I$   $TOZ DO$ BEGIN \$6\ VETIILLIN 1m VETORIILLIN) VETII).COL := VETORIII.COLF VET(I).POSS := VETOR(I).POSS; YETII).POINT := VETORII].POINT  $E^H D$  ,  $60V$ REPEAT BEGIN \$61  $X: = X + 1.7$ LINSA IN VETIXI.LINI COLONA := VETIXI.COL: S:=TABILINHA, COLUNALI X 1= VET[X]\_POINT;JUGADOR 1='0';  $\sim$   $\sim$   $\sim$ R:# S"\_PROXIMO[Y]; JUGADUR := '0';JOGA(S,R);DECIDE;GUARDA; P := STACK(1), PARA;  $\sim 100$  km s  $^{-1}$ PROCORA(P); SIMULA(QUAL)) IF GUAL # RIL THEN JLEGAL I=TRUE ELSE JLEGAL I= FALSE! JOGADOR 2= 'O';JOGA(R,S);HIST :=HIST-1 END 16% UNTIL (X=2) OR (JLECAL=FALSE); IF JLEGAL = TRUE THEN BEGIN \$6\ PENSA END SON END 15V  $END-84$   $+$  $E_{ND}$   $+3$ ERD; %2\ JOGADOR := \*X\*; JOGA(L2,Li);HIST := HIST-1 END AIN ELSE BEGIN %:\ dLEGAL := TRUE; REPETICAD := TRUE END NIN END 40.5% **ELSE** BEGIN 80.5\ JLEGAL I= FALSE END 40.5% WRITELN(TTY,' FIM DA LEGAL');BREAK(TTY);TRANSFORMAN END: BOY  $\sim 100$  km s  $^{-1}$  $122\lambda$ PROCEDURE CONTAI VAR I.LINHA.COLUNA : INTEGER: R.S : LINK; **MEGIN AIN**  $NED \rightarrow 0; SEU \rightarrow 0;$ FUR LINHA ## 1 TO 5 DO **BEGIN 12NS** FUR COLUMA ## 1 TO 4 DO

 $\mathbf{A}$ 

 $\pmb{\ast}$ 

 $\sim$ 

**UNICAMP** Centro de Computação

 $\mathbf{L}$ 

ЯĮ

 $\infty$ 

 $\blacksquare$ 

 $\bullet$ 

**CALCADO DE COMPOSITADO**<br>Véxase de Compositado<br>Véxase de Compositado **UNICAVE** 

こうしょう むず

t# HOVE(I) 55201; AUX4 t# HOVE(I) 58ADDD:<br>t# HOVE(I) 5031WT; AUX6 t# HOVE(I) 1NFO;<br>t# HOVE(I) 5031WT; AUX6 t# HOVE(I) 1NFO; THE HOVE (I) LINE AUX2 IN HOVE [I] COL + DRN E# 1958 NSE + + + + + HSD + DRS ## DRS WREN \* \* \* # WRDO. PROCEDURE TROCA(I,K : INTEGER);<br>VAR AUXI-NUXI/AUXI/AUX4,AUX6 : INTEGERI<br>AUXS :LINK; .ssau; tux4 ELSE BEGIN %3\<br>B I= TABILINHA,COLUNAI<br>B I= TABILINHA,COLUNAI RT-OUEM = 101 THEN RTLPROXIMOIII;<br>: NIL THEN PROXIMO[I] 1 TO 4 DO 1 TO 4 DO S := RT.PROXIMO<br>IF S : NIL THEN **IF R-JUEH** BEGIN \$61 OK I:# SEGIN 85 BEGIN 81 -<br>|<br>|-្នះ<br>ស្ថិត **ASSES NOTE** ACCIN & EG IN  $15^{\circ}$ END %6 **BECIN** END BSV END 141 M GHZ END 15  $1 M<sub>0</sub>$ END \$3\<br>End \$2\<br>End \$1\ BEGIN &IN END 44 AUX<sub>3</sub> AUX1

at OSMI'LISHE HUDGE. SSEU: NOVE [I] SALDO IN AUX = AUX YOR == DANSTYLENS zxny et MOV2[K).COL Ŷ **SE HOVELK)** NOVEIKļ.SSEU 1= AUXJ ;<br>Noveikļ.Point 1= AUXJ とつま りゃ AOVE (X).LIN # AUX INICA" [I] 3ACH NOVE [I] SAEU NOVEILLEIM SAD1 40A

 $40.5$ 

A23N

**1241** 

PEGCEDURE ORDENA;<br>VAR I.K.: Integek; **HEGIN BIN** 

TESHE A THEFT

PECIN'II.S\<br>TOM I := 1 TO PMOVE -1 DO<br>BECIN :2\<br>PUR K := 1+1 TO PMOVE DO<br>DECIN \$3\

IF HOVELIJ-SALDO > MOVELKI-SALDO THEM TROCA(I/K)

END \$3N.  $28.144$ 

EON I := 1 TO PHOVE + 1 DO<br>BEGIN&2\

FOR K i= I+1 TO PHOVE DO BEGIN 93N IF HOVEIII.SALDO = MOVEIKI.SALDO THEN **BEGIN &4\** IF MOVE(II.SSEU < MOVEIK).SSEU THEN TROCA(I,K) END &4\  $E_{ND}$  +3\ END: 32\ FOR I := 1 TO PHOVE -1 DO BEGIN \$2\ FUR K:= I+! TO PMOVE DO BEGIN BON

IF HOVEIII.SALDO= MOVEIKI.SALDO THEN **BEGIN \$4V** IF HOVEII SSEU = HOVE IKI SSEU THEN **BEGIN \$5\** IF HOVE(I) THEO > MOVE(K). INFO THEN TROCA(I.K) END 45N END 341 END 43N **END 625** END \$1-5\ EBOT EIN

125 PROCEDURE SALDO: VAR LINHA, COLUMA, I : INTEGER: P, Q : LINK; **BEGIN 31V** PHOVE 28 03 EUR LINHA IN 1 TO 5 DO **BEGIN 12\** FOR COLUMA ## 1 TO 4 DO BEGIN 13N P := TABILINHA, COLUNAI) IF PT.OUCH = 'X' THEN **BEGIN SAN** FOR I I= 1 TO 4 DO BEGIN BSN W ## P".PROXIMO[1]; IF Q # NIL THEN BEGIN &6N IF OT OVEN = ' ' THEN BEGIN %7N JOGADOR := \*X\*;  $JUGA(P, Q);$ JOGADOR := '0' ; DECIDE; IF PSTACK =0 THEN BEGIN RBY COGTA; MEU 1ª MEU- SEU1 PHOVE  $t = PNOVE + 11$ MOVE[PMOVE].LIN ;= LINHA; MOVE[PMOVE] COL i= COLUMAT MOVE(PAOVE) SSEU 1= SEU 1 MOVE(PMOVE), SALDO I= MEUS MOVE[PMOVE] POINT := 0;

MOVEIPHOVE).INFO := 0".INFO

**UNICAMP** Centro de Computação

 $02V$ 

END \$4V END SBN END \$2N  $E_B U_I - 311$  $\sim 10$ PROCEDURE ESCOLAEJOGADA: 1261 VAR Z, GINHA, COLUNA, I : INTEGER; F1, F2 ILINK; HOY : ARRAY (1,,16) OF DECISAD:  $\sim$ BEGIN WIN  $\ddot{\phantom{a}}$ WRITELS(TTY,' (ESCOLHEJOGADA)'); BREAK(TTY); TRANSFORMA;\ JULGAL := FALSE; Z:= PMOVE; SF 2 # 0 THEN BEGIN 31.5V FOR II= 1 TO PHOVE DO **BEGIN 42\** HUYIII.LIN I= MOVE(II.LIN; HOVIII.COL I= MOVE(II.COL) MOVIII.SSEU I= MOVEIII.SSEU, MOV(I).SALDO := MOVE(I).SALDO: MOVIII.POINT I= MOVEIII.POINT: MOV(I)\_INFO I= MOVE[I]\_INFO END: 325  $\overline{1}$   $\overline{1}$   $\overline{2}$   $\overline{1}$   $\overline{1}$ **MEPEAT BEGIN 42\**  $1141-111$ LINHA := MOV[I] LIN : COLUNA := MOVEI] COL: FI I= TABILINHA, COLUNA) ; F2 I= MOV[I]\_POINT; LLGAL(F1,F2)  $\bullet$ WRIIELA(ITY.' VOLTA DA LEGAL NA ESCOLHE'); BREAK(TTY); TRANSFORMAN ይኮD ¥2\ WATIL (JLEGAL = TRUE) OR (I=1); IF JLEGAL = IRUE THEN BEGIN 32N  $U := F1$ ;  $V := F2$ **IND \$21**  $E<sub>LS</sub>E$ **BREAM SE ENTRAH AGUI O ADVERSARIO PODERA GANHAR O JOGO ###\** BLGIN \$2% LINHA := MOV(2) .LIN: COLUMA I= MOVIZI\_COL: U := TABILINHA, COLUNA]; V i= MOV[Z]-POINT END \$2\ **END 81.5%** ELSE BEGIN \$1.5\  $\sim$  $V = N1L$ END 41.5\  $\mathbf{W}_{\mathrm{eff}}$ WRITELN(TTY, 'FIM OA ESCOLHEJOGADA'); BREAK(TTY); TRANSFORMAN END: &IN  $+27$ PROCEDURE PENSA; VAR S, LINHA, COLUNA : INTEGER; U.V.P.Q : LINK; HOV : ARRAY[1,,16] OF DECISAO: BEGIN &IN WRITELH(TTY, ' [PENSA]'); BREAK(TTY); TRANSFORMA;\  $\ddot{\phantom{a}}$ REC  $:=$  REC  $+1$ ;  $\overline{\phantom{a}}$ IF REC  $\leq$  01 THEN

**Section State** 

 $\mathbf{I}$  $\mathcal{L}$  $\overline{a}$ 

BEGIN 121 LINHA := 0 # JLEGAL := IRUE: **REPEAT BECIN 43\** LINHA I= LINHA + 1: COLUNA 1ª 01 REPEAT BECIN #4\ COLUMA  $i =$  COLUMA + 1: P := TABILINHA, COLUNAL : IF P".0UEM = 'O' THEN BEGIN \$5\  $5.7707$ REPEAT **BEGIN YEN**  $5 := 5 + 11$  $Q := P^*$ . PROXIMO(S), IF Q # NIL THEN BEGIN WIN IF UTLOUGH # # # THEN BEGIN %8\ JUGADOR 1= '0'; JOGA(P,Q);  $DECIOE$ ; IF PSTACK = 0 THEN BEGIN 48.1V JOGADUR ;= 'X' ; DECIDE; IF PSTACK #0 THEN BEGIN 39N  $JOGADOR := YX^*$ ANALISA (JOGADOR) F IF OK = FALSE THEN BEGIN \$10\ SALDO ; ORDENA; ESCOLHEJOGADA **END \$10\** END 49\  $Exp 86.11$ JOGADUR ## '0' # JOGA(0,P) END 381 END B7V END \$6\ UNTIL (5=4) OR (JLEGAL = FALSE) END #5\ END 44\ UNTIL (COLUNA = 4) OR (JLEGAL = FALSE) END &3\ WRTIL (LINHA=5) OR (JLEGAL = FALSE); REC IN REC +1 END &2N ELSE BEGIN \$25 JLEGAL I= TRUE: REC  $1 = REC + 1$ END 521 WRITELN(TTY,' FIN DA PENSA');BREAK(TTY);TRANSFORMAN

PROCEDURE EMPILHA(L1,L2 :LINK) JFORWARDJ

**UNICAMP** Centro de Computação

 $\blacksquare$  $2A$  $\sim$  $\mathbf{L}$ 

 $\mathbf{A}$ 

 $\bullet$ 

1281

END: SIN

PROCEDURE TESTADOGADA?

VAR P.O.L : LINK : I : INTEGER:

**UNICAND**<br>Cantro de Computação

DK 1# TRUE:<br>Jugador (# "O"; Joga(P,Q);EMPILBA(P,Q) BEGIN 83\<br>P := IAB(ID,CD) ; Q:= TAB(LP,CP)?<br>IF P-JUEX = 'O' THEN (LP <= 5) AND (CP <= 4) THEN AR (LD <= 5) AND (CD <= 4) THEN<br>920IN \$2\ **EXERCISE A PARTICLE AND ADDRESS** PROCEDURE CONTROLE\_TELA, .PROXINGILI)  $1 = 1$  TO 4 DO L # NIL THEN **FORE 7 # 7 PAEM** BEGIN 58 VLS NISER QK #= FALSE; SOLN 10 EHD \$87 **AFR** RID:  $\frac{1}{n}$ م<br>جم AIR RIGHT **SHOT SIN**<br>ENDI BIN ă مبر<br>ج END BA ۳<br>م

- 1291
- SEL IN CHRIOTED CAN IM CHR(0008)<br>806 Im Chr(00023) 65 1= CHR(0358);<br>R5 1= CHR(0366);<br>N5 1= CHR(0378);  $F = cm(c)$ 128) CR I= CHR(0158) BEGIN tas,
- PROCÉDORE APAGALCANTO;<br>VAR 1 1 1110662, 1301
- 1F VISOR = TRUE THEN<br>BEGIN **BEGIN** 
	-

HHITECTIV4GS);BREAK(TIV); WRITECTIV,GS);BREAK(TIV);<br>MHITECTIV4RS);BREAK(TIV);<br>FOR I = 1 TO 10 DO

- 
- **BECIN**
- T(XILI)XYZNG (0Z1, 1711)19 END 1

#KITECIYASHIRINGILIYA HARITAN HILIYASHELIYA

 $-\sqrt{23} -$ 

- $\frac{6}{5}$ 
	- 5455
- **BEOSH**
- \* HITELN(TIY) 18REAK(TIY) 1<br>YATIELN(TIY) 18REAK(TIY)<br>Y
	-

PROCEDURE NUMERO(VAR NUM : INTEGER) ? VAR CAR : CHAR; I : INTEGER;

**BEGIN**  $I : M I;$ <br>NUM  $I = 0;$ READLN(TTY);BREAK(TTY); WHILE NOT EOLA(TTY) DO BEGIN

READ(TTY.CAR); BREAK(TTY); IF CAR IN ['0',,'9'] THEN BEGIN NUM Im (NUM # 10) + (ORD(CAR) = 60B);  $\sim$  $1 1 = 1 + 1j$ END;

**CND:** EXIT IF I # 1; **BEGIN** WRITE(TTY, 'BATA UM NUMERO : ') ; BREAK(TTY) ; END:

1321 PROCEDURE SIM-HAO(VAR S.N : CHAR); VAR ERRO : BOOLEAN; CAR ; CHAR; I : INTEGER; **BEGIN** REPEAT

 $ERRO$   $\mathbf{t} = FALSE$ WRITE(TTY, 'BATA \*\*\*\*\* OU '\*\*R'\*\*\*\*); BREAK(TTY); READLN(TTY); BREAK(ITY);  $I$  is  $II$ WHILE NOT EOLN(TTY) DO **BECIN** READ(ITY, CAR) ; BREAK(ITY) ; CASE CAR OF  $151,1811$  I in  $X + 11$ けんぼう

OTHERS : ERRO I= TRUE END; END<sub>1</sub> UNTIL (  $\overline{1}$  = 2 ) AND ( ERRO = FAUSE ); SLN I" CART **Carl Carl** 

Eac<sub>1</sub>

 $\pm$   $\pm$ 

4331

END;

LOUP.

END&LOOP\; .Eno I

 $131$ 

PRUCEDURE LEJOGADA: VAR I, LINHA, COLUNA, ND, NP : INTEGER; BEGIN \$1\ APAGALCANTO; RRITELN(TTY, # \*;10,\* ENTRE COM A SUA JOGADA') ; BREAK(TTY) ; LOUP BEGIN %2N  $MATE(TTY, 'DE = x > ' ) BREAK(TTY);$ NUMERO(HD); CD IN (  $(10 - 1)$  Hap 4 )  $+ 1$ ; LD :=  $C$  ( ND = 1 ) DIV 4 ) + 1; WHITE(TTY, PARA => ');BREAK(TTY);

**UNICANP** Centro de Computação

 $-AA$ 24

```
خروب
         تتمالح فويوده باسا أنعاط وتباء
```
J.

 $\mathbf{r}=\mathbf{r}$ 

434\

ببيسه

```
UNICANS
Centro de Computação
```
 $\mathbf{r}$ 

 $\lesssim$ 

CB.

 $\mathbf{I}$ 

NUMERO(NP); CP  $i = 0$  (  $NP = 1$  ) MOD 4 0 + 1; LP I=  $(C \cap P - 1)$  DIV 4 ) + 12 TESTAJOGADAI ENDEZ\F EXIT IF  $( 0K = TRUE )$ : BEGIN \$2N APAGA\_CANTO; WRITELN(TTY, ''110, '\*\*\* JOGADA INVALIDA \*\*\*');BREAK(TTY); END 82Y ENUMLOOP\: EOR LINHA ## 1 TO 5 DO BEGIN FOR COLUNA 1= 1 TO 4 DO BEGIN Ends END: IF VISOR = TRUE THEN **BEGIN** WRITE(ITY, GS) BREAK(ITY) ; WRITE(ITY, GS) BREAK(ITY) ; END 1 ENDY NIN PRUCEDURE ONDE\_JOGUEI;

VAR LINHA, COLUNA, DE, PARA, I : INTEGERY **BEGIN** APAGA-CANTO; WRITELN(TTY,' MINHA JOGADA') (BREAK(TTY) : KOR LINHA := 1 TO 5 DO **BLGIN** FUR COLUNA 1= 1 TO 4 DO BEGIN  $I: I = (14 * (LINHA - 13) * (COLUNA - 13) + 13$ IF (JOGO-VELHOII) = 'X') AND (TAN(LINHA,COLUNA)".QUEM = ' ') THEN DE := I;<br>IF (JOGO-VELHOII) = ' ') AND (TABILINHA,COLUNA)".QUEM = 'X') THEN PARA := I; ENDY END: WRATELN(TTY,'DE => ',DE:2);BREAK(TTY); WRITELN(TTY, PARA => ', PARA:2); BREAK(TTY);

IF VISOR = TRUE THEN **BEGIN** WEITE(TTY, GS); BREAK(TTY); WRITE(TTY, GS); BREAK(TTY); ENDS

END3

1351 PROCEDURE DALUMLTEMPO1 **BEGIN**  $IF$  VISOR = TRUE THEN

> BEGIN WHITE(TTY, '<-'); BREAK(TTY); READLN(TTY);BREAK(TTY); WHILE HOT(EOLA(TTY)) DO **BEGIN** FEAD(TTY, LIBERA); BREAK(TTY); END) -

LNDT. EBD:

436\ PROCEDURE APAGA1

BEGIN IF VISOR = TRUE THEN BEGIN WRITE(ITY, GS); BREAK(TTY); WRITE(TTY, GS); BREAK(TTY); WRITE(TTY,US);BREAK(TTY);WRITE(TTY,US); BREAK(TTY); WPITE(TTY,GS);BREAK(TTY);WRITE(TTY,GS);BREAK(TTY); END. **ELSE** BEGIN WRITELN(TTY);BREAK(TTY);WRITELN(TTY);BREAK(TTY); END: END: PROCEDURE MOSTRA-QUADRO-VT; **VAR** CASA, L, LINHA, COLUNA : INTEGERS BEGIN BIN WRETE(TIY.GS);BREAK(TTY);WRITE(TTY,GS);BREAK(TTY);  $CASA$   $I^2$   $1$ WRITELN(TTY);BREAK(TTY);  $EOR$  LINHA  $2 = 1$  TO 5 DO **ACGIN \2\** FUR I := 1 TO 2 DO **BEGIN33\** WRITELN(TTY,' '#20,LIN) #BREAK(TTY) # END&3\; WHITE(TTY, \* \*\* 20) (BREAK(TTY) ) FOR COLUNA 1= 1 TO 4 DO. BEGIN&3N WRITE(TTY,'I',' 'IS,CASA:2) }BREAK(TTY) } CASA  $\mathbf{1} = \text{CASA} + \mathbf{1}$ END33\t WRITE(TTY, 'I'); BREAK(TTY); IF LINHA # 5 THEA BEGINS3N WRITELN(TTY);BREAK(TTY); WRITELN(TTY, ' '120, SEPAR); BREAK(TTY); END%3\) END&2N: RAITE(TTY, SUB) ; BREAK(TTY) ; WRITE(TTY, CR) ; BREAK(TTY) ;  $\#RITCLH(TTY, 'EU$  JUGO COM = X -'JIBREAK(TTY)I HRITECTTY, 'VOCE JOGA COM = 0 -') BREAK(TTY) ; WRITE(TTY, GS); BREAK(TTY); WRITE(TTY, GS); BREAK(TTY); **ENDISY** PROCEDURE HOSTRA-PECA-VT; VAR I, LINHA, COLUNA : INTEGER; **BEGINSIN** WRITE(TTY, GS); BREAK(TTY); WRITE(TTY, GS); BREAK(TTY); KUR I : " I TO 2 DO BCGIN WHITE(TIY, LF); BREAK(TTY); END 1 EOR LINHA := 1 TO 5 DO BEGIN FOR I ## 1 70 24 DO **AEGIN** WHITE(TTY, CAN); BREAK(TTY) ; Ends.

UNICAMP Centro de Computação

 $\sim$ 

Ó

⊅

4375

1381

FOR COLUNA 1# 1 TO 4 Do

BEGIN

Cantro de Computação **UNICANA** 

> END;<br>HRITE (TTY,GS);BREAK(TTY);HRITE (TTY,GS);BREAK(TTY); "RITE(TTT, TABILINGLOLOMAA)".QQUEMIRREAXCTTII; PROCEDURE MOSTRA;<br>YAR CASA, LIMA, COLUMA I INTEGER; FOR I 1= 1 TO 7 DO<br>BEGIN<br>WAITE(TTI,CAN);BREAK(TTI); WAITE(TTY, IT); BREAK(TTY); WHITE(ITY, CR) | BREAK(TTY) ; IF COLUNA # 4 THEN<br>BEGIN ON I I= 1 TO 4 DO IF LINHA # 5 THEN<br>begin END 1 FE013 E<sub>N</sub>D<sub>J</sub> END<sub>1</sub> Ehö / E. D. 1 END<sub>1</sub>

> > $\frac{1}{2}$

ARITECTIY, '1 TAB ILINHA, COLUMAI" COUEM, '1, BREAK (TIY) HVITECTYY, 11): BREAK(TTY);<br>1F LINHA # 5 THEN<br>BEGIN 43\<br>\*KITELA(TTY): BREAK(TTY);<br>\*KITELA(TTY, \* 1220,SEPAX);BREAK(TTY) WHITELNITTY, '120, LIN) | BREAK(TTY) |<br>WAITE(TTY, '120) | DREAK(TTY) |<br>For Column | = 1 TO 4 DO<br>Begin | 13\ MAITELM(TTX, 11) SBEAK(TTX);<br>MAITE(TTX, 1120);BREAK(TTX);<br>FOR COLURA IN 1 TO 4 DO CASA IN 17<br>POR LINHA IN 10 5 DO END 83\;<br>BND\$2\;<br>End Bl\; こうこう BEGIN 42X ATA STORY Ŝ Э<br>М

PROCEDURE HOSTRA\_JOGO;  $\frac{1}{2}$ 

85G1N<br>| Arite(TTY, BEL, BEL); BREAK(TTY);<br>| BT VISOR = TROE THEM BEGIN<br>| MOSTRA\_PECA\_VI; **BLOIN ELSE** د<br>ڏ

"ATTECTTY, "GUER VER O TABULLIRO 77 '138REAK(TTY); SIMLRAO(VERLOUADRO);<br>Case Verlouadro Or

27  $-\Lambda$ L,

" (125, 13 = 1 = 2061CAO COM O GIMBOLO X'I PREAK(TII)<br>(1211) Arthur Com O GOM O GIMBOLO D'118REAK(TII) KRITE(TTY, ENTRE COM A POSICAD ', CASA:2, ' ' ') ; BREAK(TTY) ; A SEGUINTE ASSOCIACAO"); BREAK(TTY); EXIT IF ( I = 2 ) AND ( ERRO = FALSE );<br>\_ WRITE(TTX, 'BATA ''X'', 'O'' OU ''B'' ; ');BREAK(TTY); BRANCO'' JEREAK (TTY) RITELM(FTI) 1BREAK(TTI) 1RRITELM(TTI) 1BREAK(TTI) 1 **AITELN(TTX);BREAK(TTX);WRITELN(TTX);BREAK(TTX);** PROCEDURE FAZ;<br>YAR I,LINHA,CULUNA,CASA,NUM\_8,NUM\_X,NUM\_G : INTEGER;<br>NUMERO : CHAR; TAULLINHA, COLUMNITIONS THE YX'S TABLE MOUNTANT CONNER 1= '0'1 HEAD(TTY, NUMERO); BREAK(TTY);  $C A S E$  NUMERO OF<br>  $\begin{array}{ccc} 1 & 0 & 0 \\ 0 & 0 & 1 \\ 0 & 0 & 1 \end{array}$  is  $\begin{array}{ccc} 1 & 0 & 1 \\ 0 & 1 & 1 \\ 1 & 0 & 1 \end{array}$  $11 + 9$  and  $12 + 10$  $x = x - x$ DIHERS : ERRO := IRUE<br>Exd%cASE\; ERRO :\* FALSE;<br>READLM (TTY);BREAK(TTY); END)<br>"N" 1 BEGIN<br>HAITELN(ITY))BREAK(TTY); MHILE NOT EOLN(TIY) DO FOR COLORA I. 1 1 10 4 DO KITELN(TIY," '120, 'FACA DO 5 DZ 7 as 7 am 7 XD 5 NIDSS 1 40. **SEGIN** CASE NUMERO OF E<br>F  $\ddot{\cdot}$ SP : BEGIN END<br>Endrcase\) END#LOUP\1 **DSTRA1**  $\frac{1}{1}$ to =: x-waw **AITELN(TITE** RITELM(TTY, LO ES OTKO END; RITELMITTY Ено, **ALCIN** ASA := 1  $\mathbf{r}$ E110 : **Group BEGIN** END 7 **BECIN BEG1N** ep<br>G Ea0)

141

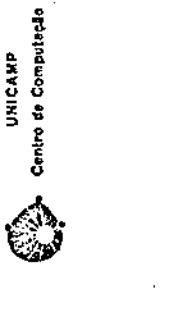

 $- A 2 8 -$ 

IT + OTEN AT OTEN.

ens<br>B

: (1717)ASSE((4\*\*\* DAISJUDET DO JADULEIRO \*\*\*\*) BREAK(TIY); 7, 1 - PRIHEIRO AGRUPAR 3(TRES) DE SUAS PECAS MA 1') JBREAK(TTY) I<br>" ==> HCAIZONTAL VERTICAL OU DIAGONAL") JBREAK(TTY) I **CONSERVACAO E PERMITIDO ANDAR DA DIACONALITATIVI**<br>CONSERVACAO E PERMITIDO ANDAR DA DIACONALITATIVI JOGA-SE ALTEMARANGRIEI ); BREAK (TIY);<br>MAO E PERMITING POLAR PECAS"); BREAK (TIY); 【XIII】XXXIIIIII】( ) 在水准家本地拿市水车等车车客车车车车车车车车车车车车车车车车车车车车车车车车车车车 **JBREAK(TTY) WIJIEEAK(TTY) JIEPEAKCTTY** TREX VOCE JUGA COM O SINBOLO + O +1)30REAK(ITI);<br>Liex vovineos prexidious!); becamility?;  $-$  (1111)2868649464(1 【一年本次申求在食食食女家女吃家中最喜欢家女家女女女女女女女女女女女女女女女女女女女女女。 【【】】 ົ NRITELN (TTY) HAI''' NUMLBIZ, CASAS EN BRANCO') BREAK (TTY)<br>NRITELN (TTY) BREAK (TTY) & NRITELN(TTY) BREAK (TTY) & VENCE AGUELE QUE : '1 (DREAK(TTY); HRITE(TTI,GS);BREAK(TTI);HRITE(TTI,GS);BREAK(TTI); END:<br>HAITE(TIV,US);BREAK(TTY);HRITE(TTY,US);BREAK(TTY); HAITE(TIY,CR);BREAK(TIY);<br>HAITE(TIY,UG);BREAK(TIY);MRITE((TIY,US);BREAK(TIY); NKIID(ITI),GS);BREAK(ITI);NRITE(ITI);BREAK(TII); 0000  $\frac{8}{1}$ WAITELN(TTI) 18REAK(TTI) #WRITELN(TTI) #BREAK(TTI) # EU JUGU COM O SIMBOLO 0. JOGADORES'' RREAK(TTY) WRITELM (TTY, 'REEGNIRE NOVAMENTE'); BREAK(TTY);  $\frac{1}{\alpha}$ IS A NEWLY CRY LONY CONFIXTROM I SI LINE **1444555555** WRITE(TTY, LF); BREAK(TTY); WHITE(TTY, LF); BREAK(TTY);  $\sum_{n=1}^{\infty}$ 人名英格兰人姓氏 医二十二指数 医心理性神经炎  $\frac{1}{2}$  $\frac{1}{2}$  $\frac{1}{2}$  $114, 12.$ POR E PP 1 TO 4 DO NEWS ZON = SOSIA JI ś FON I 1 = 1 TO 4 DO IF VISON = TRUE THEM IT + down in codo PRUCEDURE EXPLIQUE1 DA-UN-JERPO;APAGAI  $\frac{1}{2}$ **ATTELNITTY,** SALUATING **WRITELN(TIY, MRITELN(TIV, AATELA (TII) INTELNITTY** LIECHCITY, **MAITELNITTY,** NAITELN(ITY, **ARITELN(TTY ARTIETHCIJX** WAITE (TTY,' MITLINGTH **RITELWITTY Allian** (TIX **WAITELM(TIX ARITELIN (TTY** RITELN(TT) ENDEDOPLY **BEGIN BEGIN INATELNICT ITELACT RATELH()** BEGIN I GN3  $279.519$ СND. **AICIN** ENDI. END; END: ZND<sub>1</sub> ភ្ន Емр:  $142$ 

Centro de Compulação UNICAMP

 $-\lambda 29$ -

**JF VISOR = FALSE THEN BEGIN** WRITELN(TTY);BREAK(TTY);WRITELN(TTY);BREAK(TTY); **TADJ** NÚSTRA: BALUMLIEMPO; APACA; WRITE(TTY, 'VOCE QUER VER AS REGRAS NOVAMENTE ? ');BREAK(TTY); **SIM\_NAO(EXPLICO);** ESD: 31\

**A435 - 144 FRUCEDURE TICTAC:** 

> **BEGIN BIN APAGA:** WRITELN(TIY);BREAK(TTY);WRITELN(TTY);BREAK(TTY); WRITELN(TTY, ''+117, 'TTTTT CCCC TITTI **AAA** III. CCCC'); BREAK(TTY); WRITELN(TTY,' '117,' T  $\mathbf T$ Ъ. c.  $\mathbf{I}$ C') / BREAK(TTY) 1 A MRITELN(TTY,' '117,' T  $\mathbf{A}$  $\mathbf{I}$ -A c т C'11BREAK(TTY); MRITELN(TTY, ' 'FI7, ' T C') JBREAK(TTY) ;  $\mathbf{A}$ л. **C** т  $\mathfrak x$ WRITELNITTY, " "117, " T AAAAA C. Ť C'IIBREAK(TTY); WRITELN(TTY,' '117,' T  $\mathbf{c}$  . А.  $\mathbf{A}$  $\mathbf{r}$ C'); BREAK(TTY); т MRITELN(TTY,' ':17,' T cccc  $\mathbf{A}$ А. т III CCCC') + BREAK(TTY) + WRITELN(TTY);BREAK(TTY);WRITELN(TTY);BREAK(TTY); RRITE(TTY,' '125,'0 I ===> ');BREAK(TTY); **NUMERO(OI))** WRITELN(TTY) BREAK(TTY) #WRITELN(TTY) #BREAK(TTY) # MRITE(TTY,' '130,'BOA SORTE HIIIII 'JIBREAK(TTY); BALUMLTEHPO:APAGA: WRITE(IIY, 'DESEJA EXPLICACOES ? \*);BREAK(TTY); SIM\_NAU(EXPLICU); **AEFEAT** BEGIN'S2V CASE EXPLICE OF 'S' : BEGIN **APAGA3 EXPLIQUE:** END? "n" : BEGIN #RITELN(TIY);BREAK(TTY); L ti D **ENDICASEN** END&2\t UNTIL ( EXPLICO = 'H' ); **APAGAI** WRITE(TIY, 'DESEJA HISTORICO EM ARQUIVO OUTPUT ? "JIBREAK(TIY); SIN\_NAO(GRAVA); AFAGA1 WRITE(TTY, PESEJA COMECAR DE ALGUMA CONFIGURACAO INICIAL ? \*); BREAK(TTY); SIMLNAO(ESPECIAL); CASE ESPECIAL OF '5' : BEGIN APAGA;  $FAZ_1$ END: "N" I BEGIN WRITELN(TIY);BREAK(TTY); **LIID** ENDICASENS.

**UNICAMP** Centro de Computação

 $\blacksquare$ **A30** 

 $\mathbf{I}$ 

APAGA; En0: 11\

PEOCEDURE LOAD; **MAY** 

 $\frac{1}{2}$ 

计可以分析

化化学 医热生成的毒素

VAR I,J : INTEGER;

BEGIN NI\<br>|KRITELN(TTY,' | [INICIO-LOAD]'); BREAK(TTY);'<br>|KOM I I= 1 TO 312 DO ESET(ENTRADA, 'MEMORIDAT'); WHILE NOT EOF (ENTRADA) DO J 1\* J + 1;<br>HEMORIA(J] := ENTRADA"; MENORIAÇI) 19 0 **BEGIN 525 140 8211** BEGIN \$25  $\begin{bmatrix} 0 & a & a \\ b & d & d \end{bmatrix}$ 

PBOCEDURE STORES  $151$ 

END 82\<br>Kalteln(TTY,' [FIN-LOAD]')19REAK(TTY)1 \<br>Ebd 81\;

GET(ENTRADA)

VAR I : INTEGER;

REWRITE(ENIRADA, IRNICID-STORE)))BREAK(TIY); \<br>REWRITE(ENIRADA, HERORIDAT');<br>RUM I := 1 TO 312 DO<br>DECIN 52\<br>ENTRADA" := MEMORIA[I];<br>TAU SEMIRADA) IFIN-STORE !! BREAK(TIY) | END 42\<br>NAITELN(TTY,"<br>END 41\;

PROCEDORE CONFIGURAT<br>Var Linha,Coluna,K.X.I i Integer;<br>Var Linha,Coluna,K.X.I i Integer; 1461.

[INTCID-CONFIGURA]']; BREAK(TTY); EOR COLUMA IN 1 TO 4 DO OG-9 03 1 = 1 4 1 1 0 0 100 BEGIN WIN<br>WRITELM(TTY, '

P R-QUEW B <sup>D'A</sup> THEN<br>Egin 14\<br>IP R-Juem B 'X' Then I= TAB(LINHA, COLUMA) FEW RISK

S\$ NID31

;= Х + 1;<br>;= {LIHHA+1)+4 + COLUNA;

**ELSE** CONFIGURACADIX3 1= K **SAD ASV** 

 $1 + X + 1$ PEGIN 65X

Centro de Computeción UNICAVA

 $-\Delta 31 -$ 

"RRITELN(ITX," INICIO-IDECODIFICA)")JBREAK(ITX); \<br>HUPERO 1¤ MEMORIA[PALAYRA];<br>JF MUMERO < 0 THEH MASCARA(1) 1¤ 1<br>IF (NUMERO = -34359738368) OR (NUMERO = 0) THEN<br>IF (NUMERO = -34359738368) OR (NUMERO = 0) THEN INICIO-(PALABITE)') BREAK(TTY); END AJA<br>UNIL (NUMERO = 0)<br>END AJA (NUMERO = 0)<br>MEND AJA (TTI + FIM-EDECODIFICA) \*) | BREAK(TTI) | \<br>EUD & L\} ELSE<sup>.</sup> NRITEDN(TII)! FIN-ICONFIGURAJ') fBREAK(TII);<br>Ebo 11\) END 12)<br>NRITELN(TTY," FIN-IPALABITE)")/BREAK(TTY); " I I= 37 )<br>IE HUMERU < 0 THEN NUMERO 1= NUMERON(+1)} PROCEDURE PALABITE(X,Y,Z, # INTEGER);<br>VAR K,AUOCIEATE, RESTO # INTEGER); K im (DINKA = 13\*4 + COLUNA ;<br>CONFIGURACAO(Y) im K K (\* 560€(X\*1) + 20ř[Y−1) + 2 ř<br>AUGCIENIE (\* K DIV 36)<br>KESTO (\* K HOD 30) →<br>DE RESTO \* 0 7HEN BEGIN 43\<br>I := I-1;<br>MASCARAILI := NUMERO MOD 2;<br>MUMEMO := NUMERO DIV 2 PALAVRA 13 GUOCIENTE + 11<br>dite 13 Resto PROCEDURE DECODIFICA:<br>Var numero, i i integer; PALAVRA I= QUOCIENTEI<br>BITE I= 36 BEGIN 42\<br>FUN I 1# 2 TO 36 DO<br>- BEGIN 43\<br>- MASCARALI 1# 0 ELSE WRITELN(TTY,' 230 85)<br>240 85)<br>240 837 **BEGIN 32N** ES MIDSI BEGIN 125 END 531<br>End 521 **DEGIN BIN BEGIN \$17** END AINT END 427 ENU 825  $147$ 148

Centro de Computação UNICAND

 $- A 3 2 -$ 

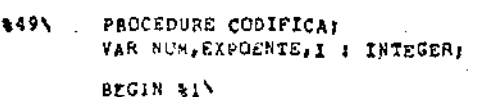

 $\bullet$ 

 $\ddot{\mathbf{r}}$  $\mathcal{L}$ 

 $\bullet$ 

 $N$ RIZELN(TTY, ' INICIO-(CODIFICA)'); BREAK(TTY); \ JF (MEMORIALPALAVRA) = 0) AND (BITE = 1) THEN BEGIN 12\ MEMORIALPALAVRAJ IM -3435973868 EHD 42N

ELSE

```
BEGIN 325
 DECODIFICAT
 IF MASCARA(BITE) = 0 TREN
 BEGIN BBV
  MASCARAIBITE] := 1;
  I := 37 ; NUM := 0 ; EXPOENTE := 1 ;
  REPEAT
   BEGIN #4\
    I I = I - IINUM I= NUM + MASCARAII] *EXPOENTE;
    EXPOUNTE I= EXPOENTE*2
   END &4N
  UnTIL (I = 2);
  IF MASCARAII] = 1 THEN MEMORIA[PALAVRA] I= NUM+(-1)
                    ELSE MEMORIA[PALAVRA] I= NUM;
 END $3\
END 321
WRITELN(TIY, ! FIM-(CODIFICA)');BREAK(TTY); \
EHD &IN:
```
3501 PROCEDURE MENSAGEMS

> BEGIN \$1\ **ERITELR(TTY) JBREAK(TTY):** IF PPILHA = 0 THEN **BEGIN 32V** WRITELN(TTY:' ':S, 'EXISTE E.G. : QUEM COMECA PERDE'); **BREAK(ITY)**  $-$  END 325. ELSE BEGIN #2\ WRITELM(TTY,' '15, 'EXISTE E.G : INICIE JOGANDO ') BREAK(TTY); WAITELN(TTY, '':5, COMO VOCE INICIOU') (BREAK(TTY) END \$2\

END WINE

 $+51$ PBOCEDURE SUCESSIVA,

> BEGIN &IN WRITELN(TTY,' INICIO-(SUCESSIVA)');BREAK(TTY); \ . B := PILHAIPPILHAI.OE ; Q := PILHAIPPILHAI.PARA;  $JOCADOK = \pm X + \frac{1}{2}$  $\sim 100$  km s  $^{-1}$  $dDGA(Q, P)$  )  $PPILHA$   $I = PPILHA - 1I$ dOGADOR := '0' : DECIDE: IF PSTACK # 0 THEN BEGIN <sup>1</sup>2\

P \*\* STACKI11\_PARA ; PROCURA(P); SINULA(QUAL) ? IF QUAL \* WIL THEN JUEGAL I= TRUE ELSE JUEGAL I\* FALSE END 32% **LLSE** BEGIN \$2\ SALDO; ORDENA; ESCOLHEJOGADA

- END \$2\ WRITELN(TTY,' FIN-ISUCESSIVAL'); BREAK(TTY) \ END &ing
- 152\ PROCEDURE GRAVCONF: VAR L.K.N.J.I : INTEGER:

 $\mathbf{A}$ 

 $\ddot{\phantom{a}}$ 

 $\pmb{\hat{\pi}}$ 

 $\bullet$ 

**BEGIN \$11 --**HRITELN(TIY,' INICIO-(GRAVCONF)') BREAK(TTY); \ IF (PPILHA = 0 ) OR (PPILHA = 1 ) THEN MENSAGEM ELSE BEGIN 42N P i= PILHA(PPILHA).DE ; Q I= PILHA(PPILHA).PARA ; JOCADOR ## "0"#  $JOGA(Q, P)$ PPILHA 1= PPILHA = 11 CONFIGURA;  $N : X \cup Y \cup Y = 0$ REPEAT BEGIN \$3\  $I := I + I + J + J + I + K + \text{CONFIGURACAOIII}$ REPEAT BEGIN 34N  $J : x J + 1 j R : x N + 1 j L : x$  CONFIGURACAOIJ) PALABITE(K.N.L); COOIFICA END %4\ USTIL (J #8) END \$31 SATIL  $(\bar{x} = 7)$ SUCESSIVAT IF JLEGAL = FALSE THEN GRAVCONF: PPILEA := PPILEA + 1; JOGADOR := 'X': P := PILHAIPPILHAI.DE ; Q := PILHAIPPILHAI.PARA;  $JCGA(P, 0)$ 

PPILER 1= PPILER + 1 ; JOGADOR 1= '0'; P := PILHAIPPILHAI.DE , Q := PILHAIPPILHAI.PARA;  $JOGA(P,Q)$ END 121

- WEITELN(TTY,' FIM-{GRAVCONF}'); BREAK(TTY) \ . EBD \$1N:
- 153\ PROCEDURE VERCONF: VAR K,L,N, I,J ; INTECER;

 $\subset$ 

**BEGIN R1V**  $\begin{array}{lll} \texttt{N}\texttt{R}\texttt{ITELR}\texttt{(T}\texttt{TY}, & \texttt{INICIO}=\texttt{VERCONFI} \texttt{Y}; \texttt{BREAK}\texttt{(TTY)} \texttt{Y} \times \\ \texttt{JUGAODR} & \texttt{I}\texttt{m}^{-1} \texttt{X}^+ \texttt{y} \texttt{JOGA}\texttt{(L1}_1,\texttt{L2}) \texttt{y} \end{array}$  $N$  (=0) I:= 0) EXISTE := TRUE; **CONFIGURAT** REPEAT . **BEGIN #2N** 

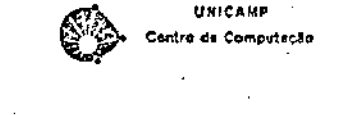

 $\mathbf{r}$ 434

 $\mathbf{L}$ 

 $I \rightarrow I + I$ ;  $J \rightarrow I$ ; K := CORFIGURAÇAOIII; REPEAT **BEGIN \$3\**  $J : = J + Jz$ L := CONFIGURACADIJ1  $B_1 = B_1 + B_2$ PALABITE(K,N,L); DECODIFICA: IF MASCARAIBITEL = 0 THEN EXISTE 1= FALSE END 43V  $\sim 10^{-11}$ UNTIL (J = 8) OR ( EXISTE = FALSE) END 525 WATIL (I = 7) OR ( EXISTE = FALSE) ;  $000A(L2, L1)$ 

WRITELN(TTY,' FIM-IVERCONF)') ; BREAK(TTY) ; \  $\pmb{\ast}$ EMD &IN:

\$54\ PROCEDURE EMPILHA,

> BEGIN %1\ **BPALHA** := PPILHA + 1  $\rightarrow$ PILBA(PPILBA) DE 1= Liy RILHAIPPILHA) PARA I= L2 END BINE

PROGRAMA PRINCIPAL  $\bullet$ **客帮维求客的课课报告课程的设定申请发布教授学生实习学生的工作学校的学校的课程发生学校学生学习的学校的生产的关系专业专业的书本学校的学校学校学生学生**  $\mathbf{v}$ 

BEGIN &1\ **LUADI**  $01 := 0$ ; PPILHA  $1 = 0$ ; EIRSTPOINTER; FIRSTOUADRO: CONTROLE\_TELA; BEGIN WHITE(TTY, ' ':10, VOCE ESTA NO VIDEO (VT05/GT40)) ?? '); BREAK(TTY): SIMLWAG(DEVICE); END: IF UEVICE = '5' THEN VISOR  $i$  = TRUE FLSE VISOR := FALSE: **SICTAC; BEGIN \$2V** WHITE(TTY, 'VOCE QUER COMECAR A JOGAR 7 ' ) ; BREAK(TTY) ; SIM\_MAG(GPCAG); **Contractor**  $EAD - 8211$ **APAGAE** IF OPCAD = 'N' THEN **BEGIN**  $VEX = 14$ FRITELN(TTY, "EU COMECO") BREAK(TTY); END

ELSE **856IN**  $\sim$ 

UNICAVE Centro de Computação

 $\pm$  $38$ 

**VOCE COMECA'); BREAK(TTY);** 

CASE VEZ OF

1 | DEGIN \$3\ SUCESSO IN FALSE; JOGADOR IN 'X' : DECIDE: IF PSTACK # 0 THEN BEGIN 34N P # STACK[1] DE ; Q # STACK[1] PARA; SUCESSO  $x = \texttt{TRUE}$ , JOGADOR  $x = \{x: \texttt{if } \texttt{JOGA}(P, Q)\}$ END \$45 ELSE BEGIN \$45

JOGADOR := '0' ; FRACASSO := FALSE; DECIDE ; IF PSTACK # 0 THEN BEGIN 15V CONDERSA(I); IF  $T > 1$  THEN FRACASSO  $t = TRUE$ ELSE **BEGIN &6\** P 1ª STACK[1].PARA ; PROCURA[P]; SIMBLA(QUAL)) IF OUAL # NIL THEN BEGIN \$75

JUGA(QUAL, P); EMPILHA(QUALIP) END ATN ELSE

END BUY

 $VEZ$  is  $-11$ WRITELN(TTY,'

NUMEANC IN OF  $RLC$   $I = 0$  $H1ST$   $I = 0$ REPEAT-BEGIN #2N

**BEGIN** .

IF VISOR = TRUE THEN

MUSTRA\_QUADRO\_VT; MOSTRALPECALVT;

END;

**ZND ELSE** BEGIN **HUSTRAT** ENDT

> BEGIN &7N WHITELN:BREAK: WRITELN: BREAK: MRITE(' '110, VOCE PODERA GANHAR O JOGO SE FOR INTELIGENTE 11 IFINAL SINULAI') ;BREAK; WRITELN; BREAK; WRITELN/BREAK; JOGADOR ## 101 } DECIDE: Q 1= STACK[1] PARA; PROCURA(U) ; IF PLOCAL # 0 THEN BEGIN SON.  $P_i = LOCALIPLOGAL[i]$ JUGADOR 14 FXFT  $JUGA(P, Q)$ ; EMPILHA(P,Q) **END 181** LLSE **BEGIN %B\** FRACASSO I= TRUE

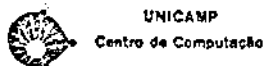

 $\Rightarrow$ 

ω

 $\infty$ 

 $\mathbf{L}$ 

END 165 END 85\ ELSE BEGIN \$5\ JUGADOR  $\mathbf{1}^*$  'X'  $\mathbf{1}$  ANALISA(JUGADOR)  $\mathbf{1}$ IF OK \* TRUE THEN **Contract Contract Contract** BCGIN N6V JUGADOR  $\mathbf{1} = \mathbf{1} \times \mathbf{1}$  , JOGA(U, V); CMPILHA(U,Y) END &6N **ELSE** BEGIN %6\ SALOO ; ORDENA; ESCOLREJOGADA; IF (JLEGAL = TRUE) OR (U # NIL ) THEN BEGIN \$7\ IF JLEGAL = FALSE THEN BEGIN BON  $PU := U$  :  $PV := V$ **GRAYCONFS** U I=  $NU$  y  $Y$   $Y = NV$  y WRITELN: BREAK; WRITELN: BREAK; WRITELN(' 'FIO, 'VUCE PODERA GANHAR O JOGO SE FOR INTELIGENTE II (ESCOLHEJOGADA)') ;BREAK; WRITCLN; BREAK; WRITCLN; BREAK  $\sim$ END; %3\ - $JOGADUR$   $:= 'X^i; JOGA(U,V);$ EMPILMA(U, V) END &TN ELSE BEGIN \$7\ GRAVCONF; FRACASSO I= TRUE END 17\ END BOY END 85N END: %4\ IF FRACASSO = FALSE THEN BEGIN ONDELJOGUEI; MOSTRALJOGO; DALUMLTEMPO; **Profession ChOF**  $EUD; 33$ "I I BEGIN X3N LEJOCADA: MOSTRA\_JOGO END: 43N OTHERS : P := P END : &CASEN  $YEZ := YEZ*(-1)$ IF GRAVA = 'S' THEN GRAVO: NUMEANC 1= NUMEANC + 1 END 32V UNTIL (SUCESSO = TRUE) OR (FRACASSO = TRUE) OR (NUMLANC = 50): STORE, APAGA: AF SUCESSO = TRUE THEN BEGIN \$2\ WHITELH(TTY, SEL); BREAK(TTY); WRITELN(TTY, BEL); BREAK(TTY); WRITELH(TTY,' '#10,'FIZEROS ',NUMLANC:2,' LANCES'); BREAK(TTY);

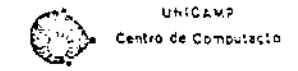

 $\mathbf{r}$  $\mathcal{L}_{3}$  $\prec$  $\mathbf{F}$ 

END \$7\

UNICAMP Centre de Computação

WRITELN(TTY);BREAK(TTY);WRITELN(TTY);BREAK(TTY); WRITELN(TTY,' '110,'HE HE HE = CANNEL + HE HE HE ') (BREAK(TTY); MRITELR(TTY); BREAK(TTY); MAITEDN(TTY)<sup>3</sup> 'FIO,'YE SE PRATICA MAIS UN POUCO IIII ') BREAK(TTY) ; WRITEDN(TTY) ; BREAK(TTY) ; WRITELN(TTY,' '110,'NAO ME LEVE A MAL MAS VOCE ESTA BEN RUINZINHO') ; BREAK(TTY) ; RAITELN(TTY);BREAK(TTY); END \$2N

ELSE

**BEGIN %2\** IF FRACASSO = TRUE THEN

BEGIN %3N

WRITELN(TTY);BREAK(TTY);WRITELN(TTY);BREAK(TTY); HRITELN(TTY,''':10,'FIZEMOS'',NUMLANC,' LANCES');

**BFEAK(TTY);** 

WRITELN(TTY);BREAK(TTY);WRITELN(TTY);BREAK(TTY);

WHITEEN(ITY,' ':10, 'HOUS PARABENS VOCE CONSEGUIU GANHAR'); BREAK(ITY); WHITELW(TTY)#BREAK(TTY)#

MRITCLS(TIY,' '110,'HAS EU TEREI A MINHA REVANCHE NAO E ?'); BREAK(TIY); #BITELN(TTY);8NEAK(TTY);

END BJV

ELSE

**BEGIN \$3N** 

\*RITELN(TTY);BREAK(TTY); \*RITELN(TTY); BREAK(TTY);

\*RITELACTTY,' '110,' EMPATANOS E UN BON SINAL PARA VOCE I')1BREAK(TTY): \*RITELS(TTY);BREAK(TTY);

**PRITELN(ITY, ' '110, 'FIZEMOS ', NUMLANC: 2, ' NUMERO DE LANCES' ) JBREAK(TTY) :** 

WRITELN(TTY); BREAK(TTY);

WRITELM(TTY,' '110, REALMENTE FOX UM JOGO DURO'); BREAK(ITY);

WRITELH(TTY); BREAK(TTY);

WHITELH(TTY,' '110,'ESPERO VE-LO NOVAMENTE AI'' ENTAO VEREMOS') (BREAK(TTY) :

WRITELN(TTY); BREAK(TTY);

**WRITELN(TTY, ' ':10,'HAC HE LEVE A WAL MAS EU ACHO QUE FOI SORTE SUA') JBREAK(TTY)** WRITELN(TTY); BREAK(TTY);

END 43NT

END 3255

WRITELN(TTY);BREAK(TTY);

WRITELW(TTY, ' 'IIO, 'ESPERO PODER JOGAR NOVAMENTE COM VOCE') (BREAK(TTY)) WRITELN(TTY); BREAK(TTY); WRITELN(TTY,' ':10,'ATE' A PRO''XIMA TCHAU 11111111) BREAK(TTY);

E50 411 .

 $-B1$ -

### A N E X O  $\overline{B}$

# CONFIGURAÇÕES TERMINAIS PARA O JOGO "TAC-TICKLE"

Existem para o jogo "Tac-Ticlke", 32 padrões de configu ções terminais identificando, cada um, a existência de pelo menos uma JT ou JTB. Os padrões são identificados pelo procedimento DECIDE (#12) que se utiliza dos procedimentos COMPLE TA (#8) e VERIFICA (#11). Note-se que, a estrutura de dados implementada pelo procedimento FIRSTPOINTER (# 3) (ilustrada) na figura bl), é utilizada na identificação das configurações terminais que se seguem:

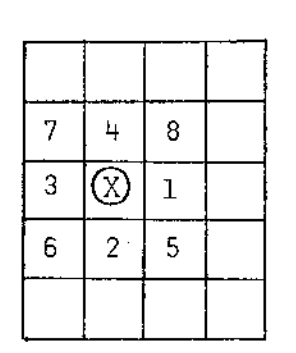

 $\\text{\\\n }$ 

 $(X)$ - célula apontada pela variável X 1 - célula apontada pela variável  $X^{\frown}$ . Próximo  $\boxed{1}$ 8 - célula apontada pela variável  $X^{\frown}$ . Próximo [8]

FIGURA bl - ESTRUTURA DE DADOS

a). O procedimento COMPLETA, que se utiliza do procedimento VER (#6), identifica as seguintes configurações terminais:

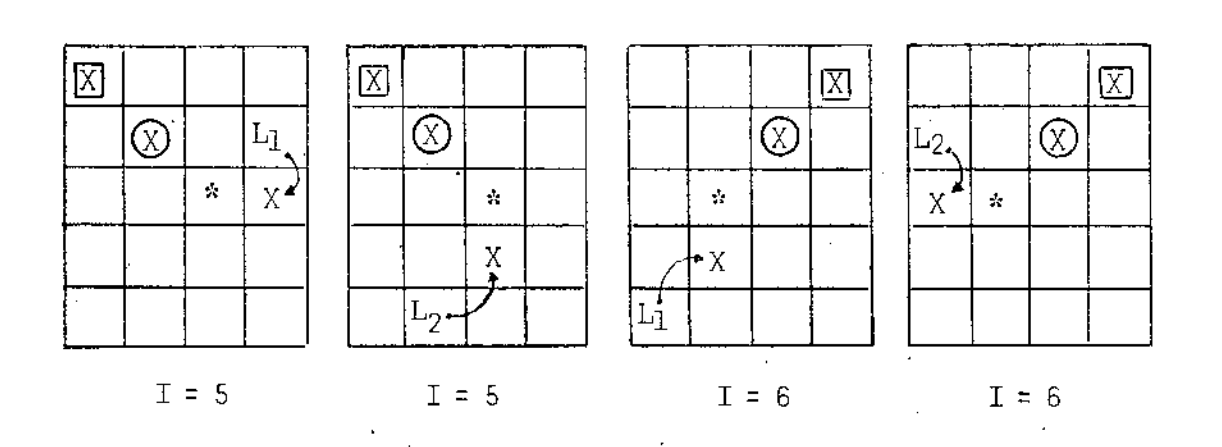

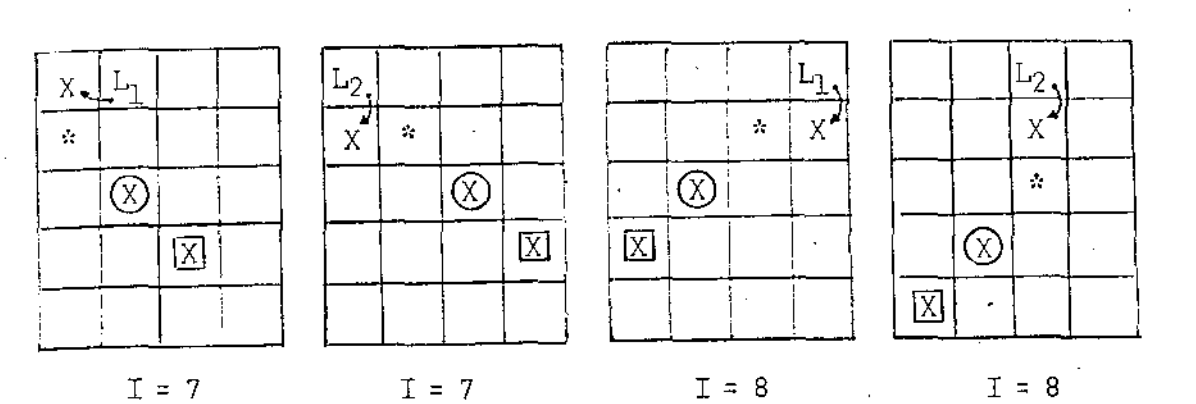

Onde:

- I variavel I utilizada no procedimento DECIDE e  $COM-$ PLETA.
- $\circledX$  posição Tab [Linha, Coluna] sendo analisada.

 $[X]$ - célula apontada pela variável L.

\* - célula apontada pela variável P.

b). O procedimento DECIDE, através da chamada dos procedimen tos TRANSA (# 7) e VER (# 6), identifica 12 configurações terminais:

L, ᠓  $\lambda$ 龱 X  $I = 1$ 

 $\frac{1}{2}$ 

人名法罗 青绿 精准 法保险基制制

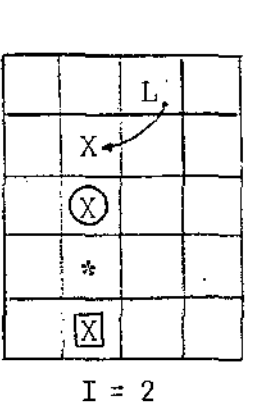

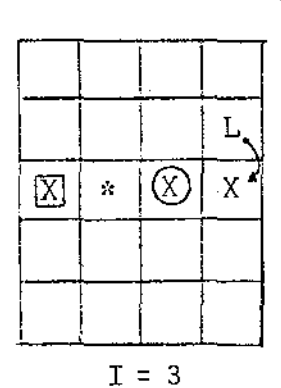

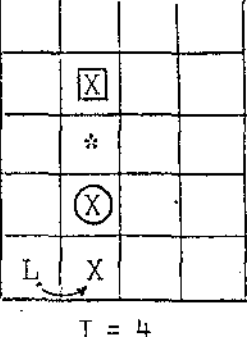

 $-B3-$ 

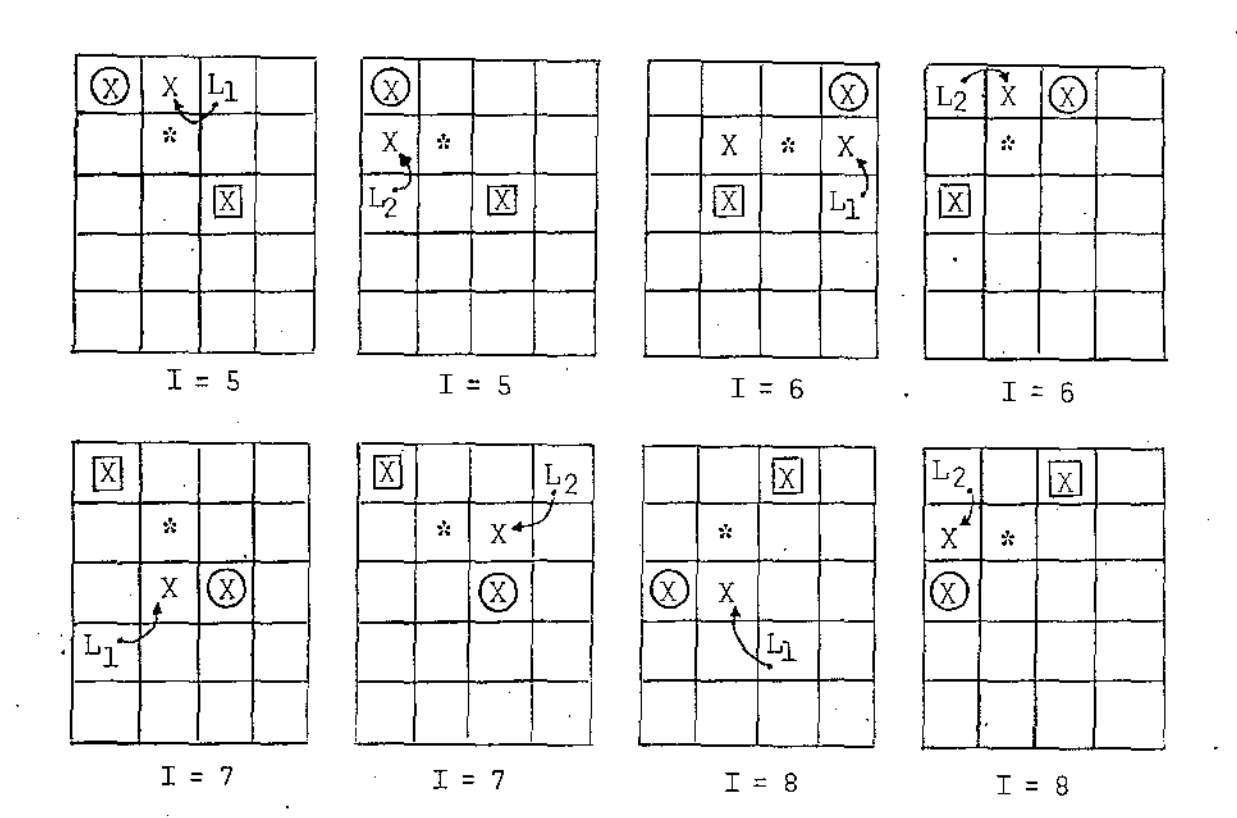

Onde:

I - variavel I utilizada pelo procedimento DECIDE.

 $\emptyset$  - posição Tab [Linha, Coluna] sendo analisada.

 $\boxed{X}$  - célula apontada pela variável Q.

\* - célula apontada pela variável P.

c). Finalmente o procedimento VERIFICA identifica, com auxi. lio dos procedimentos TRANSFERE (#9) e TRANSPEÇA (#10),  $\cdot$ as seguintes configurações terminais:

 $-B4-$ 

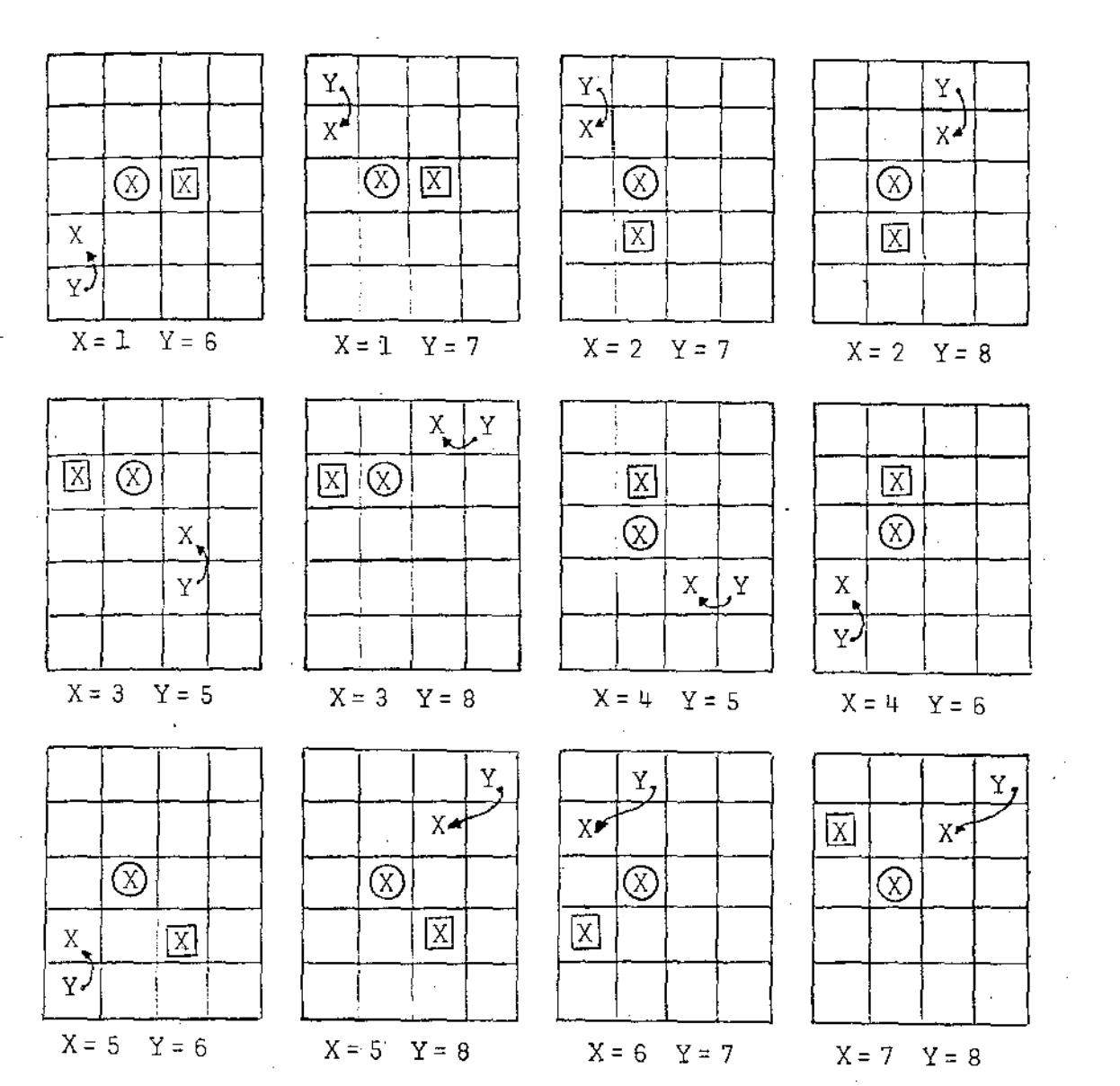

### onde:

**The Contemporary Service** 

医皮质

 $\ddot{\phantom{0}}$ 

 $\tilde{\zeta}$ 

X - variável X utilizada pelo procedimento VERIFICA. Y - variável Y utilizada pelo procedimento VERIFICA.  $\boxtimes$  - célula apontada pela variavel X.

 $\circledR$  - posição Tab [Linha, Coluna] sendo analisada; também célula apontada pela variável P.

 $-B5-$ 

#### $\mathbf C$ A N E X O

#### EXEMPLO PARTIDAS  $\frac{1}{2}$

l

 $-C1-$ 

Com respeito às árvores de derivaçÕes, note-se que:

 $-C2-$ 

- a). Junto à cada um dos nos da arvore· encontra-se o .numero da configuração associada.
- b). *A* ordem de apresentação das possÍveis jogadas [PJ representa o resultado da aplicação da função de avaliação (me lhor jogada à esquerda).
	- c). Os ramos correspondentes as jogadas efetivamente realizadas encontram-se em destaque.

 $-C3-$ 

## ÁRVORES DE DERIVAÇÕES DAS PARTIDAS 1, 2 e 3

غ<br>م

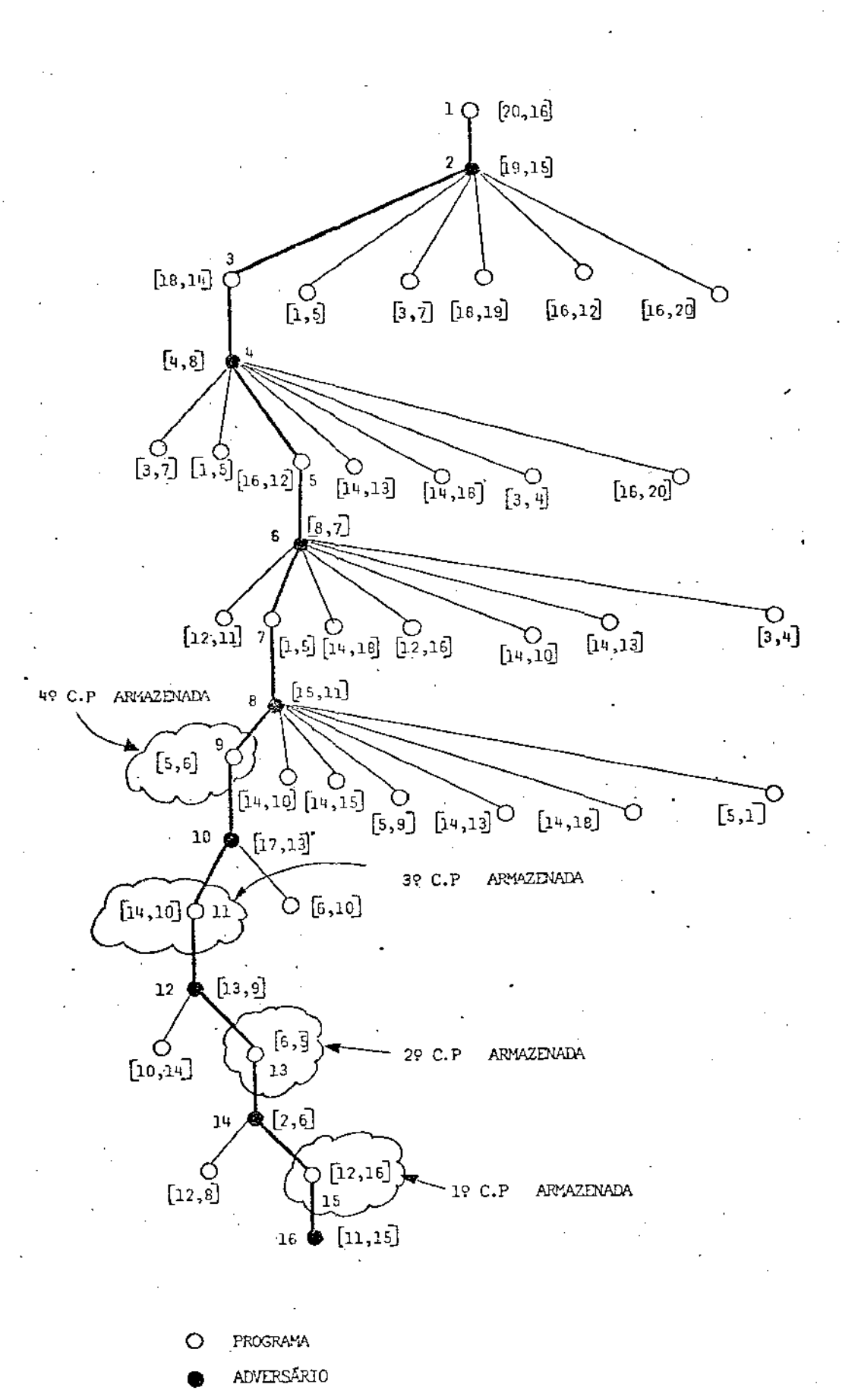

ÁRVORE DE DERIVAÇÕES DA PRIMEIRA PARTIDA

 $-C4-$
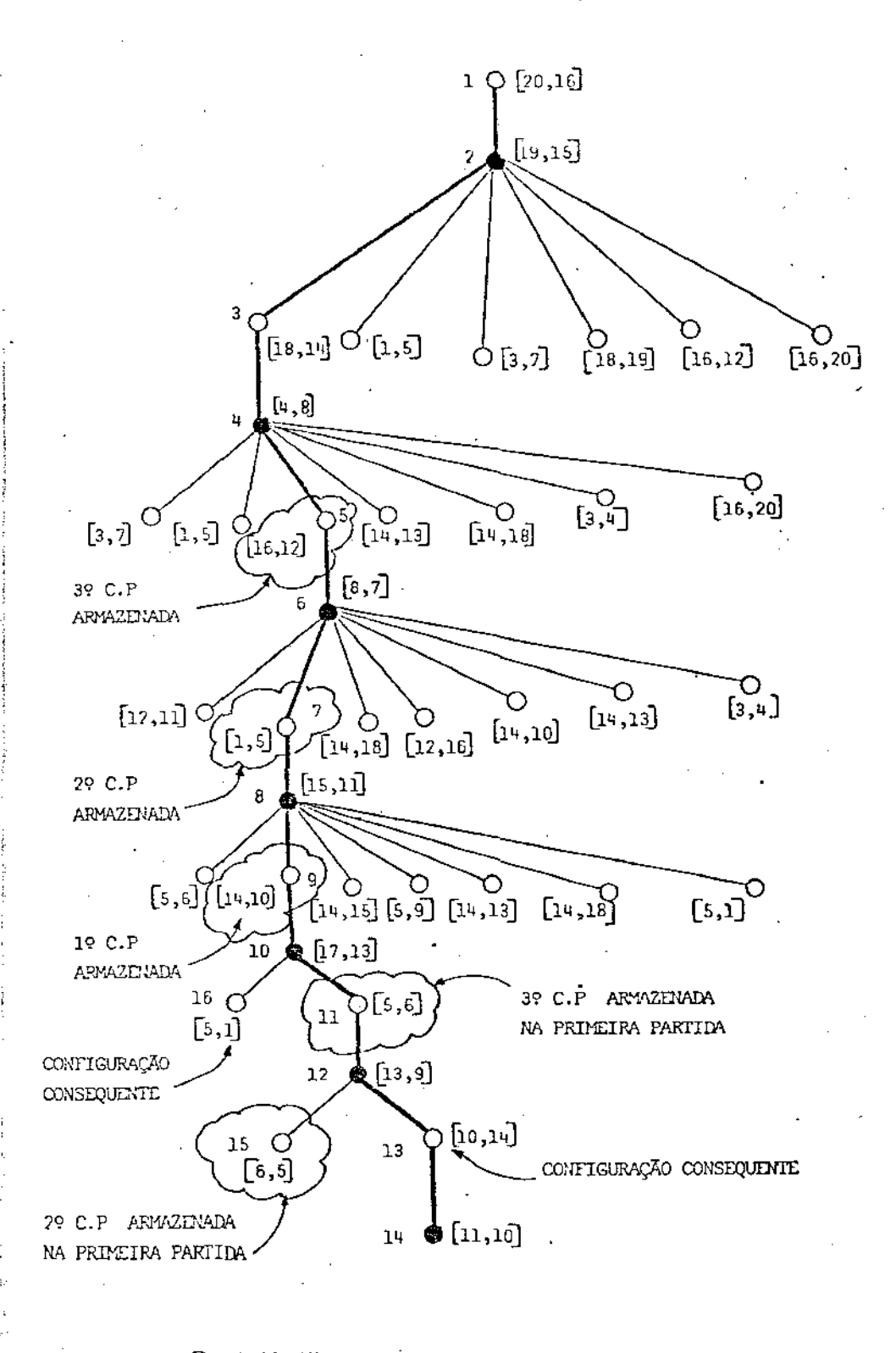

PROGRAMA O

○ 2010年の日本の「大学の「大学の「大学の「大学の「大学」

ADVERSÁRIO

ÁRVORE DE DERIVAÇÕES DA SEGUNDA PARTIDA

 $-C5-$ 

÷

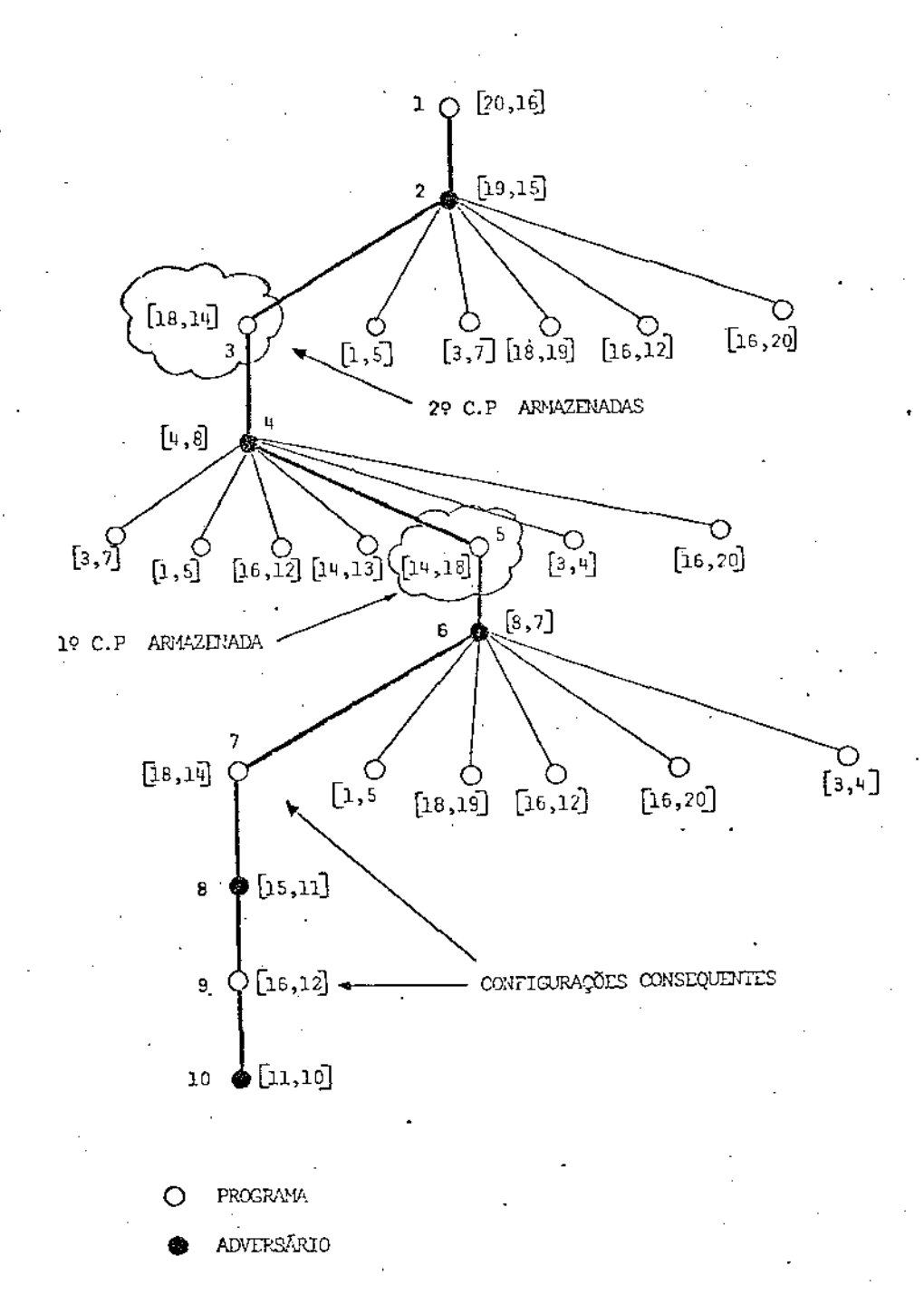

ÁRVORE DE DERIVAÇÕES DA TERCEIRA PARTIDA

 $-C7-$ 

## LISTAGEM (ENTRADAS/SAÍDAS) PRODUZIDA PELA SEGUNDA PARTIDA

### .RUN TACTIC 23

## UDDE ESTA NO UIDEO (UTOB/GT46)) ?? BATA 'S' OU 'N'IN

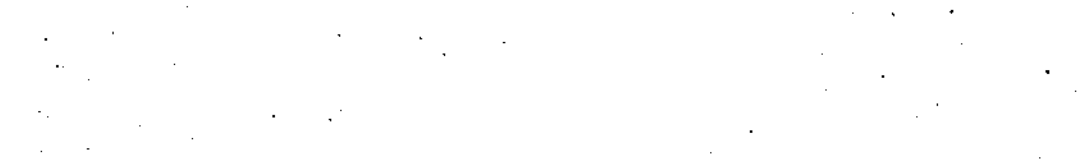

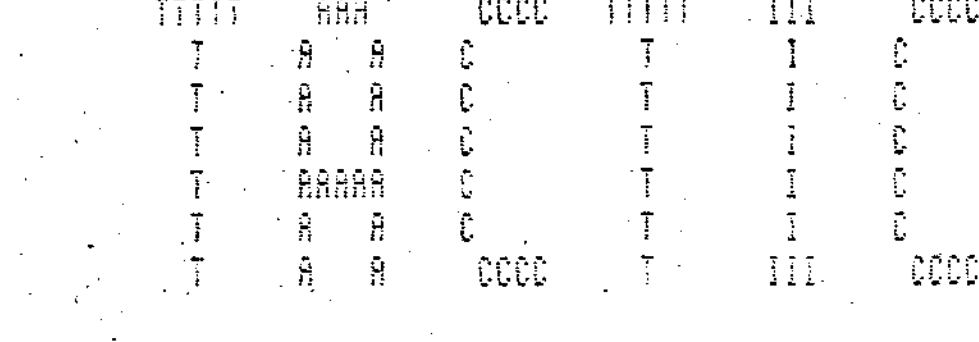

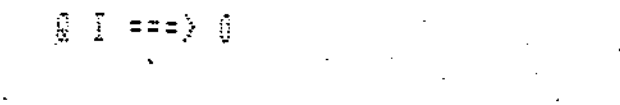

$$
\textcolor{red}{\textbf{3.0.8}} \textcolor{red}{\textbf{3.0.8}} \textcolor{red}{\textbf{7.5.1}} \textcolor{red}{\textbf{5.0.8}} \textcolor{red}{\textbf{7.5.1}} \textcolor{red}{\textbf{6.1}} \textcolor{red}{\textbf{6.1}} \textcolor{red}{\textbf{7.1}} \textcolor{red}{\textbf{8.0.8}} \textcolor{red}{\textbf{7.1}} \textcolor{red}{\textbf{6.1}} \textcolor{red}{\textbf{7.1}} \textcolor{red}{\textbf{8.0.8}} \textcolor{red}{\textbf{7.1}} \textcolor{red}{\textbf{8.1}} \textcolor{red}{\textbf{9.1}} \textcolor{red}{\textbf{10.1}} \textcolor{red}{\textbf{11.1}}
$$

#### ICAL DESEJA EXPL 不容易 ∰li ž

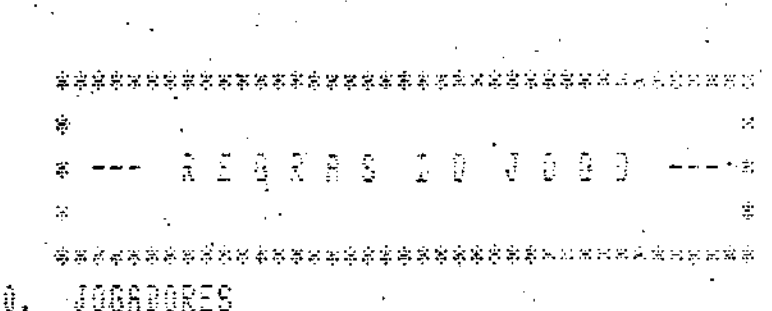

EL VOGO COM O SIMBOLO - X -=≐∑ ==> VOCE JOBA COM 0 SIMBOLD - 0 -MOUINENTOS PERMITIDOS

 $\equiv \pm 3$ MANGRA SUA PEGA DE UMA POSICADA VA ALXIZONIAL NGVER SUP PECA DE UNA POSICHO NA VERTÍCAL ±e} ∴ OBSERVACHO : NAC E PERMITIBO ANJAR NA JIMBONNE JOBS-SE ALTERNADANENTE NAO E PERMITIDO PLLAR PEDHO

VEACE GROELE GOE : 2.

> PRINSIRO AGRUPAR S(TRES) DE SUAS PESAS NA C ± = }. HORTZONTHE UERTICHE OU DIMBUNAL  $z = \frac{1}{2}$

- C8-

οÙ.

\*\*\* 2878 2 A CONFIGURACES INICIPL DE TRBULEIRO \*\*\*  $\begin{array}{cccccccccc} \mathcal{U} & \mathcal{U} & \mathcal{U} & \mathcal{X} & \mathcal{U} \end{array}$  $\mathbb{R}^3$  .  $\langle \langle \hat{q} \rangle \rangle$  $\mathbf{I}$  $11 - 21 - 31$  $5!$   $6!$   $7!$ 81  $9! \t31! \t10! \t11! \t12!$  $\frac{1}{2}$  $\frac{1}{2}$  .  $(13)$   $(14)$   $(15)$   $(16)$  $\mathcal{F} \subset \mathcal{F}$  $\sim 10^5$ 14 - 1<br>1  $\sim 0$  .  $-3 - 1$ Û.  $\pm 1 - \frac{9}{2}$ i i p  $17!$   $18!$   $19!$   $19!$   $20!$  $\mathbb{R}^n$  . The set of  $\mathbb{R}^n$ VODE QUER VER AS REGRAS NOVAMENTE ? BATA 'S' OU 'N'IN DESEJA HISTORICO EM ARQUIVO OUTPUT ? BATA \*S' GU 'N':S VOCE QUER COMECAR A JOGAR ? BATA 'S' GU 'N'IN

 $-C9-$ 

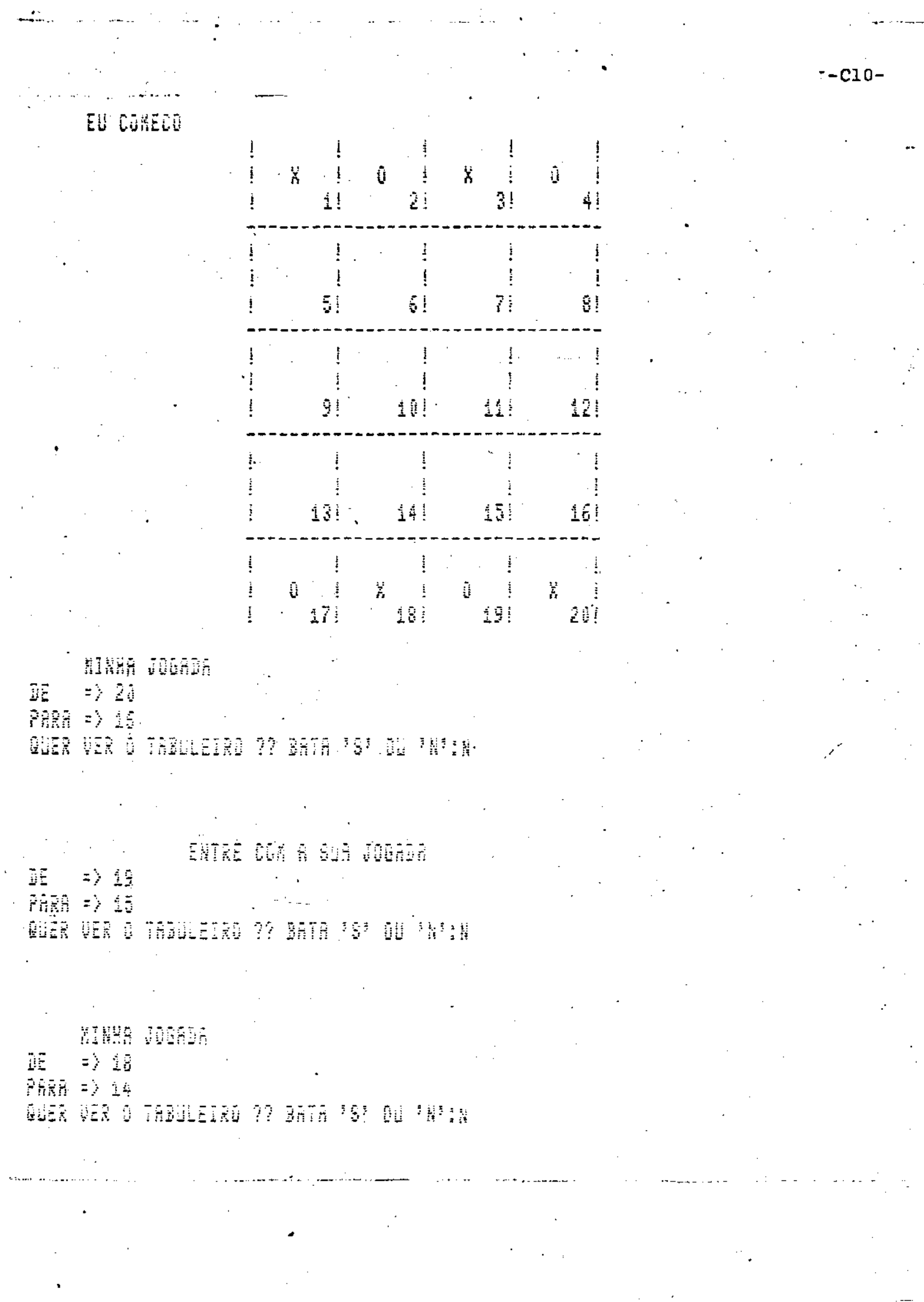

 $-010-$ 

 $\epsilon_{\rm{max}}$  ,  $\epsilon_{\rm{max}}$ 

 $\label{eq:2} \frac{1}{\sqrt{2}}\left(\frac{1}{\sqrt{2}}\right)^{2} \left(\frac{1}{\sqrt{2}}\right)^{2}$ 

 $\left( -\right)$ 

 $\mathcal{L}_{\text{max}}$  and

ستناصل

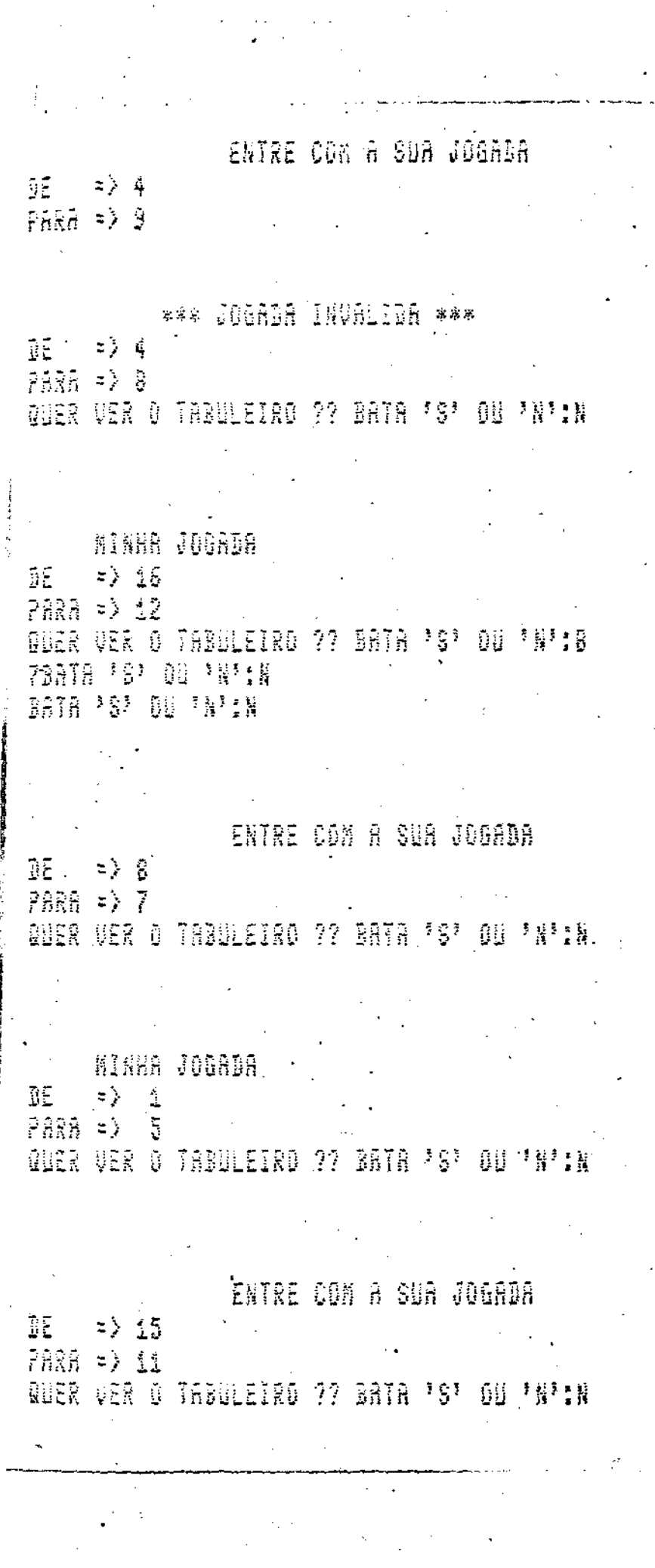

ו וח

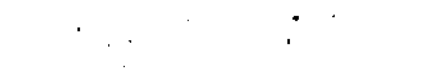

MINHA JOGADA

 $DE = 24$ 

 $PRRA = \frac{10}{2}$ 

QUER VER O TABULEIRO ?? BATA 'S' OU 'N':S

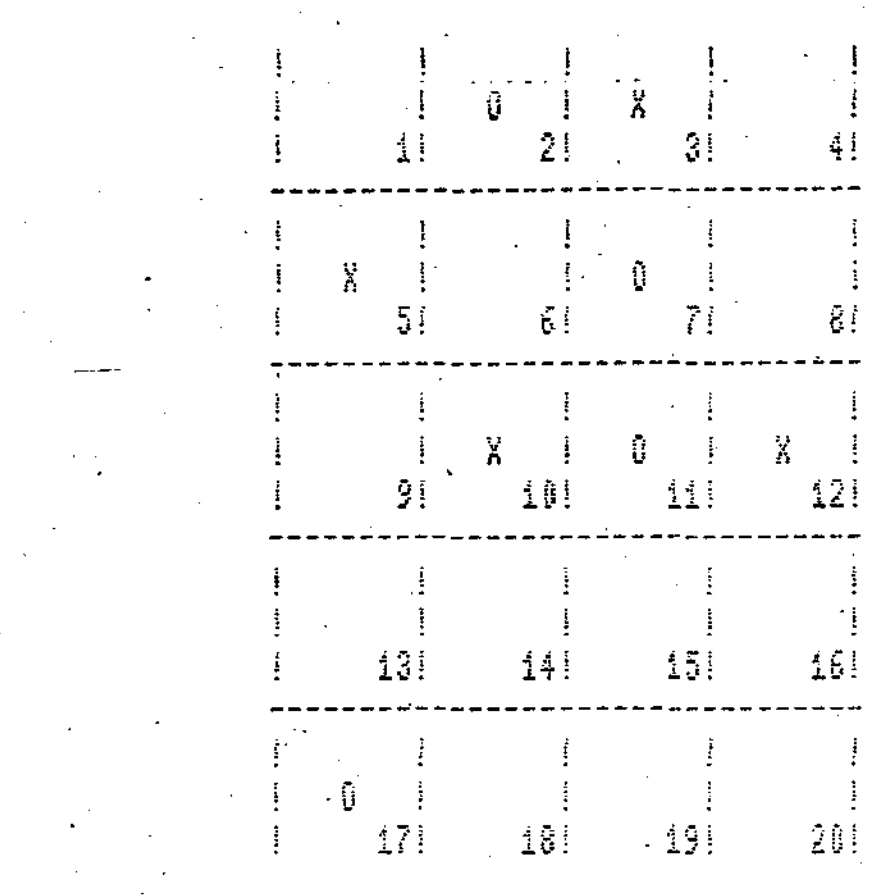

ENTRE COM A SUA JOGADA  $\frac{1}{2} \sum_{i=1}^n \frac{1}{2} \sum_{j=1}^n \frac{1}{2} \sum_{j=1}^n \frac{1}{2} \sum_{j=1}^n \frac{1}{2} \sum_{j=1}^n \frac{1}{2} \sum_{j=1}^n \frac{1}{2} \sum_{j=1}^n \frac{1}{2} \sum_{j=1}^n \frac{1}{2} \sum_{j=1}^n \frac{1}{2} \sum_{j=1}^n \frac{1}{2} \sum_{j=1}^n \frac{1}{2} \sum_{j=1}^n \frac{1}{2} \sum_{j=1}^n \frac{1}{2} \sum_{j=$  $\begin{bmatrix} 0 & 1 \\ 0 & 1 \end{bmatrix}$  $\sim$   $\sim$ PARA => 13  $\mathcal{A}$  of  $\mathcal{A}$  ,  $\mathcal{A}$ 

QUER VER O TABULEIRO ?? BATA 'S' OU 'N'IN

MINHA JOGADA DE  $=$  5  $PARR = \frac{1}{2}$ QUER VER O TABULEIRO 27 BATA 'S' OU.'N':S

 $-C12-$ 

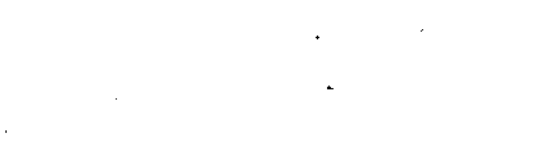

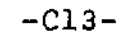

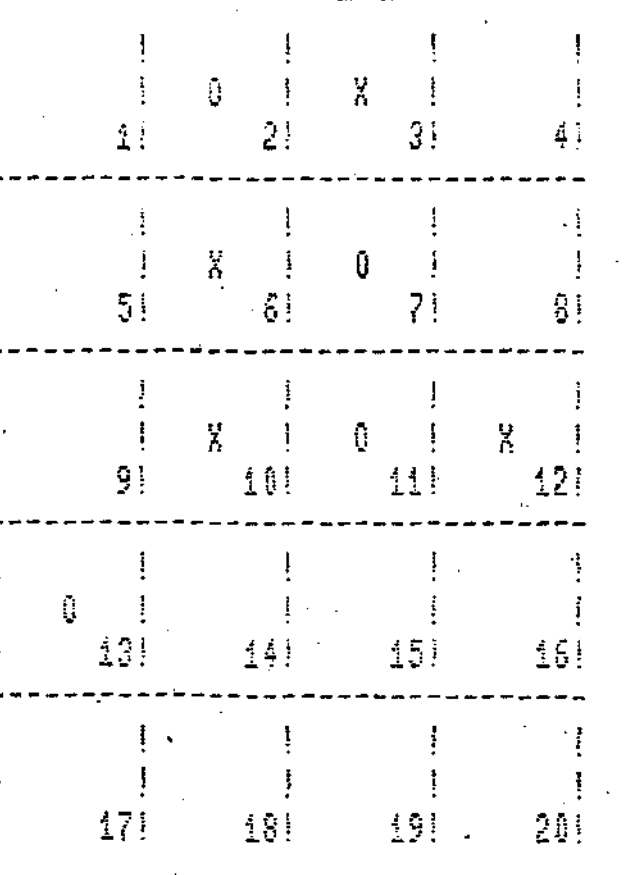

## ENTRE COM A SUA JOGRDA

 $\mathbb{B}^{\mathbb{F}}$  $\Rightarrow$  13

 $PRRH = \frac{1}{2}$ QUER VER O TABULEIRO ?? BATA 'S' OU 'N'IN

KINHA JOGRDA  $\Rightarrow$  10 ūĒ  $P\widehat{R}Rf = \frac{1}{2} 44$ QUER DER O TABULEIRO ?? BATA 'S' OU 'N'IN

ENTRE CON A SUA JOGADA

 $\tilde{B} \tilde{E}^{\pm}$  $\Rightarrow$  ii  $PRRB = \rangle$  10 GUER VER O TABULEIRO ?? BATA 'S' OU 'N':S

 $-$ Cl4 $-$ 

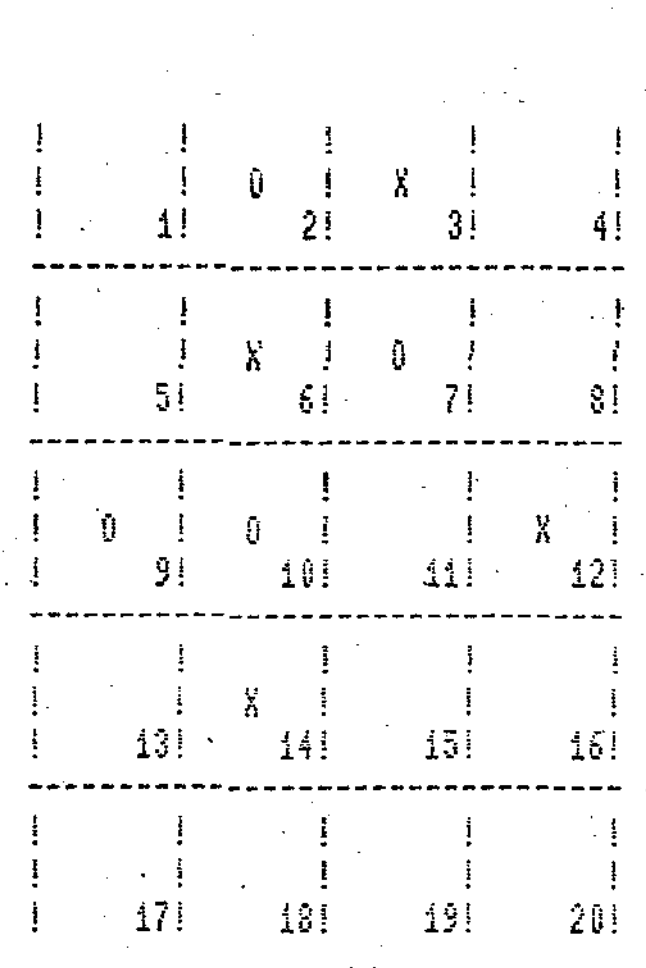

FIZENOS 15 LANCES

NEUS PRRABENS VOCE CONSEGUIU GANHAR MAS EU TEREI A MINHA REURNCHE NAO E ?

.<br>ESPERO PODER JOBAR NOVANENTE CON VOCE [ATE' A PRO'XIMA TCHAU !!!!!!!!

EXIT

 $-C15$ <sup>-</sup>

## LISTAGEM (ENTRADAS/SAÍDAS) PRODUZIDA PELA QUARTA PARTIDA

 $-016 -$ **FRUN TROTTE 23**  $\mathcal{R}$ UOCE ESTR NO VIDEO (UT05/GT40)) ?? BRTR 'S' OU 'N':N RAA CCCC **TITT**  $\blacksquare$ - CCCC  $TITIT$  $\mathbf{I}$  $R$   $R$  $\mathbb{C}$ T  $\mathbb{R}$  $\overline{\mathfrak{t}}$  :  $\hat{H} = \hat{H} = \hat{U}$  $\mathbf{I}$  $\hat{\mathbf{r}}$ ī.  $\mathbb{C}$  $\mathbb{T}$  $\mathbf{R}$  $\mathbf{I}$ .  $\langle \hat{\Gamma} \rangle$  $\mathbf{H}$ T  $\mathbb{C}^{\mathbb{C}^{\times d}}$  $\mathbb{R}^{\mathbb{C}}$  $\mathbf{T}$  $\overline{1}$ AAAAA  $\mathbf{I}$  $\mathbb{R}^n$  $\mathbb{C}^{\mathbb{C}}$  $\mathbb{C}^{\times}$  $\mathbb T$ .  $\mathbf{I}$ 自 Ŧ. T A A CCCC Ţ.  $III$ **CACC** Q 1 = = = > 0 M. **BOA SORTE !!!!!!!** DESEJA EXPLICACOES ? . BATA 'S' OU 'N':N DESEJR HISTORICO EM RRQUIVO OUTPUT ? BATA 'S' DU 'N':S DESEJA COMECAR DE ALGUMA CONFIGURACAO INICIAL ? BATA 'S' OU 'N':N VOCE QUER CONECAR A JOGAR ? BATA 'S' OU 'N':N

EU COMECO

 $\frac{1}{2}$  $\frac{1}{2}$  $\mathbb{Z}^{n+1}_{\mathbf{A}}$  $\mathbf{X}$  $\mathbf{1} \quad \mathbf{0} \quad \mathbf{1}$  $\frac{1}{2}$ 0.  $1!$  $2!$ 3F  $\frac{1}{2}$  $\mathbf{I}% =\mathbf{I}^{T}\mathbf{e}_{\mathbf{I}}\mathbf{e}_{\mathbf{I}}\$  $\mathbf{I}$ ţ  $\mathbf{I}$ 51.  $\Omega$  . 71  $\overline{5}$  $\frac{1}{2}$  $\mathbf{I}$  $\mathbf{I}$ ÷ 91.  $101$  $11!$  $12!$  $\mathbf{I}$  $\mathbf{j}$  $\mathbf{H}$  $\mathbf{1}$  $13! \times 14!$  $15!$   $16!$  $\pm$  $\sim$   $-1$  $\mathbf{I}$ ŧ  $0 \tN 1 0 1$ ł  $X \cup$  $17!$   $18!$   $19!$  $\mathbf{I}$  and  $\mathbf{I}$ 201

MINHA JOGADA

 $\Rightarrow$  20 ∙DE **PARA => 16** 

Ţ.

QUER VER O TABULEIRO ?? BATA 'S' OU 'N':N

ENTRE COM A SUA JOGADA  $BE = 519$ PARA => 15 QUER VER O TRBULEIRO ?? BATA 'S' OU 'N':N

MINHR JOGADA  $DE - z$   $1$ PARA = > 5

QUER VER O TABULEIRO 27 BATA 'S' OU 'N'IN

 $-CI7-$ 

## ENTRE COM A SUA JOGADA

 $-C18-$ 

 $DE = \Rightarrow 4$  $PARB = \frac{1}{2}B$ QUER VER O TABULEIRO ?? BATA 'S' OU 'N'IN

**MINHA JOGRDA**  $DE = \Rightarrow 5$ . PARA  $=$   $\frac{1}{6}$ QUER VER O TABULEIRO ?? BATA 'S' OU 'H':H

#### **LEXCEEDING QUOTA ON DSKBJ**

**ENTRE CON A SUR JOGRDA**  $DE = 5.47$  $PRRB = 2.13$ QUER VER O TABULEIRO ?? BATA 'S' OU 'N'IN

#### **IEXCEEDING QUOTA ON DSKB3**

 $\sim 10^6$ 

 $\label{eq:2} \frac{1}{2} \int_{\mathbb{R}^3} \frac{1}{\sqrt{2}} \, \frac{1}{\sqrt{2}} \, \frac$ **EXAMPLE TO GADA**  $DE = 28$  $PRRB = \frac{1}{2}$ QUER VER O TABULEIRO ?? BATA \*\$\* OU 'N'IN

ENTRE COM A SUA JOGADA  $BE = > 6$  $PRR = \geq 7$ 

\*\*\* JOGADA INVALIDA \*\*\*  $DE = \Rightarrow 8$ 

 $PROB \Rightarrow 7$ QUER VER O TABULEIRO ?? BATA 'S' OU 'N':N

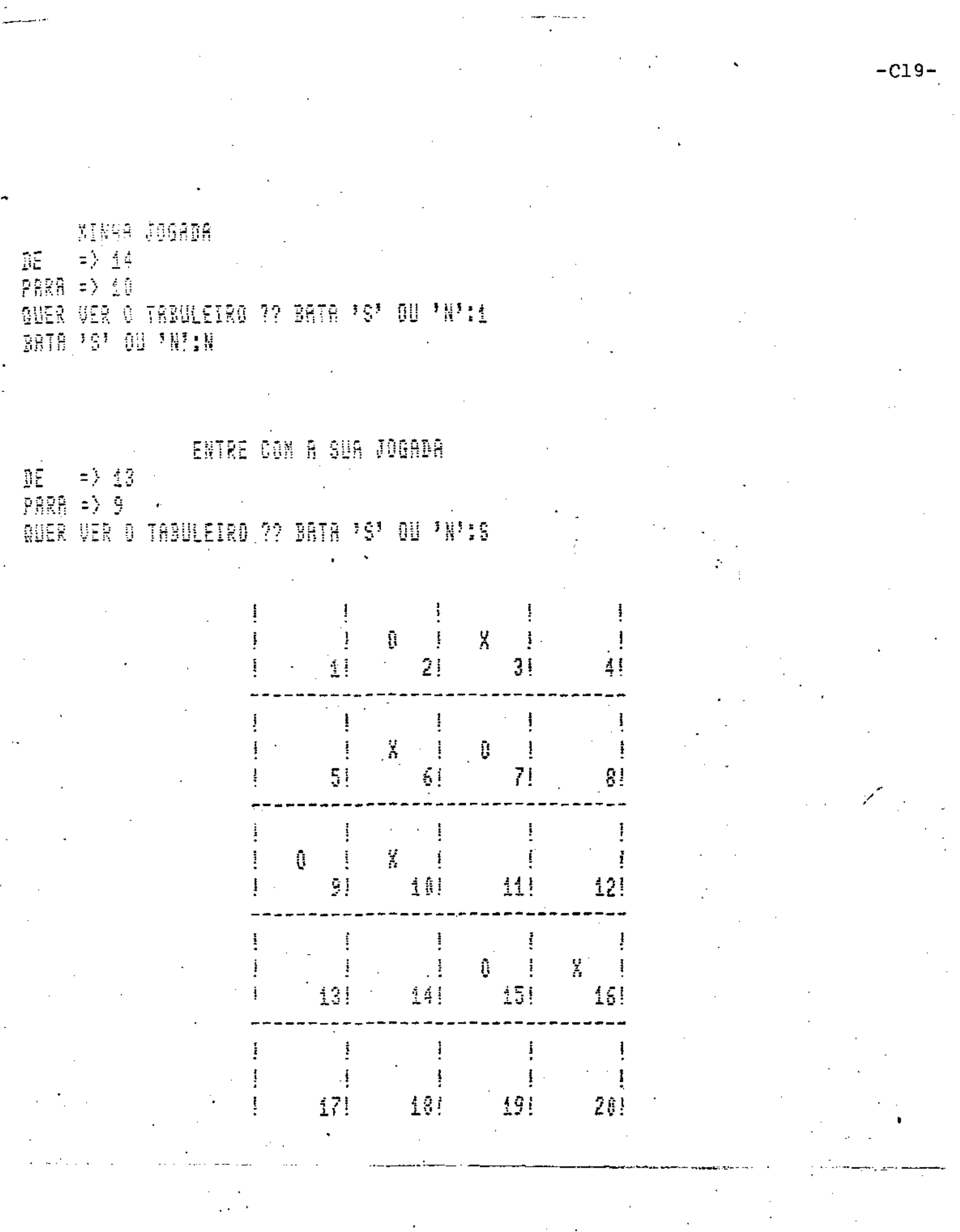

**MINHA JOGADA** DE =  $> 10$ PARA = $>11$ QUER VER O TABULETRO ?? BATA 'S' OU 'N':N

FIZEMOS 11 LANCES

in<br>Santa

HE HE HE \* GANHEI \* HE HE HE VE SE PRATICA MAIS UM POUCO !!!!

NAO ME LEVE A MAL MAS VOCE ESTA BEM RUINZINHO

 $-C20-$ 

ESPERO PODER JOGAR NOVANENTE COM VOCE ATE' A PRO'XINA TOHAU !!!!!!!!

 $-C21-$ 

# SEQUÊNCIA DE JOGADAS DAS PARTIDAS 5 E 6

## SEQUÊNCIA DE JOGADAS DA QUINTA PARTIDA (Qi = 0)

O - ADVERSÁRIO

 $X - \text{COMPUTADOR}$ 

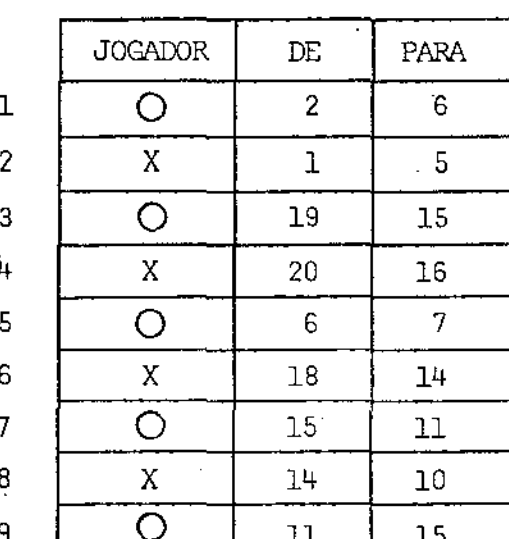

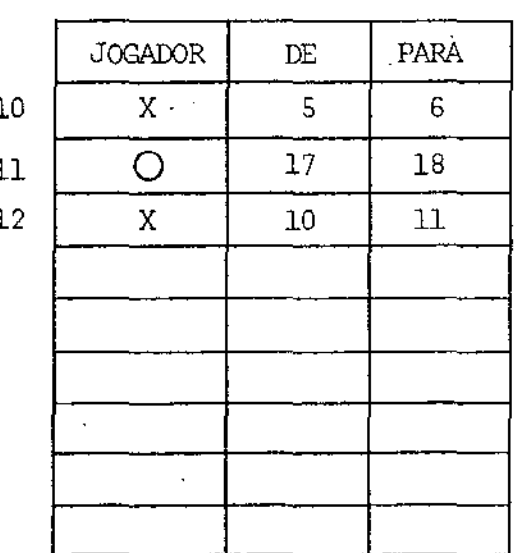

SEQUÊNCIA DE JOGADAS DA SEXTA PARTIDA

 $(Qi = 4)$ 

O - ADVERSÁRIO X - PROGRAMA

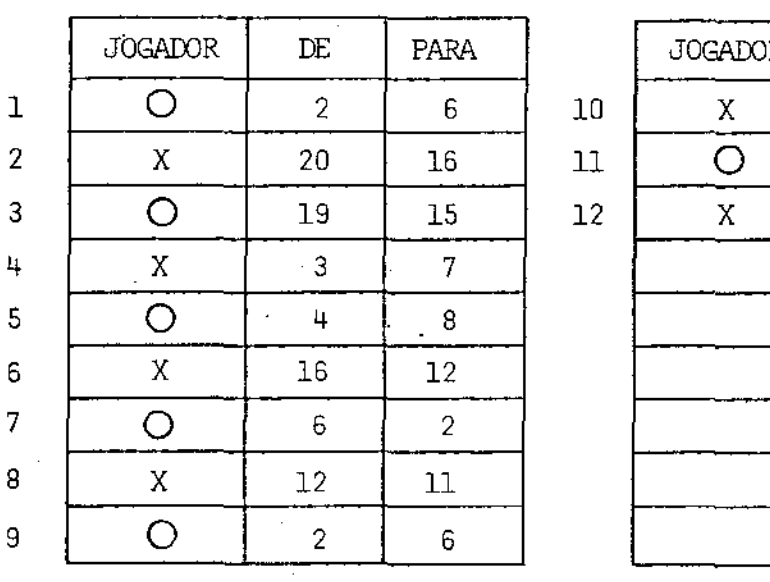

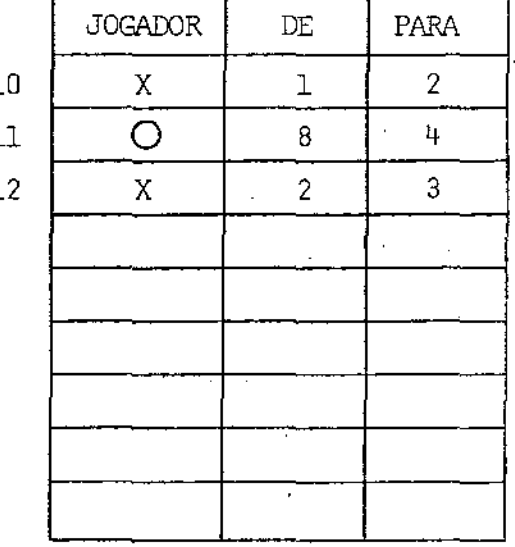

 $-C22-$ 

# ANEXO<sup>D</sup>

 $-D1-$ 

### NÚMERO DE JOGADAS SIMULADAS

O numero total de jogadas simuladas para a escolha da me lhor jogada  $[P]$  baseia-se no bloco 4.2 da figura 6 (algo ritmo PAD),uma vez que, a geração de configurações é imprevisivel, não podendo, portanto, ser medida. terminais

Sendo k o número total de possíveis jogadas a um dado instante, e desprezando-se as jogadas que levam  $a$  configura ções já analisadas (simuladas apenas para dar-se continuidade ao processo de análise), deduzimos que:

1. Se Qi = 0:

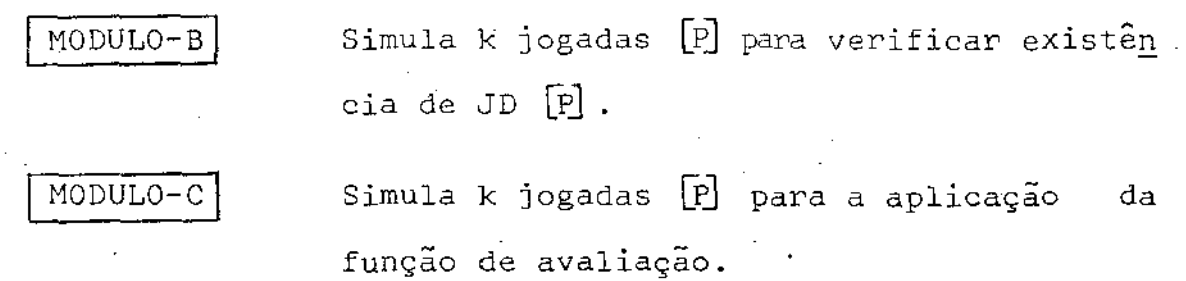

Para cada uma das n jogadas consideradas, para o teste de validação, temos:

 $\overline{\text{MODULO-E}}$  Simula k jogadas  $\begin{bmatrix} A \end{bmatrix}$  para verificar existência de JD *[J:J* ;

são simuladas 2k + nk jogadas.

2. Se Qi = l :

 $MODULO-B$ Simula k jqgadas para verificar existência de JD [PJ .

I MODULO-DI Simula k jogadas  $[P]$  para a aplicação função de avaliação. da

Para cada uma das n jogadas consideradas:

 $\sum_{i=1}^{n}$ 

 $MODULO-E$  Simula k jogadas  $[\tilde{A}]$  para verificar existência de JD $[\overline{A}]$ .

Para cada uma das k jogadas [A] temos:

REPETE-SE O PROCESSO COM  $Q_i = 0$ 

são simuladas:

- 2k + n (k + k (2k + nk)) = 2k + nk + 2k<sup>2</sup>n + n<sup>2</sup>k<sup>2</sup> =  $= 2k (1 + nk) + nk (1 + nk)$  jogadas.
- 3. Se Qi = 2 deduz-se, de forma análoga (onde se le "repetese o processo com Qi *=* O", leia-se ·"repete-se o processo com Qi = 1"), que são simuladas:

$$
2k + n (k + k (2k + nk + 2k^{2}n + n^{2}k^{2})) =
$$
  
= 2k + nk + nk2k + k<sup>2</sup>n<sup>2</sup> + 2kn<sup>2</sup>k<sup>2</sup> + n<sup>3</sup>k<sup>3</sup> =  
= 2k (1 + nk + n<sup>2</sup>k<sup>2</sup>) + nk (1 + nk + n<sup>2</sup>k<sup>2</sup>) jogadas.

De forma geral temos:

$$
J(k,n,Qi) = 2k \underbrace{(1 + nk + n^2k^2 + \dots n^Qi_kQi)}_{PG \text{ de razão}} + nk \underbrace{(1 + nk + n^2k^2 + \dots n^Qi_kQi)}_{PG \text{ de razão}} = nk
$$

Onde: Al = 1 e n = Qi + 1 (numero de termos da PG), Logo:

$$
J (k, n, Qi) = \frac{2k (nk^{Qi} + 1 - 1)}{nk - 1} + \frac{nk (nk^{Qi} + 1 - 1)}{nk - 1} =
$$

$$
= \frac{(2k + nk) (nk^{Qi} + 1 - 1)}{nk - 1}
$$

*A* fÓrmula traduz o pior caso, uma vez que, quando da existência de JD $[P]$  no MODULO-B ou JD $[A]$  MODULO-E, as restan tes k jogadas [P] ou k jogadas [AJ não são simuladas.

 $-D4-$